n<sup>o</sup> 159 septembre 1991

# électronique

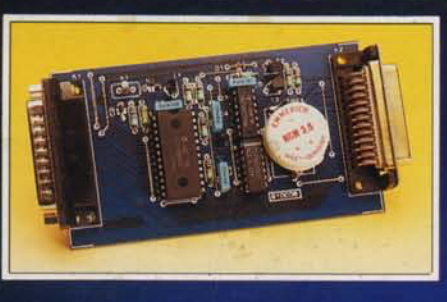

horloge en temps réel pour **Atari-ST** 

#### poster géant: The PC Connection

, le magazine de l'électronicien créatif Eleknon

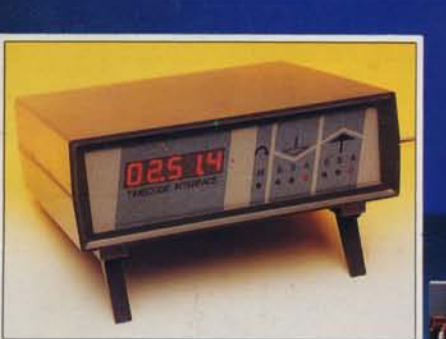

interface de codage temporel pour diaporama

PC & Atari-ST (V

le logici

M1531 - 159 - 23,00 F

**168 FB** 

analyseur

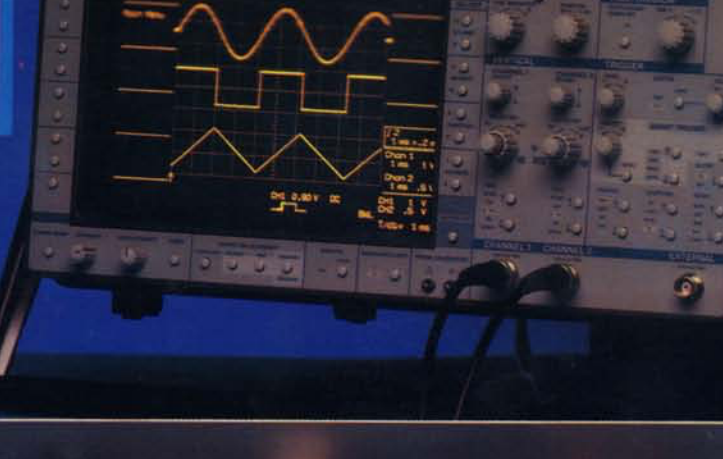

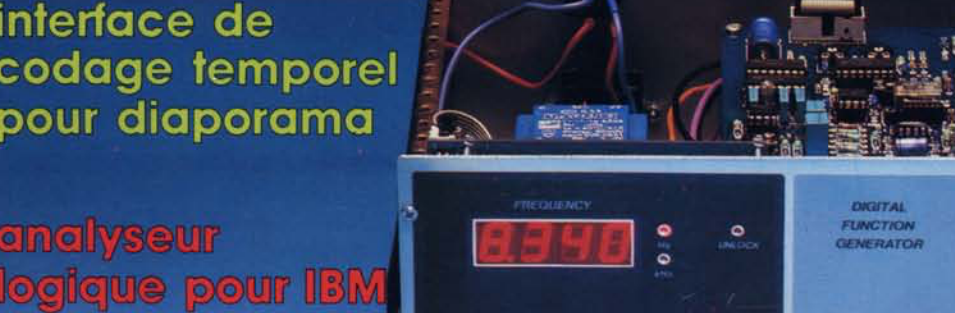

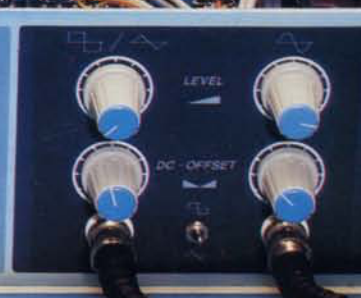

### générateur de fonctions numérique

Ť

7,80 FS mensuel

21 elekto septembre 1991

## **générateur de fonctions numériqu**

**à convertisseur sinusoïdal et synthétiseur de fréquence à PLL** 1- **partie**

**Les caractéristiques principales de ce montage hors du commun sont un réglage de fréquence extrêmement précis du signal sinusoïdal et un taux de bruit très faible. Ce générateur de fonctions numérique est de ce fait très exactement le générateur-BF indispensable à tout laboratoire de mesure audio digne de ce nom.**

Depuis quelque 15 ans environ, un seul et unique circuit intégré. le XR2206 d'Exar, règne en maître incontesté dans le domaine des générateurs de fonctions "abordables". Peu importe qu'il s'agisse d'un appareil du commerce, d'un montage proposé par Elektor (ou un magazine concurrent et néanmoins ami), voire d'un kit commercial (Velleman, Jostykit ou TSM pour ne citer personne), le montage concerné ne saurait se passer du XR2206.

Depuis la description du **générateur de fonctions** du numéro 78 (Elektor, décembre 1984), nous étions arrivés, après certaines améliorations sensibles, au bout des "possibilités techniques & électroniques" de ce composant.

Même la désignation "numérique" - slogan publicitaire fort percutantattribuée (à tort?) à certains appareils disponibles dans le commerce s'est révélée, à l'examen, cacher bien souvent elle aussi une application du XR2206, dotée, par exemple, d'un affichage à base de 7106 d'Intersil (il faut bien (?) justifier, d'une manière ou d'une autre n'est-ce pas, le qualificatif pompeux de "numérique").

Il ne s'agit pas non plus dans ces caslà d'un concept tout neuf ou fortement amélioré, destiné à la génération de différentes courbes de fréquence précise, présentant une amplitude stable et caractérisées par un bruit faible.

La raison pour ce phénomène de piétinement est claire: pour obtenir des performances (valeurs) sensiblement plus élevées que celles permises par un XR2206 il devient impératif de faire appel à un circuit complexe réalisé en technologie. discrète nécessitant de plus un étalonnage délicat -2 caractéristiques qui sont loin de plaider

#### Caractéristiques techniques

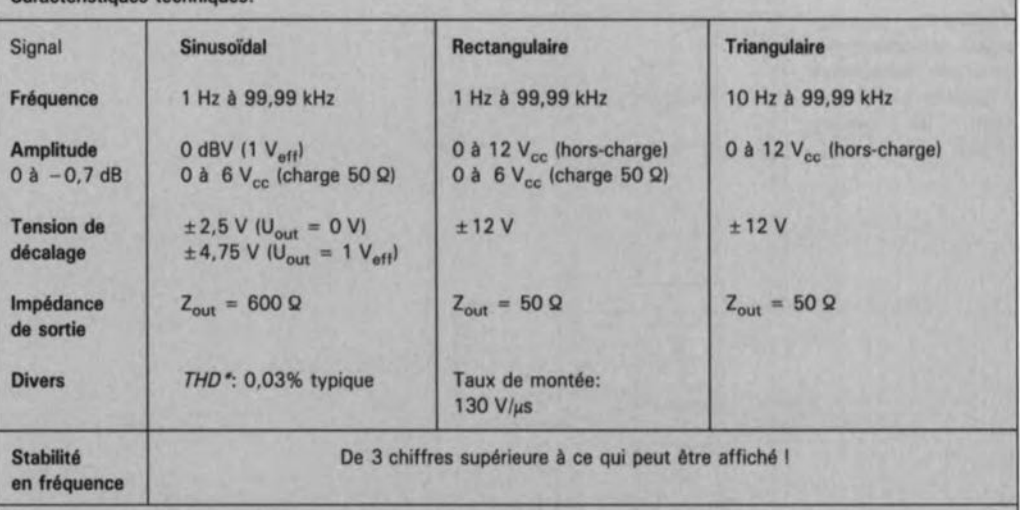

*• THl>; Total Harmonie Distorsion* = distorsion harmonique totale.

Utilisation:

5 décades,

 $\blacksquare$  2 touches de comptage/décomptage pour la plage d'affichage de 1 000 à 9 999,

- $\blacksquare$  possibilité de définir une configuration par défaut à l'aide de cavaliers ou de ponts de codage et
- $\blacksquare$  mémoire (indépendante des décades).

<sup>2</sup> vitesses de comptage,

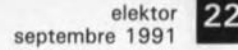

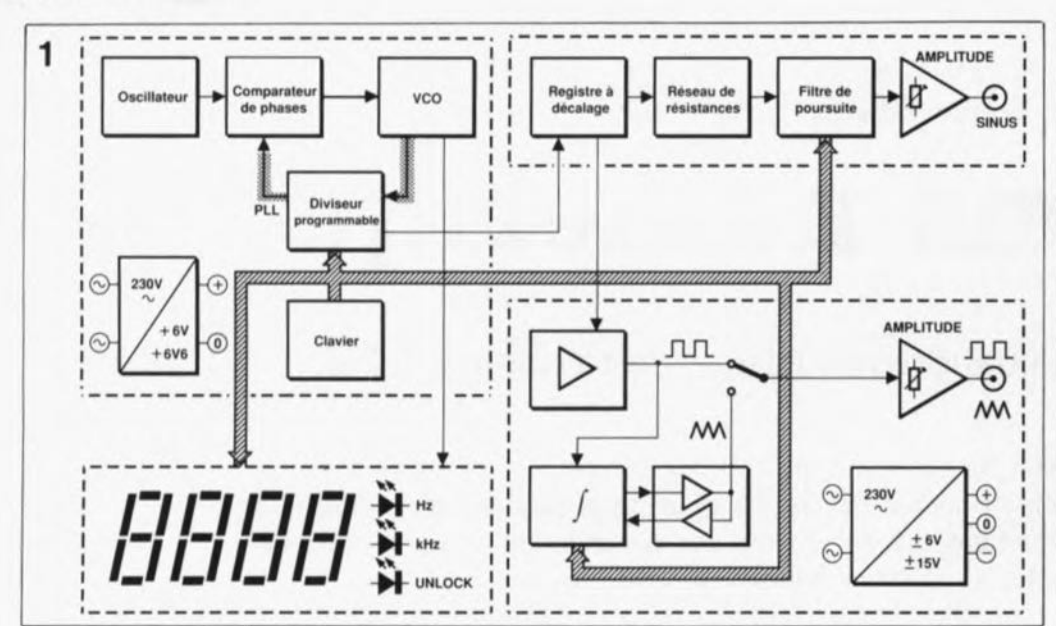

Figure 1. Synoptique du générateur de fonctions numérique.

pour la reproductibilité aisée d'un montager quel qu'il soit.

Une seconde approche pour réaliser un appareil de haute qualité consiste à faire appel à certains principes numériques.

Grâce aux composants numériques relativement bon marché utilisés dans le générateur de fonctions numérique, le montage décrit ici combine haute qualité, grand confort d'utilisation et... prix raisonnable.

#### Le synoptique

de la figure 1 montre qu'il ne s'agit pas d'une application standard. nécessaire L'électronique est répartie sur 4 platines, délimitées en figure 1 par des lignes pointillées.

Les deux sous-ensembles de la moitié gauche du synoptique constituent le synthétiseur numérique de fréquence dotée de son alimentation propre et de son affichage. Les 2 platines de droite réunissent le générateur de courbes. l'amplificateur de sortie et l'alimentation pour secteur l'électronique analogique.

Le point central de la synthèse numérique de fréquence est la boucle à verrouillage de phase (PLL = Phase Locked Loop), boucle rehaussée dans le schéma par un fond grisé et identifiée par l'abréviation PLL.

Le comparateur de phase compare la fréquence d'un oscillateur de référence à stabilisation par quartz à celle d'un oscillateur commandé en tension ( $VCO = Vol$ tage Controlled

Oscillator). À la suite de la comparaison des phases effectuée par le comparateur, ce dernier fournit une tension de commande au VCO, de facon à ce que celui-ci vienne prendre la fréquence de référence. La programmation ("synthèse") de la fréquence requise s'effectue par l'intermédiaire d'un diviseur programmable, pris dans la boucle à verrouillage de phase et commandé à l'aide du "clavier" intégré dans la face avant; le rapport de division de ce diviseur programmable détermine en définitive la fréquence de sortie du générateur de fonctions. L'information requise pour l'affichage numérique à 4 chiffres est elle aussi dérivée de ce premier sous-ensemble du montage.

La PLL. le VCO et le circuit d'affichage recoivent leur tension d'alimentation d'une alimentation distincte présente sur la platine numérique. La tension de 6,6 V appliquée au VCO est légèrement plus élevée que les 6 V appliqués au "reste" du circuit (numérique).

Un signal rectangulaire en provenance du diviseur et proportionnel à la fréquence de sortie requise, est appliqué au convertisseur Numérique/Analogique (N/A) qui se compose, entre autres, d'un registre à décalage associé à un réseau de résistances.

Chaque période du signal sinusoïdal à générer se compose de 32 impulsions d'horloge fournies par le diviseur. Ceci implique que la fréquence du signal d'horloge dont il faut disposer pour la conversion N/A doit être comprise entre 32 Hz

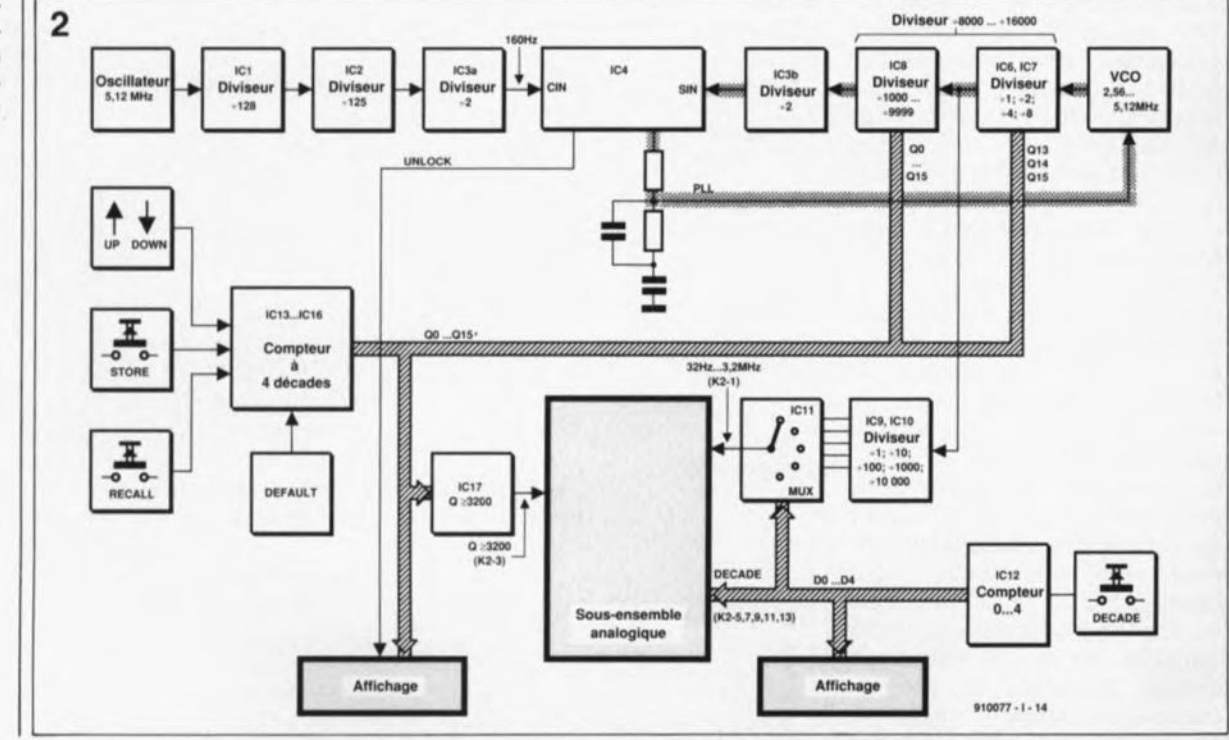

Figure 2. Synoptique du convertisseur de fréquence à boucle à verrouillage de phase (PLL).

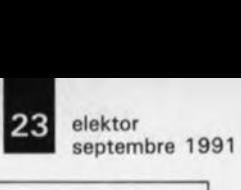

et 3.2 MHz(!) dès lors que l'on veut l obtenir un signal de sortie dont la fréquence puisse battre une plage allant de 1Hz à 100kHz.

Puisque la génération des courbes s'effectue avec la plus grande précision et que le montage comporte de plus un filtre de poursuite très complexe, le générateur de fonctions numérique se caractérise par un niveau de bruit inférieur même à celui d'un générateur de signal sinusoïdal réglable pur, à pont de Wien, tels ceux que l'on utilise pour des mesures dans le domaine audio. Grâce à la conception numérique de ce montage, le problème que pose, en règle générale, le réglage de l'amplitude a même disparu.

Les convertisseurs sinusoïdaux utilisés d'habitude dans les générateurs de fonctions ne convertissent que des signaux triangulaires et rectangulaires de fréquence identique et ne peuvent pas être utilisés dans un instrument devant présenter un bruit très faible.

Après une régulation de l' amplitude, le signal sinusoïdal traverse un amplificateur-tampon avant d'arriver à l'embase de sortie.

Pour obtenir un signal rectangulaire, voire triangulaire, de la même fréquence que le signal sinusoïdal, on utilise, comme diviseur, le registre à décalage de la partie "sinusoïdale" du circuit. Ce signal est appliqué, à travers un amplificateur de tension et un commutateur, à un amplificateur de puissance relié à la sortie rectangulaire/triangulaire. Parallèlement, ce signal commande un intégrateur à *OTA (Dperational 7'ransconductance Amplifier =* amplificateur à transconductance) qui transforme le signal rectangulaire en signal triangulaire.

Cette 4° platine comporte également une alimentation secteur, chargée de fournir à la partie analogique du circuit 2 tensions symétriques, de  $\pm 6$  et  $\pm 15$  V respectivement.

#### **Rapports de division**

Passons, après cette description rapide, aux choses sérieuses: l'analyse de la synthèse de fréquence à *PLL* et ses rapports de division complexes. N'oublions pas qu'il s'agit ici de générer un signal d'horloge, réglable sur une plage allant de 32 Hz à 3.2 MHz, se caractérisant par la précision et la stabilité en fréquence d'un oscillateur à quartz!

Outre l'oscillateur à quartz de référence, le *VGO* et le diviseur programmable, le synoptique de la figure 2 comporte un grand nombre de diviseurs et de compteurs.

Le composant le plus important de cette partie du montage est le circuit intégré à boucle à verrouillage de phase, IC4, un 4046, qui comporte, outre le comparateur de phase, un *VGO* (inutilisé ici). Le comparateur compare (logique, direz-vous) les 2 signaux d'entrée: *GIN* (fréquence de référence) et *SIN* (fréquence du signal). Comme le montre la figure 3, la sortie passe au niveau haut lorsque le signal de référence précède le signal en provenance du VCO (entrée *SIN)* et au niveau bas dans le cas inverse (le signal de référence traîne derrière le signal du VCO). Dans ce processus, seuls sont importants les flancs montants du signal; le rapport cyclique ne joue aucun rôle.

Après l'arrivée des 2 flancs -peu importe leur ordre chronologique-

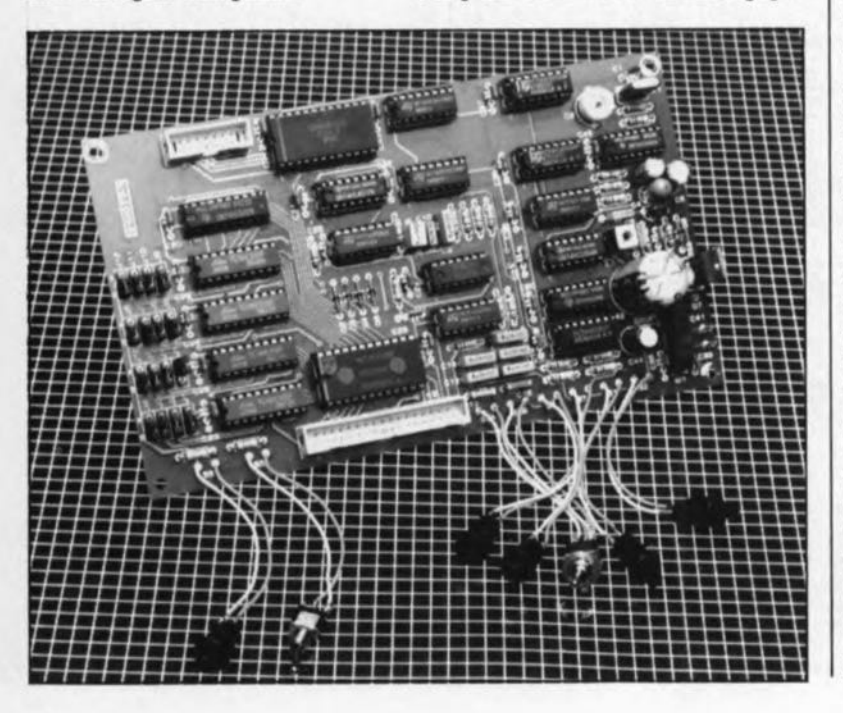

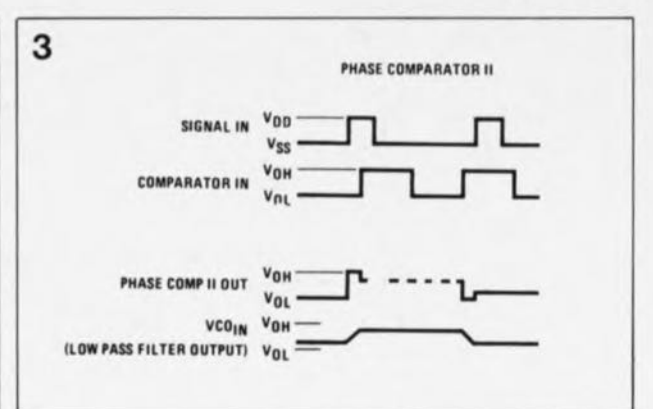

la sortie prend un état de haute impédance jusqu'à l'arrivée d'un nouveau flanc montant. Les durées aux niveaux haut et bas du signal de sortie sont de ce fait directement proportionnelles au déphasage entre les 2 signaux.

Le filtre passe-bas à la sortie de IC4 fonctionne comme filtre de boucle *(Joop-fJ1tei)*pour la *PU,* déterminant ainsi les caractéristiques de la boucle à verrouillage de phase en ce qui concerne sa plage de capture, sa bande passante, le temps mis avant verrouillage (durée d'établissement) et sa stabilité.

Une fois ce filtrage terminé, la tension de sortie du comparateur de phase commande le *VGO.* Lorsque la boucle de régulation est verrouillée, les flancs montants des 2 signaux coïncident, situation visualisée par une LED reliée par la ligne *UNLOGK* à la sortie pp *(Phase Pulse out* = sortie d'impulsion de phase, qui se trouve au niveau haut tant que la boucle n'est pas verrouillée). Ceci veut dire que dans ce montage la LED est éteinte lorsque la *PLL* est verrouillée. Un oscillateur à quartz de 5,12MHz, suivi d'une série de diviseurs, génère la fréquence de référence.

La figure 2 donne le rapport de division pour chacun des diviseurs. Le signal appliqué à l'entrée CIN de IC4 a de ce fait une fréquence de:  $5,12$  MHz / 32 000 = 160,00 Hz.

La plage des fréquences requise, de 32 Hz à 3,2 MHz, ne peut pas être obtenue à l'aide d'une boucle à verrouillage de phase seule. Une bande passante trop importante se traduit par une stabilité réduite et des durées d'établissement trop longues. Pour cette raison, un diviseur à décades réalisé à l'aide des circuits intégrés lC9 et lCIO subdivise, à l'extérieur de la boucle, la plage des fréquences en 5 décades. Le multiplexeur ICII sert à choisir la décade requise. Ceci signifie que la *PLL* travaille toujours dans la décade supérieure: elle n'est donc responFigure 3. Chronodiagramme trant le fonctionnement du comparateur de phase de IC4.

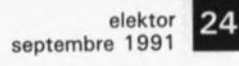

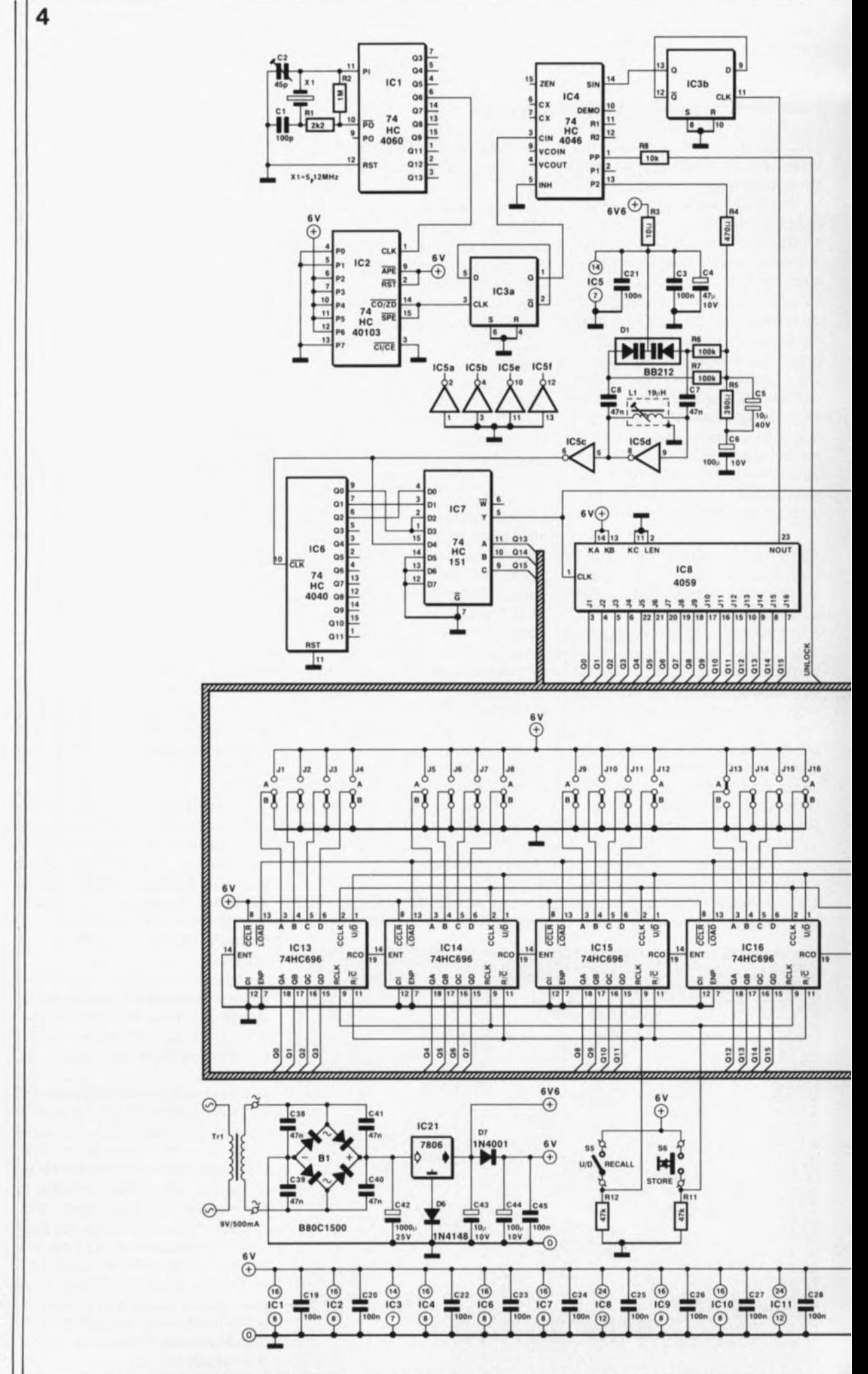

Figure 4. L'électronique complète de la partie numérique du généra-<br>teur de fonctions numérique.

 $\epsilon$ 

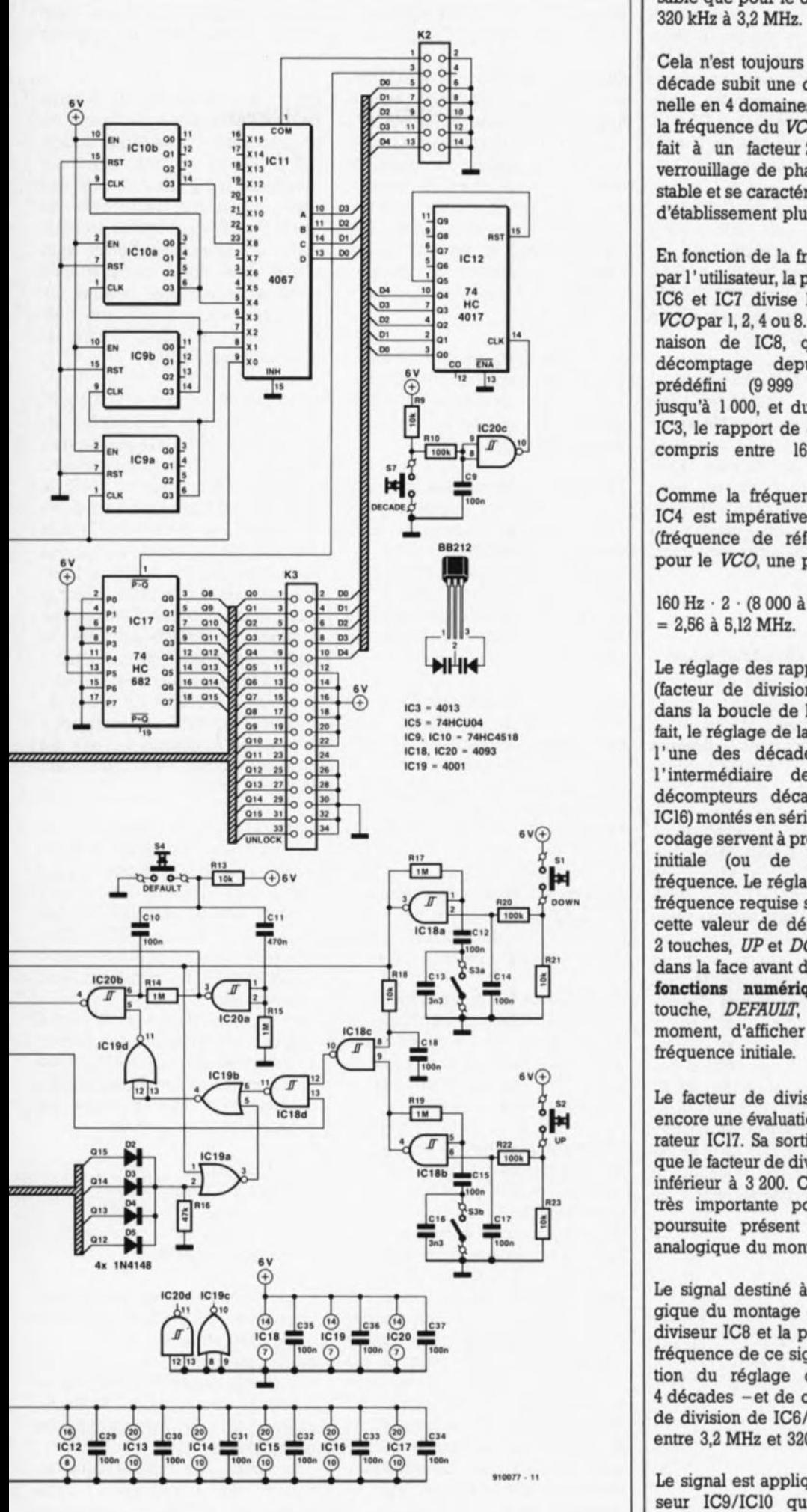

sable que pour le domaine allant de

Cela n'est toujours pas assez. Cette décade subit une division additionnelle en 4 domaines. La variation de la fréquence du VCO se limite de ce fait à un facteur 2. La boucle à verrouillage de phase est alors très stable et se caractérise par un temps d'établissement plus court.

En fonction de la fréquence choisie par l'utilisateur, la paire de diviseurs IC6 et IC7 divise la fréquence du VCO par 1, 2, 4 ou 8. De par la combinaison de IC8, qui effectue un décomptage depuis un chiffre prédéfini (9 999 au maximum) jusqu'à 1000, et du diviseur par 2. IC3, le rapport de division final est compris entre 16 000 et 32 000.

Comme la fréquence appliquée à IC4 est impérativement de 160 Hz (fréquence de référence !), on a, pour le VCO, une plage allant de:

160 Hz  $\cdot$  2  $\cdot$  (8 000 à 16 000)

Le réglage des rapports de division (facteur de division) des diviseurs dans la boucle de la PLL, et, de ce fait, le réglage de la fréquence dans l'une des décades, se fait par l'intermédiaire de 4 compteurs/décompteurs décadiques (ICl3 à IC16) montés en série. 16 cavaliers de codage servent à prédéfinir la valeur initiale (ou de défaut) de la fréquence. Le réglage définitif de la fréquence requise se fait à partir de cette valeur de défaut à l'aide de 2 touches, UP et DOWN, comprises dans la face avant du générateur de fonctions numérique. Une autre touche, DEFAULT, permet, à tout moment, d'afficher la valeur de la

Le facteur de division choisi subit encore une évaluation par le comparateur ICI7. Sa sortie est active tant que le facteur de division est égal ou inférieur à 3 200. Cette donnée est très importante pour le filtre de poursuite présent dans la partie analogique du montage.

Le signal destiné à la partie analogique du montage est pris entre le diviseur IC8 et la paire IC6/IC7. La fréquence de ce signal est, en fonction du réglage du compteur à 4 décades - et de ce fait du facteur de division de IC6/IC7-, comprise entre 3,2 MHz et 320 kHz.

Le signal est appliqué alors au diviseur IC9/IC10 qui fournit à ses sorties le signal divisé par 1, 10, 100,

elektor septembre 1991 septembre 1991 elektor

> Liste des composants de la platine numérique Résistances:

 $R1 = 2kQ2$ R2,R14,R 15,R17,R 19  $= 1$  M $\Omega$  $R3 = 10 \Omega$  $R4 = 470$   $\Omega$  $R5 = 390 \Omega$  $R6, R7, R10, R20, R22 =$ 100 kQ A8,A9,R13,A1S,R21,  $R23 = 10 kQ$  $R11, R12, R16 = 47 k\Omega$ Condensateurs:  $C1 = 100$  pF  $C2 = 45$  pF ajustable C3,C19 à C37,C45 = 100 nF céramique  $C4 = 47 \mu F/10 V$ tantale  $C5 = 10 \mu F/40 V$ bipolaire. radial  $CBC44 =$ 100 µF/10 V radial  $C7, C8 = 47$  nF C9,Cl0,C12,C14,C15,  $C17, C18 = 100$  nF  $C11 = 470$  nF  $C13, C16 = 3nF3$  $C38$  à  $C41 = 47$  nF céramique  $C42 = 1000 \mu F/25 V$ radial

Semi-conducteurs:  $D1 = BB212$  $D2$  à  $D6 = 1N4148$  $D7 = 1N4001$  $B1 = B80C1500$  $IC1 = 74HCA060$ IC2 = 74HC40103 (SGS·Thomson)  $IC3 = 4013$  $IC4 = 74HC4046$  $IC5 = 74$ HCU04 IC6 = 74HC4040  $IC7 = 74$ HC151  $IC8 = 4059$  (Philips Composants)  $IC9.IC10 =$ 74HC4518  $IC11 = 4067$ IC12 = 74HC4017

 $C43 = 10 \mu F/10 V$ 

radial

**Figure 5. Structure Interne du 74HC696.**

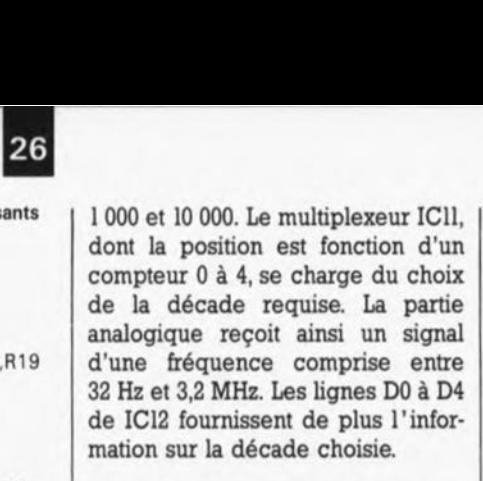

Le circuit imprimé de l'affichage reçoit toutes les informations concernant le réglage de la fréquence à travers les lignes QO à QI5 et 00 à 04. La ligne *UNLOCK* de IC4 de la *PLL* est également reliée à la platine de l'affichage.

Rassures-vous, cette réalisation ne comporte pas 2 affichages. Nous l'avons représenté en double exemplaire pour bien illustrer sa double fonction: d'une part comme dispositif de préprogrammation (preset) à gauche, et comme dispositif d'affichage proprement dit, à droite, recevant ses informations des compteurs.

A première vue,

#### **le schéma électronique**

semble beaucoup plus compliqué. Le synoptique détaillé de la figure 2 permet pourtant de retrouver relativement facilement dans la **figure 4** les différents sous-ensembles décrits plus haut.

ICI, un registre à décalage à 14étages du type 74HC4060, constitue tout à la fois l'oscillateur de référence à quartz et le premier diviseur. Après avoir subi une première division par  $2^7$  (= 128), le signal dont la fréquence d'origine était de 5,12MHz est disponible en broche 6 (sortie Q6); il est appliqué directement à l'entrée de IC2, un décompteur binaire synchrone peu courant de type 74HC40103. Les entrées P0 à P7 de ce composant permettent de "programmer" un chiffre de base (par défaut) qui correspond alors au facteur de division (125 dans le cas présent). A partir de ce chiffre, le circuit intégré décompte vers 0, se

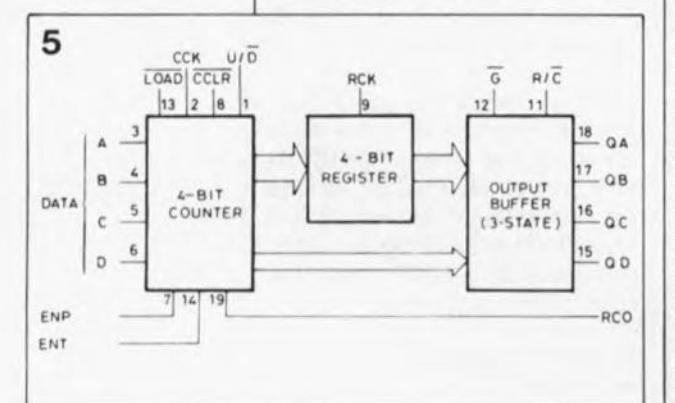

remet de lui-même à zéro à travers sa broche 15 et, simultanément, déclenche la bascule IC3a.

Cette bascule divise le signal par 2 et, bien plus important encore, fournit à sa sortie le signal très propre aux flancs raides que nécessite le comparateur de phase, le 4060, circuit intégré de *PLL* fameux, s'il en est. Les résistances R4 et R5 associées aux condensateurs C5 et C6 constituent le filtre de boucle entre le comparateur de phase et l'oscillateur commandé en tension *(VCOJ.*

Le *VCO* se compose de l'inverseur IC5d (partie d'un 74HCU04) fonctionnant comme amplificateur et d'un réseau LC, régulé lui par la double varicap BB212 (DI).

La tension de commande attaque la BB212à travers les résistances R6 et R7. Le second inverseur, IC5c, découple la fréquence du *VCG.* La tension d'alimentation, rehaussée à 6,6 V, subit un filtrage efficace qui garantit un fonctionnement stable du *VCO* dans toute la plage de régulation.

Le réglage des diviseurs IC6 à IC8 demande plus d'énergie. Pour commencer, la fréquence du *VCO* est présente, à sa valeur d'origine, en aval du registre à décalage à 12étages, IC6, (broche 04 de IC7), après division par 2 sur la broche QO de IC6, par 4 sur QI et par 8 sur Q2 de ce même circuit. Les 3 bits présents aux entrées de commande A à C du multiplexeur 8 vers l, IC7 (un 74HCI51), déterminent lequel des signaux peut passer.

À la sortie de IC7 le signal bifurque: ilse dirige, d'une part vers IC9 à ICU et, de ce fait, vers la partie analogique du circuit et, de l'autre, sert de signal d'horloge pour le diviseur par *n* programmable, 4059 (lC8).

Il s'agit, du point de vue fonctionnel, de 4 compteurs à 4 bits montés en cascade, les 3 derniers remplissant une fonction de compteur décadique, Le choix de la décade se fait par l'intermédiaire d'un code en format binaire appliqué à 4 entrées pour chacun de ces 3 compteurs: J5 à J8,J9 à Jl2 et Jl3 à J16.Il en va autrement pour le premier compteur. En fonction de la configuration de ses entrées KA, KB et KC, ce compteur peut être subdivisé en 2 compteurs différents  $(2+8, 4+4, 5+2, 8+2)$ ; l'un de ces compteurs traite la décade supérieure et l'autre la décade inférieure. On notera pourtant que ce compteur peut, à l'image des 3

autres, être utilisé sans problème comme compteur décadique. Dans ces conditions il sert de compteur des unités (0 à 9).

Pour définir un facteur de division de 1507 par exemple, le facteur de programmation (preset) des milliers GI6 à Jl3) est de 0001, celui des centaines (J12 à J9) de 0101, celui des dizaines (Jll à J5) de 0000 et celui des unités G4 à JI) de Olll, bien évidemment; les plus futés d'entre vous auront sans doute compris qu'il s'agit là de nombres binaires qui correspondent aux différents chiffres constituant, dans l'ordre, le nombre indiqué (1507).

Les 3 bits de poids fort (Q13 à Q15) attaquent également 3 entrées du multiplexeur IC7. Cela signifie que, dans le cas d'une préprogrammation comprise entre 1000 et 1999, le signal du *VCO* divisé par 8 arrive, via la diode 04, à la sortie Y de IC7. Sile nombre préprogrammé est compris entre 2 000 et 5 999, le signal divisé par 4 est relié, à travers 02 et 03 à la sortie Y. Dans le cas d'un nombre compris entre 6 000 et 7 999, le signal présent sur Y est divisé par 2 et dans la plage supérieure, preset de 8 000 à 16000, il n'y a pas de division. Ceci explique comment il est possible d'obtenir, à l'aide du 4059, des facteurs de division allant de 8 000 à 16 000.

Le signal est, nous l'avons déjà dit, pris au point nodal entre le multiplexeur et le 4059 pour être transmis vers la paire IC9/ICIO. Ces 2 circuits intégrés divisent le signal par une puissance de 10(par 10, 100, 1000 et 10000).Ici, ce sont les lIancs négatifs (descendants) du signal qui sont déterminants.

Ces signaux divisés et le signal original, sont appliqués aux entrées du multiplexeur ICll (un 4067). Il est de ce fait possible, en faisant appel à un facteur de division unique, de couvrir 5 décades, à savoir:

- 32 à 320 Hz,
- **320 Hz à 3,2 kHz,**
- **3.2 à 32 kHz**,
- **9** 32 à 320 kHz et
- **320 kHz à 3,2 MHz.**

Le multiplexeur interconnecte l'une des entrées (X0, X1, X2, X4 ou X8) à la sortie **COM** et de ce fait, par K2, à la partie analogique du circuit. Le circuit de la touche *DECADE,* réalisé autour du circuit intégré IC20c, se charge de la commande du multiplexeur.

Une action sur cette touche se traduit par l'application d'une impulsion - RIO/C9 éliminent

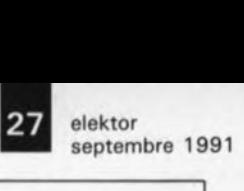

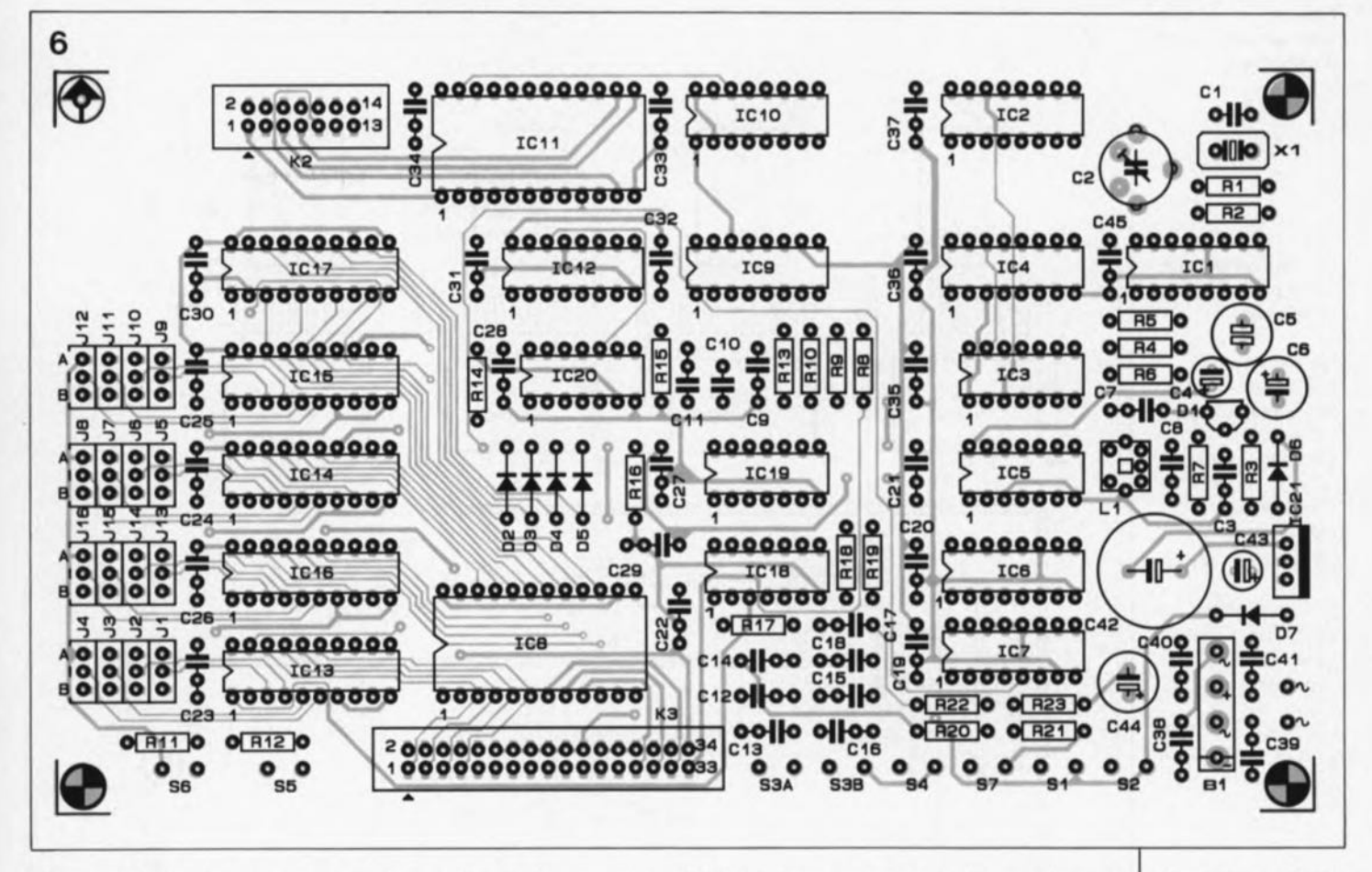

d'éventuels rebonds- à travers un inverseur à trigger de Schmitt, au compteur-Johnson 74HC4017 (IC12) dont les sorties passent successivement au niveau haut à chaque nouvelle impulsion d'horloge. Puisque les entrées de commande du multiplexeur (A à D) effectuent une évaluation binaire des données, il est essentiel de les configurer comme indiqué dans le schéma.

Pour éviter une régulation complexe des diviseurs à l'aide de commutateurs *BCD(Binary Coded Decimal =* chiffre décimal codé en binaire) et disposer de possibilités de préprogrammation, on fait appel à des touches de comptage/décomptage

associées à des compteurs (ICI3 à ICI6). Les 74HC696 sont des compteurs/décompteurs décadiques à fonctionnement synchrone dotés de tampons de sortie préprogrammables.

L'examen de la structure interne d'un 74HC696 (figure 5) permet de découvrir 3 blocs fonctionnels distincts: le compteur à 4 bits *(4-bit counte!),* un registre, à 4 bits lui aussi, faisant office de mémoire *(4-bit registe!)* et un tampon de sortie à 3 états *(output buffer, 3-state).* Par l'intermédiaire de leur sortie RCO *(Ripple Carry Out* = sortie de propagation de retenue), chacun des circuits intégrés est monté en cascade avec l'entrée de validation (ENT = *ENabie* 7) immédiatement supérieure.

Dans ces conditions, ICI3 se charge du chiffre le moins significatif et ICI6 du chiffre le plus significatif. Les cavaliers de codage (ou, sinon les ponts de câblage) JI à J4,J5 à J8,J9 à JI2 et Jl3 à Jl6 servent à relier les entrées A à D de chacun des circuits, soit à la masse, soit à la tension d'alimentation. Pour fixer la valeur de défaut <sup>à</sup> 1000, il est essentiel que la broche 3 de ICl6 soit reliée en permanence à la tension d'alimentation. Il est possible aussi de définir une valeur plus élevée.

Le 74HC696 se caractérise par 2 modes d'opération que l'on peut choisir à l'aide de l' interrupteur *RECALL/U/D.* Si l'entrée reliée à cet interrupteur est au niveau haut, position RECALL, le tampon de sortie copie le contenu du registre, qui, lui, stocke les données du compteur lors de l'application à l'entrée RCLK (Register CLocK, broche 9) d'un flanc montant du signal produit par la touche *STORE.* Dans la pratique cela signifie que, si l'interrupteur S5 se trouve en position *RECALL,* une simple action sur S6 *(STORE)* suffit pour mettre en mémoire la position du compteur et pour communiquer cette valeur à la sortie du circuit intégré. Ce qui se passe entre temps sur les autres

Figure 6. Représentation de la sérigraphie de l'implantation das **composants de la** platine numérique. IC13 à IC16  $=$ 

```
74HC696 (Texas
 Instruments)
ICI7 = 74HC682
IC18.IC20 = 4093
IC19 = 4001IC21 = 7806Divers:
X1 = quartz
```

```
5,12 MHz
L1 = 19~\muH (soit
 45 spires de fil de
 cuivre émaillé de
 0,2 mm de section
 sur un corps de self
 du type 7A1s
 (Neosid))
K2 = connecteur mâle
 HE-1O,
 2 x 7 contacts.
 version droite
K3 = connecteur mâle
 HE-1O,
 2 x 17 contacts,
 version droite
51,52,54,56,57 =
 bouton-poussoir,
 contact momentané
S3 = inverseur
 bipolaire
55 = inverseur
 unipolaire
Tr1 = transformateur-
 secteur, 9 V/0,5 A
  (tel que Block
 VR4, 5/1/9 par
```
exemple)

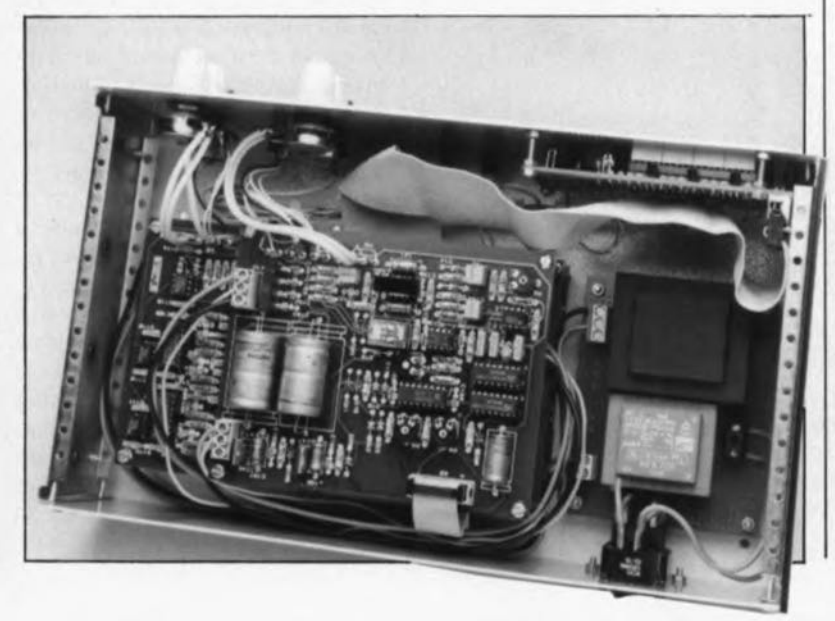

#### elektor 28 septembre 1991

Figure 7. L'électronique de l'unité 7 d'affichage.

Liste des composants de la platine de l'affichage:

Résistances: R30 à R60 = 470  $\Omega$ R61 à R65,R67,R68 = 47kQ  $R66, R69 = 1 kQ$ 

Condensateurs:  $C50 = 47$  nF C51 à C53 =  $100$  nF

Semi-conducteurs:  $D8, D9, D11 = LED$  $3 \text{ mm}$ , haute  $\overline{a}$ luminosité  $D10 = 1N4148$ LD1 à LD4 =  $HD1131$ T1 à T4 =  $BC547B$  $T5 = BC557B$   $\sqrt{99 + 19}$  $IC22$  à  $IC25 =$ 

Divers: KI = connecteur mâle HE· 10, 2 x 17 contacts. version droite

Figure 8. Représentation de la sérigraphie de l'Implantation des **composants de** l'unité d'affichage du générateur de fonctions **numérique.**

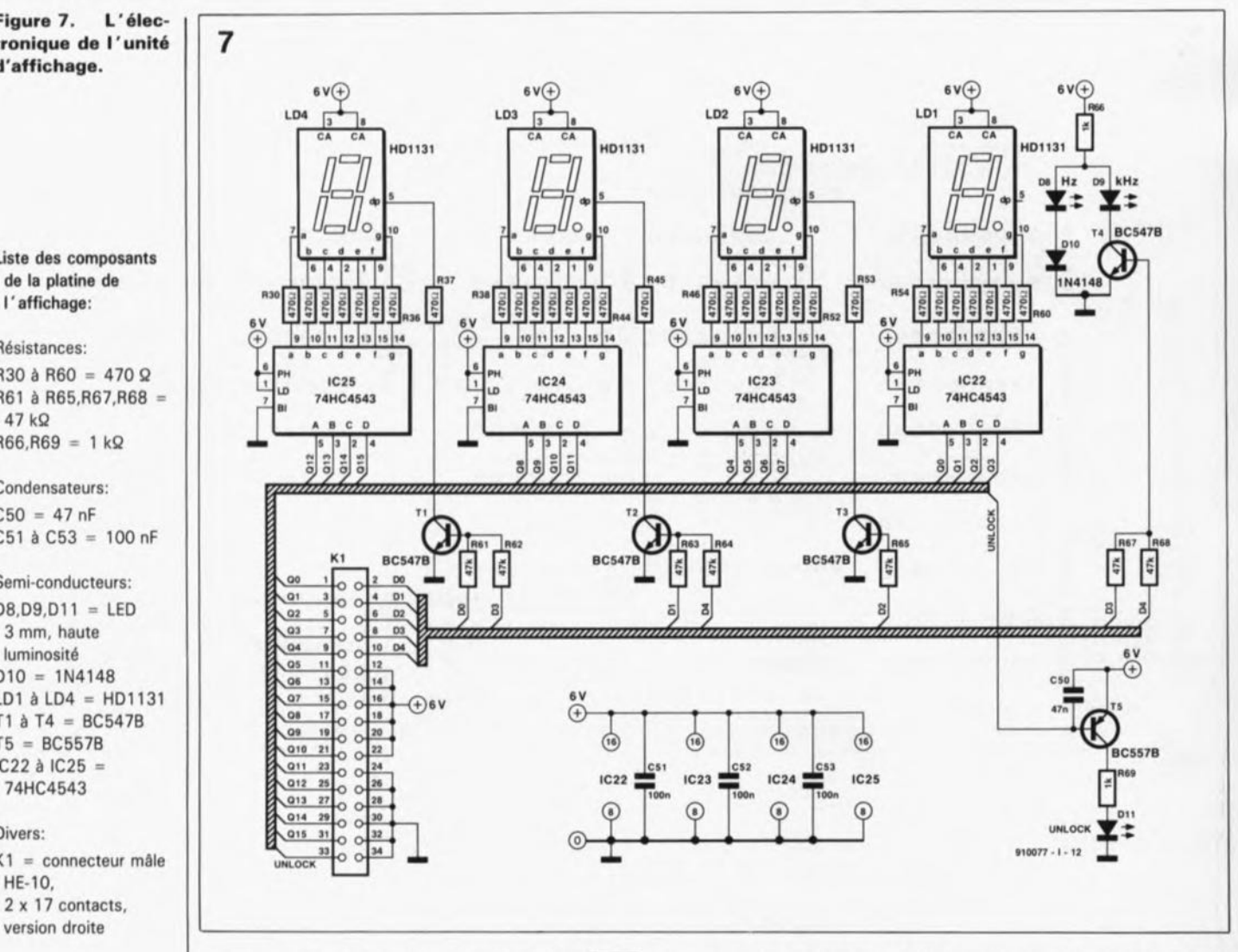

entrées est sans la moindre importance.

Tout change pourtant si l'on met l'interrupteur S5 en position *UID.* Dans ces conditions, la touche 56 permet de lire le contenu du compteur pour le transmettre au registre pendant que la chaîne des compteurs reçoit les signaux d'horloge à travers l'entrée CCLK *(Counter CLocK).* En fonction du niveau présent sur la broche  $1$  (U/D =

Up/Down), le compteur effectue alors un comptage ou un décomptage lors de l'arrivée de chaque flanc montant. Toute une ribambelle de portes et de réseaux RC, associée aux touches de comptage, garantit la synchronisation correcte de cette opération.

Si l'on appuie sur SI *(DOWN)* on dispose d'un signal rectangulaire à la sortie de IGI8a, monté en oscillateur. Les condensateurs GI2 et GI3 définissent la fréquence de ce signal, appliqué directement à l'entrée  $\overline{L/D}$  des compteurs.

Le signal d'horloge, légèrement retardé par le réseau RC R18/C18 et inversé par l'intermédiaire de plusieurs portes (ICl8c, ICl8d, ICl9b, ICI9d et IG20b), arrive aux entrées CCLK des 74HG696 de façon à ce que le niveau à la broche U/D soit bas avant que le flanc montant n'atteigne la chaîne de compteurs.

Tout est plus simple si l'on appuie sur la touche S2 *(UP).* Le sousensemble de l'oscillateur est identique à celui de ICl8a; la ligne  $U/\overline{D}$ reste pourtant en permanence au niveau haut ce qui se traduit par un comptage (positif) des 74HC696.

L'interrupteur double S3 sert à choisir l'une des 2 vitesses de comptage possibles. Si cet interrupteur est fermé, le comptage se fait à une vitesse élevée. Il est possible d'adapter ces vitesses à ses besoins personnels. Pour ce faire, il faudra modifier les valeurs des condensateurs G13/C16 pour la vitesse de comptage rapide et celles des condensateurs Cl2/Cl5 pour la vitesse lente.

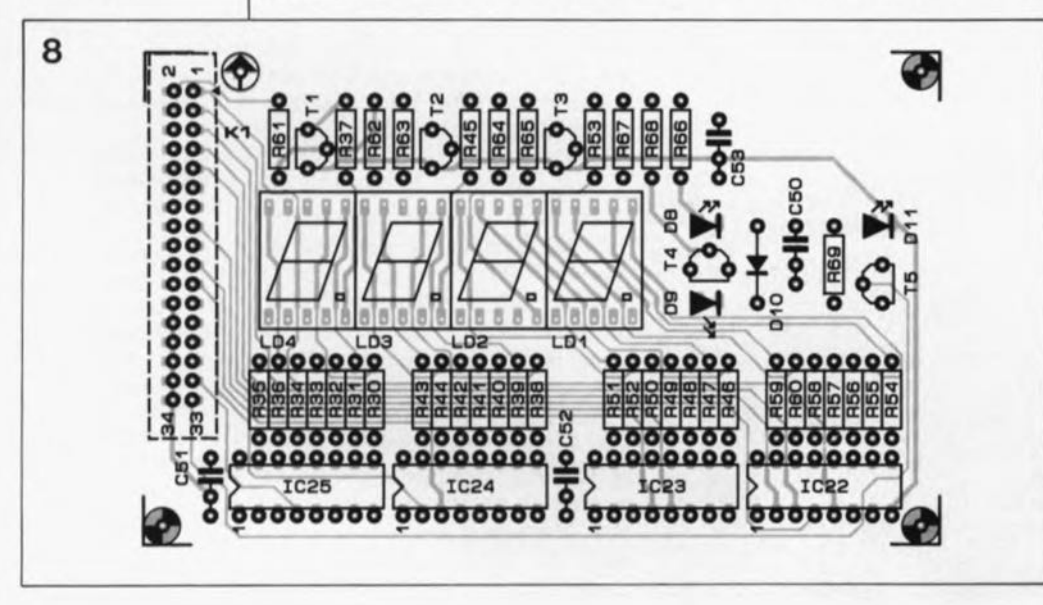

29 elekto septembre 1991

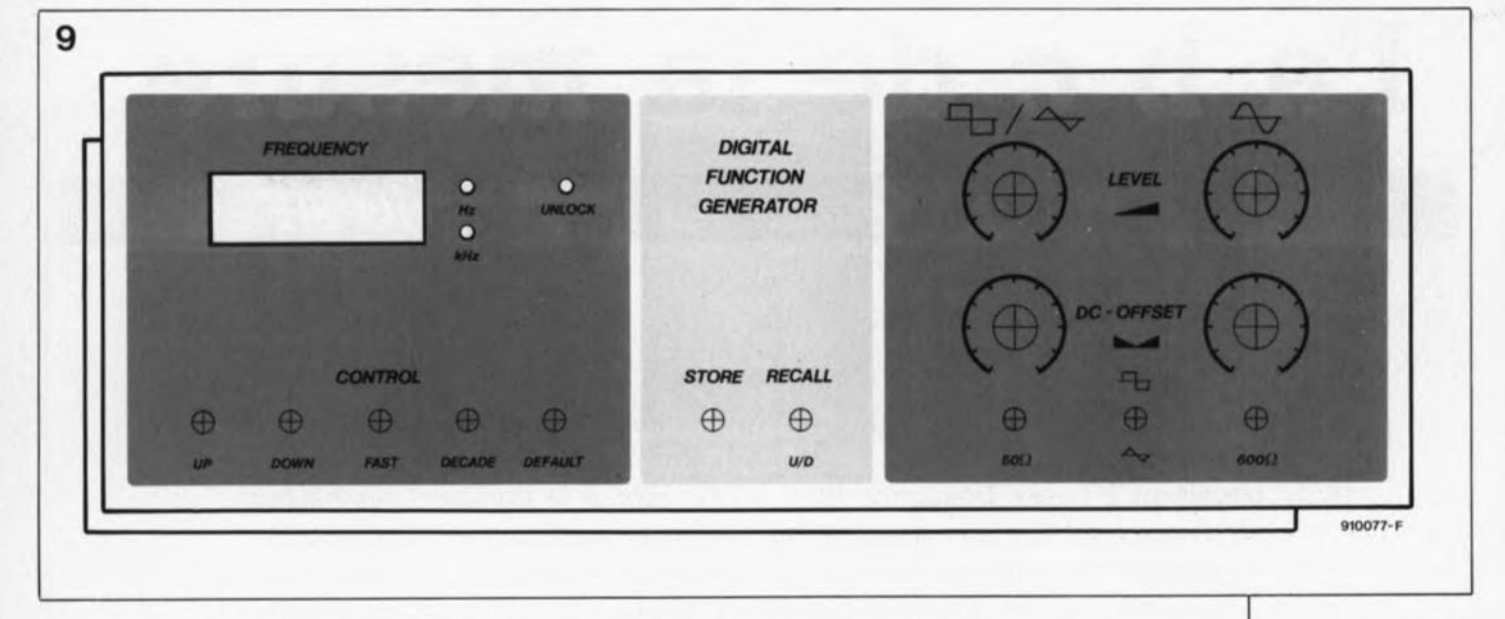

11peut vous sembler bizarre que la ligne du signal d'horloge soit reliée à toutes les entrées CCLK. En dépit de la présence permanente de ce signal, les circuits ne comptent pas simultanément, la sortie RCO de ICI3 ne libérant ICI4 (le compteur suivant) à travers son entrée ENT que lors de l'apparition du premier flanc montant après que le compteur ait atteint  $9 - \hat{a}$  chaque  $10^{\circ}$  impulsion donc. ICI4 est relié à ICIS de la même façon, et il en va de même pour ICIS et ICIS.

Les portes ICl9a/b/d, ICl8d et une ment synchrone. fonction logique OU (réalisée en technologie discrète, D2 à D5) servent à bloquer le compteur lorsqu'il atteint la valeur 1000 ou 9999. Le signal RCO de ICl6 (la 10000· impulsion) arrive de ce fait à la porte *NAND* à trigger de Schmitt ICI8d et bloque le signal d'horloge. Ce signal est bloqué également lorsque les 4 bits de poids fort (Ql2 à OIS)sont simultanément à 0 (facteur

de division < 1000) et que la sortie de la porte *OR(D2* à DS)est elle aussi à O.

La touche *DEFAULT* (attaquant les entrées LOAD des compteurs) permet de remettre le compteur à sa valeur initiale et ceci à partir de n'importe quelle position. Notons en passant que la combinaison IC20a/CU/RIS génère -technique élégante - d'abord l'impulsion de charge et ensuite, par l' intermédiaire de CIO/RI4, l'impulsion d'horloge nécessaire au fonctionne-

La figure 6 donne la représentation de la sérigraphie de l' implantation des composants du circuit imprimé de la partie numérique du montage dont la réalisation ne devrait pas, grâce à elle, poser de problème spécial.

#### **L'affichage**

dont la figure 7 donne le schéma

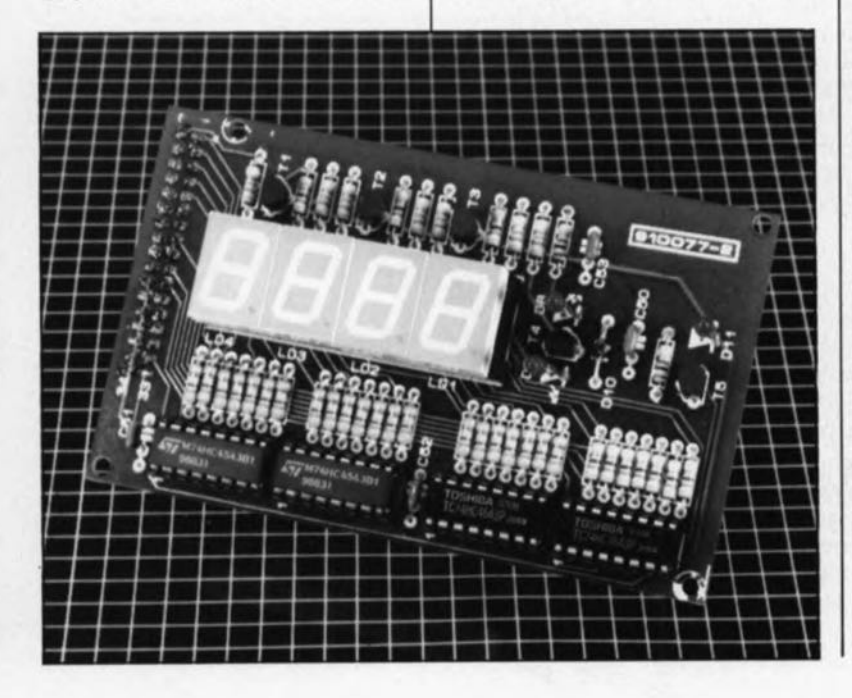

trouve place sur une platine distincte. Par l'intermédiaire du connecteur KI arrivent les lignes 00 à OI5, les décades D0 à D4 et la ligne pour la LED *UNLOCK(DU).* Le bus 0 se subdivise en 4 parties de 4 lignes. Pour chacune des décades, 4 bits arrivent à un convertisseur BCD/7 segments du type 74HC4543, commandant un afficheur à 1segments à LED du type HDU31. Le point décimal de l'affichage et les LED*Hz* et *kHz* sont commandés à travers les lignes D0 à D4. L'affichage est enjolivé par la LED DU *(UNLOCK)* qui s'allume lorsque la *PU* n'est pas verrouillée.

La figure 8 montre le placement sur le circuit imprimé dessiné à leur intention des différents composants de l'électronique constituant l'affichage.

Avec cet article, consacré au fonctionnement de l'ensemble de l'électronique numérique du montage, avec sa synthèse de fréquence à PLL, sa commande de compteurs et son affichage, nous en avons terminé avec la partie la plus importante de la description du générateur de fonctions numérique.

Le reste, moins "volumineux" mais certainement tout aussi intéressant, sera décrit dans le prochain numéro d'Elektor.

11s'agit donc des 2 platines analogiques comportant les éléments nécessaires à la génération des courbes, les amplificateurs de sortie et l'alimentation.

Il va sans dire que nous entrerons aussi dans les détails de la réalisation pratique, le câblage et le mode d'emploi de ce nouvel instrument. ..

Flguro 9. Roprésentation du dessin de la face avant du générataur do **fonctions numé**rique. Pour des **raisons d'espace** disponible, le dessin a été réduit ici à 59% do sa taillo réello.

MINITEL 3615 + ElEKTOR

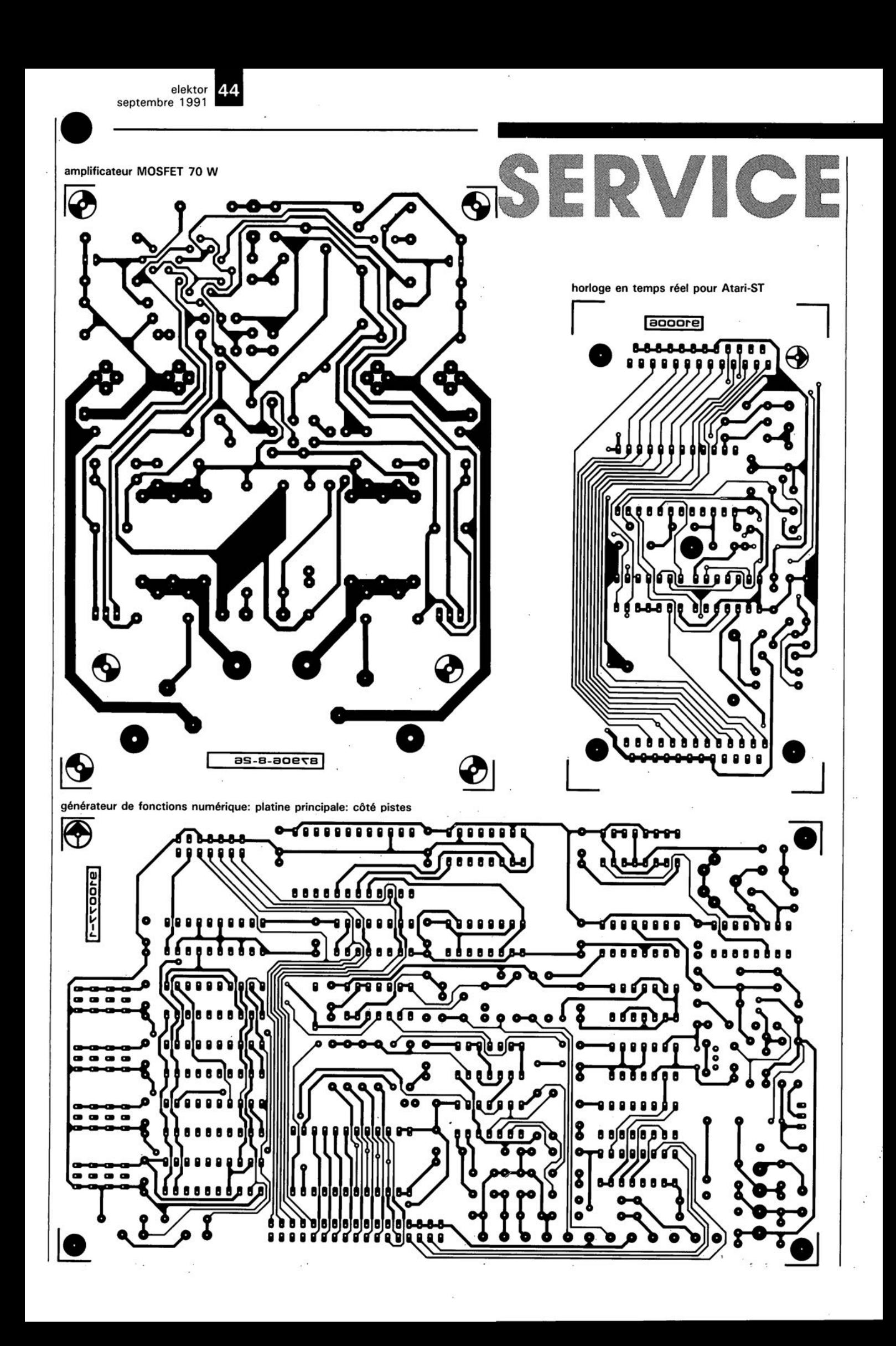

53 elektor septembre 1991

 $\ddot{\phantom{0}}$ 

**•** 

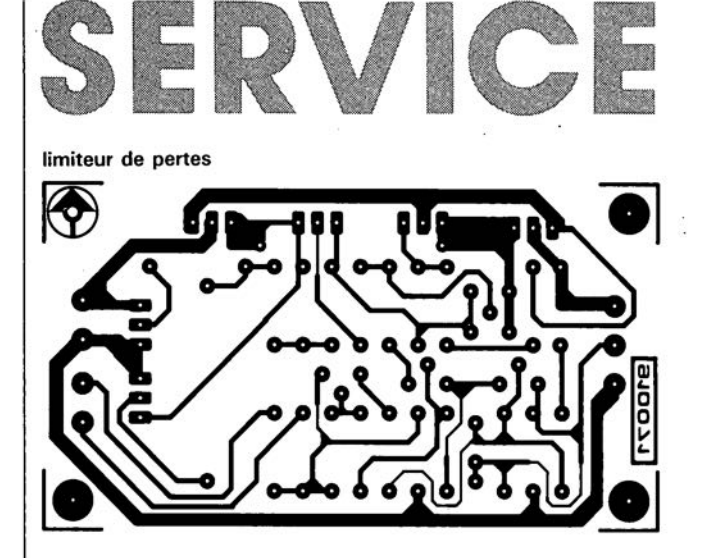

générateur de fonctions de fonctions numérique: platine principale: côté composants

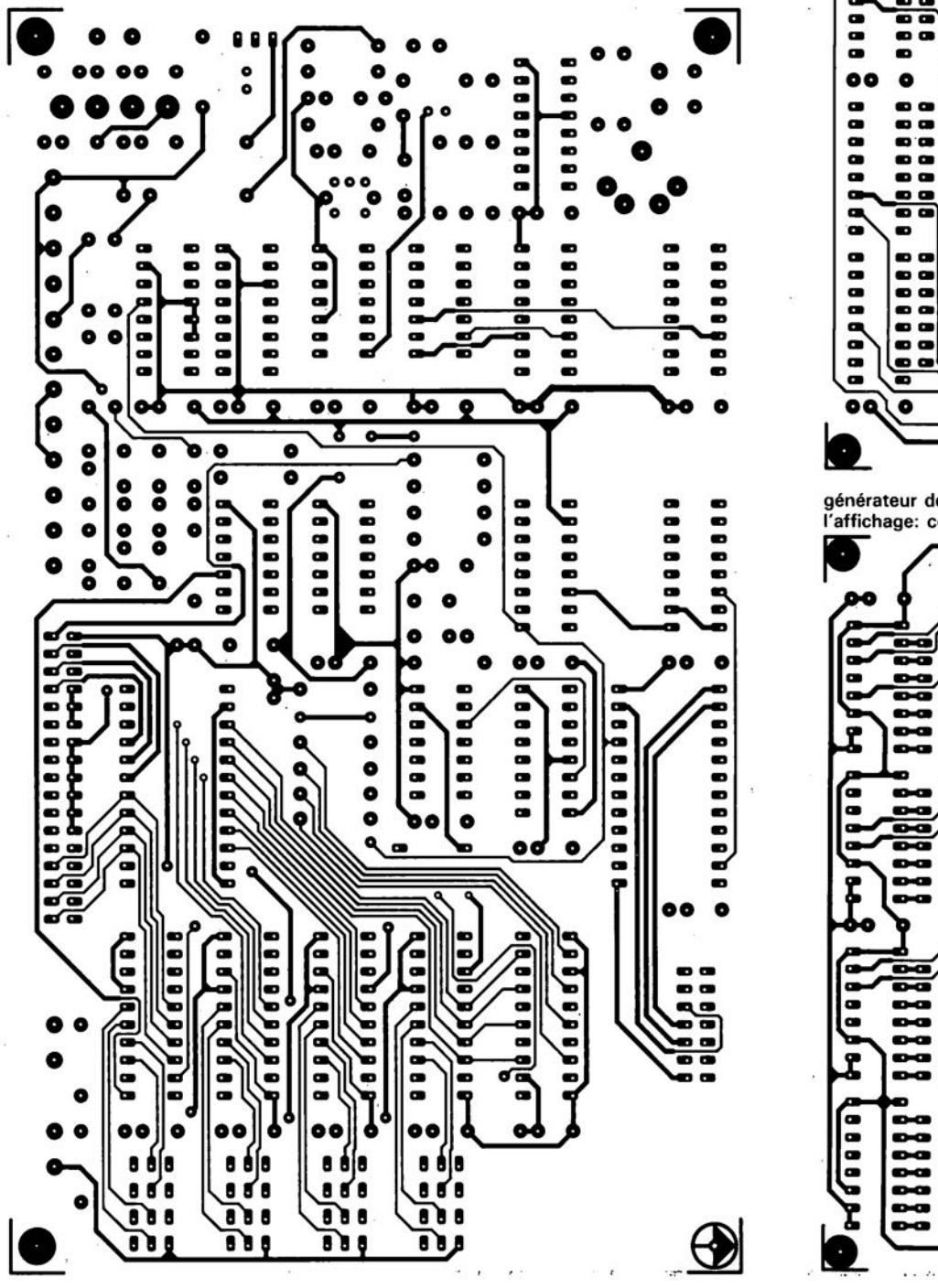

générateur de fonctions numérique: platine de l'affichage: côté composant:

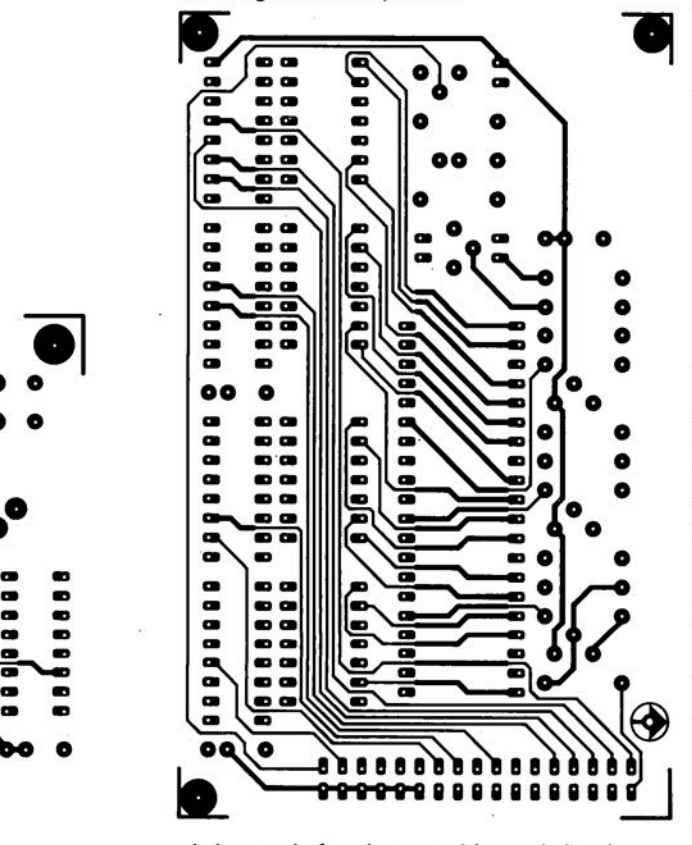

générateur de fonctions numérique: platine de<br>l'affichage: côté pistes

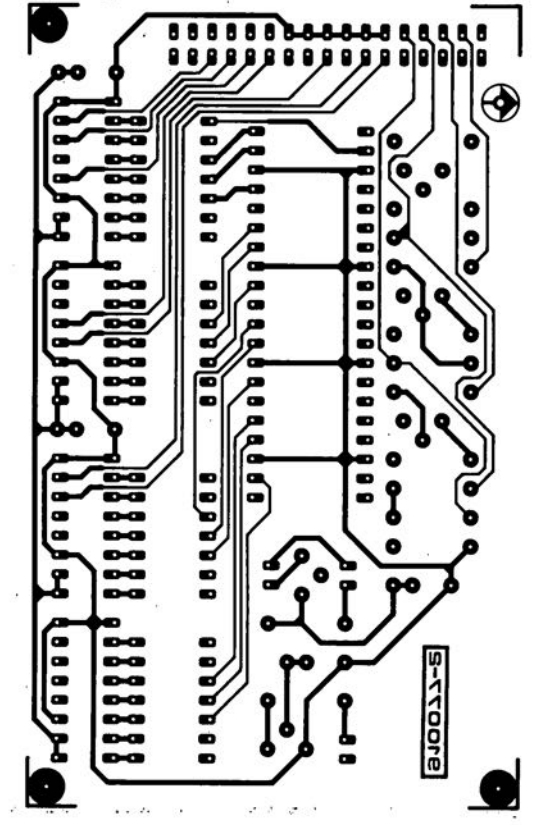

30 elektor septembre 1991

## **l'a b** c **de la mesure**

#### *Er partie: mesures sur les circuits HF*

#### F.-P. Zantis

**Les différentes techniques de mesure décrites dans cette série d'articles jusqu'au jour d'aujourd'hui ne conviennent que dans le cas de circuits travaillant à basse fréquence (BF). Il faudra,pour le domaine des hautes fréquences (HF), faire appel à des techniques spéciales. S'il s'agit de mesurer des signaux HF, les composants incriminés "en cours de mesure" - composants électroniques, câbles, lignes et autres pistes cuivrées- ont une influence qui est loin d'être négligeable.**

Ainsi, si l'on oublie de procéder à une adaptation des rapports correcte, on se retrouve confronté à des réflexions et des rayonnements d'énergie HF: il est de ce fait impossible d'obtenir des résultats de mesure corrects et fiables.

Il est essentiel, de plus, que les instruments de mesure utilisés soient capables de traiter -correctement- des signaux de fréquence élevée.

Les conditions mentionnées ci-dessus impliquent, en règle générale, l'utilisation d'un matériel complexe et donc coûteux. Il existe, heureusement, des méthodes et des astuces permettant d'obtenir des résultats de mesure utilisables, en dépit des réserves que nous venons de formuler.

#### **Mesure d'une tension HF**

Pour les mesures inévitables de tensions HF, la bande passante de mesure des instruments de prix abordable s'avère souvent insuffisante. Lors de la mesure d'une tension HF, la capacité de la ligne de mesure et la capacité d'entrée de l'instrument de mesure ne manquent pas d'influencer la boucle de résonance: les techniques de mesures classiques ne peuvent donc pas être appliquées. Dans le cas d'un instrument de mesure présentant une impédance faible ou moyenne, il se produit égale-

ment un changement du facteur Q (qualité) du réseau. Il faudra donc faire appel à des techniques spéciales pour éviter, lors de la mesure, toute influence du matériel de mesure sur le circuit à tester.

On utilise, pour la mesure précise d'une tension HF, des redresseurs de crête HF, spéciaux. Une fois ce redressement effectué, on pourra faire appel à un instrument de mesure de tension continue classique (voltmètre) pour afficher la tension de crête. S'il s'agit, cependant, d'une mesure d'un signal non-sinusoïdal, il est impossible de déduire directement la valeur efficace de la grandeur de mesure obtenue. Il est recommandé de procéder au redressement de la valeur de crête le plus près possible du point de mesure. Ce n'est que dans ces conditions que l'influence de la ligne de transfert, reliant le point de mesure à l' instrument, sur le résultat de la mesure est ramenée au minimum.

Lors de mesures effectuées sur un circuit ouvert, on utilise en général une pointe de touche, telle celle de la figure 1, dotée, le cas échéant, d'un prédiviseur. Pour les diodes de redressement, seules conviennent celles se caractérisant par une capacité de couche de jonction extrêmement faible, telles que, par exemple, les diodes PIN (à pointe) au germanium. Les caractéristiques en bande large d'un tel redresseur de crête déterminent pour une très grande part la bande passante de mesure disponible.

Le couplage de la pointe de touche à l'instrument de mesure se fait de façon capacitive, éliminant ainsi d'éventuelles composantes en tension continue néfastes ayant tendance à s'immiscer sous le signal.

Lors de l'utilisation d'un tel instrument, la source d'erreurs de mesure la plus commune est sa connexion à un point de masse mal choisi. La connexion de la ligne de masse de la pointe de touche à la masse du circuit se fera le plus près possible de l'endroit où s'effectue la mesure.

Pour les mesures dans le domaine des fréquences les plus élevées, supérieures à 1 GHz, la technique mentionnée plus haut ne convient plus. Il se peut, de plus, que lors d'une telle mesure "ouverte", une partie de l'énergie **HF** soit réfléchie sur certains sous-ensembles du circuit ne comportant pas de blindage (platine, composants et autres câbles de connexion), rendant certaines mesures délicates, imprécises, voire carrément impossibles.

Pour la mesure d'une tension dans des réseaux coaxiaux, on utilise, en règle générale, des têtes **HF** à transfert coaxial inductif. Une telle tête, dotée d'un redresseur à

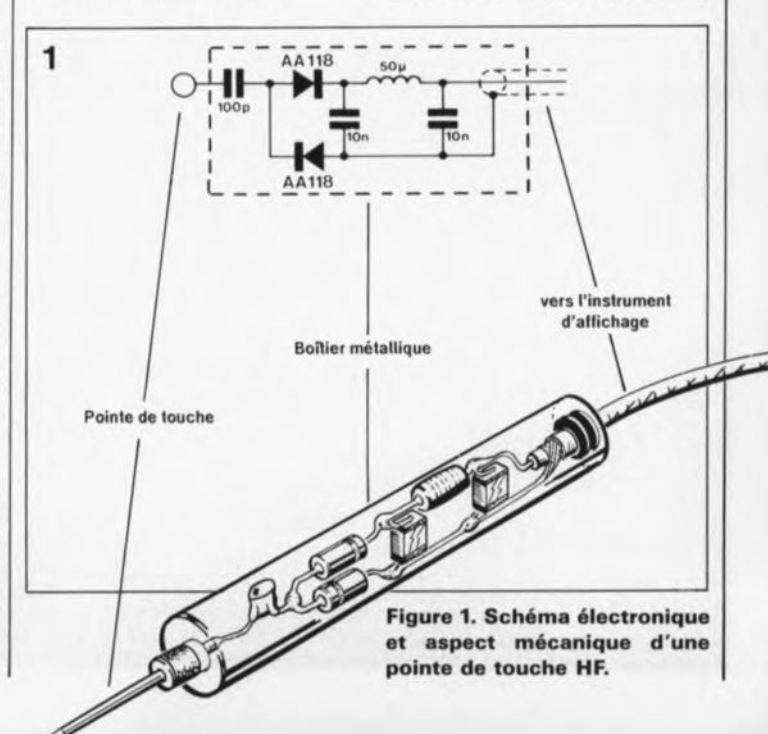

septembre 1991

diodes, relié à l'âme (conduc- | teur intérieur) ou à un conducteur creux, permet de mesurer des tensions sur une bande très large allant jusqu'à 2 GHz. Si la ligne à mesurer est dotée d'une impédance terminale convenable, la tension mesurée et affichée correspond à la tension de l'onde frontale.

Il va sans dire qu'une mauvaise adaptation a pour résultat une valeur de mesure fausse. Puisqu'il s'agit ici d'un système fermé, le risque d'un rayonnement HF est négligeable.

#### Étalonnage de réseaux résonants

Pour l'étalonnage d'un réseau résonant tel celui de la figure 2, il suffit d'obtenir une valeur de mesure relative. Si l'on ne dispose donc pas d'une pointe de touche convenable, il est possible de

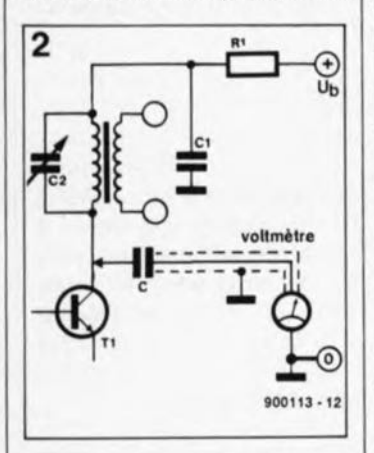

Figure 2. Extrait d'un schéma d'un étaga d'amplificateur sélectif, Il est pratiquement Impossible, de par les capacités de ligne, d'effectuer une mesure directe de la tension de aignal au collecteur. Sil' on ne dispose pas d'une pointe de touche HF, un condensateur de couplage peut améliorer sensiblement les résultats de mesure obtenus à l'aide d"un autre instrument.

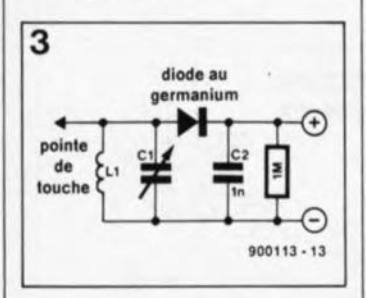

Figure 3. Électronique d'un instrument de mesure rustique fonctionnant selon le principe de l'absorption de fréquence.

prendre un condensateur de faible capacité en série sur l'instrument de mesure. Cette astuce diminue l'influence de la capacité de l'instrument et de ce fait la désyntonisation (perte de l'accord) du réseau lors de la mesure. L'étalonnage se limite alors au réglage d'un débattement maximal ou minimal de l'aiguille de l'instrument de mesure.

Dans le cas de la mesure d'une tension continue, il peut être pratique de prendre, en série sur l'instrument de mesure, une résistance de valeur élevée -de préférence une résistance à couche de carbone d'inductance parasite importante. Cette résistance réduit alors l'influence de l'instrument de mesure. A l'image de ce nous avons mentionné pour la pointe de touche à diodes, un éventuel condensateur (ou résistance) utilisé sera monté le plus près possible de l'endroit de mesure.

Il n'est pas sorcier de s'imaginer que cette technique de mesure, pour le moins "rustique", convient uniquement pour des travaux d'étalonnage et certainement pas pour la mesure d'une tension absolue.

L'influence des lignes de connexion et de l'instrument de mesure lui-même sur le circuit à tester peut être réduite en faisant appel à une technique de mesure par absorption. La figure 3 propose un circuit pratique, faisant appel à cette solution. Il faudra approcher la bobine L1 de la bobine du réseau résonant à examiner. L' induction génère alors, dans L1, une tension que l'on peut appliquer à un oscilloscope ou, après l'avoir redressée, à un instrument d'affichage à haute impédance. Si, en raison de la présence d'un blindage efficace des bobines du circuit à tester, il est impraticable d'effectuer un couplage inductif, il faudra toucher, à l'aide de la pointe, l'une des lignes "chaudes" (véhiculant la tension HF). Le réseau résonant est ensuite réglé, par l' intermédiaire du condensateur réglable Cl, de manière à fournir une tension de sortie

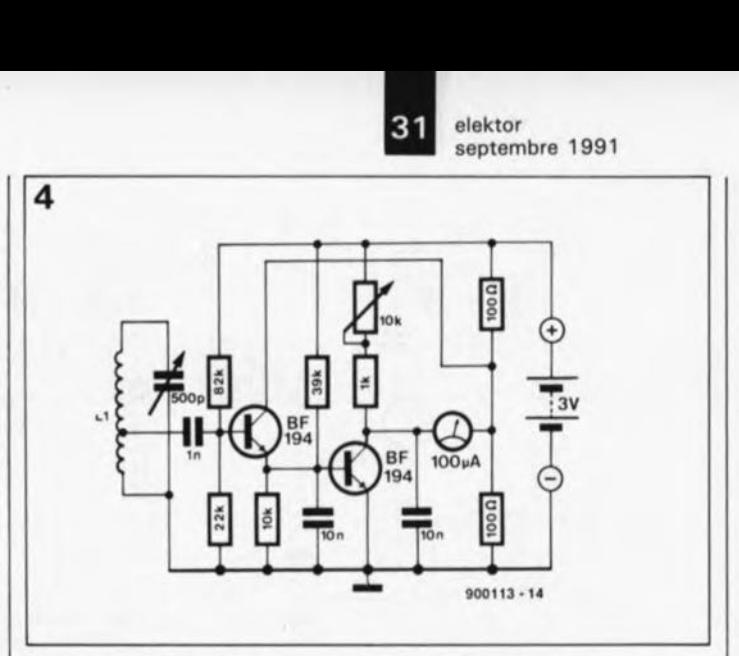

Figure 4. Grâce à l'utilisation de transistors, ce fréquencemètre à absorption se caractérise par une meilleure sensibilité.

maximale. L'oscilloscope ou la couronne graduée du condensateur C1 permet, pour terminer, une lecture de la fréquence.

On veillera, afin de réduire au strict indispensable l'influence de ce processus de mesure sur le circuit à tester, à une amplification adéquate du signal capté inductivement.

La figure 4 montre un circuit utilisable à cet effet. Si l'on veut pouvoir effectuer des mesures dans des plages de fréquence très différentes, on pourra doter ce circuit d'une embase dans laquelle viendront s'enficher des bobines (L1) de caractéristiques différentes.

La présence d'une prise intermédiaire sur la bobine Ll permet une adaptation (d'impédance) à l'entrée basse impédance à transistors.

#### Le dipmètre

reste pour l'instant l'instrument de mesure indispensable à tous les amateurs trafiquant en ondes courtes, en ondes ultra-courtes et en CB. Son principe de fonctionnement est très proche de la technique de mesure à absorption mentionnée plus haut. On notera cependant que le dipmètre remplit une fonction d'émetteur HF actif. La mesure voit de ce fait sa sensibilité croître et est moins affligée par les contreréactions.

En cas de mesures sur des réseaux résonants passifs, le dispositif de mesure draine une certaine énergie de l'oscillateur (émetteur) et, par conséquent, la tension du réseau résonant affichée diminue.

Lors de mesures sur des réseaux actifs au contraire, l'instrument absorbe cette fois une certaine énergie; l'instrument de mesure affiche de ce fait une valeur plus élevée.

A l'image du fréquencemètre à absorption, l'échelle du condensateur réglable permet de lire la fréquence tandis que l'instrument d'affichage ne sert 'que d'indicateur de valeur maximale, voire minimale.

Outre son utilisation comme instrument de mesure de fréquence de résonance, il est également possible d'utiliser le dipmètre comme source de signal pour effectuer un suivi de signal dans un circuit HF. Il permet en outre de déterminer capacités et inductances dans des réseaux résonants dès lors que l'on connaît l'une de ces grandeurs. La seconde grandeur se calcule alors à partir de la fréquence de résonance et de la grandeur connue, en appliquant les formules suivantes:

$$
L = \frac{25\,400}{C \cdot f^2} \text{ et}
$$

$$
C = \frac{25\,440}{L \cdot f^2}.
$$

Dans ces formules, C est exprimé en pF,  $L$  en  $\mu$ H et f en MHz.

La figure 5 propose le circuit d'un dipmètre fort utilisable, qui fait appel à un transistor à

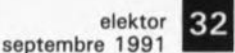

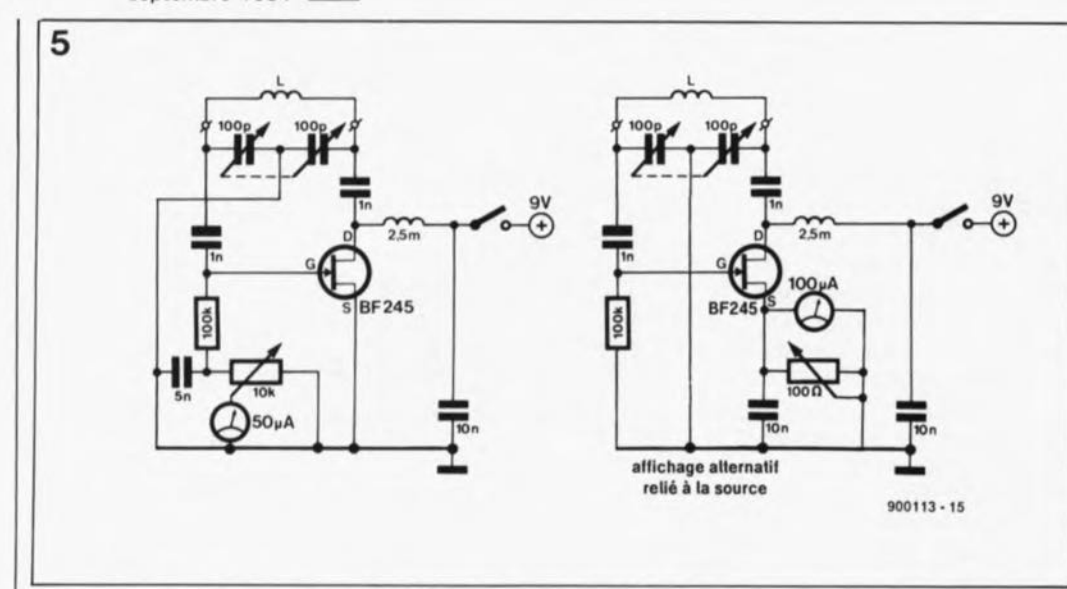

Figure 5. Circuit électronique d'un dipmètre rudimentaire.

effet de champ, un FET *(Field Effect Transiston*. La haute fréquence est générée entre la grille (G) et le drain (D), 2 des broches d'un FET. On a. pour la connexion du dispositif de visualisation, 2 possibilités: soit le relier à la résistance-série de la grille, soit directement à la source du FET. La sensibilité de l' affichage peut être réglée à l'aide du potentiomètre de 10 kQ. Si l'on veut utiliser ce circuit en mode passif, comme fréquencemètre d'absorption, il faudra mettre le potentiomètre de 100 Q monté en parallèle sur le galvanomètre hors-circuit -en interrompant l'une des lignes correspondantes; on pourra ainsi utiliser la totalité de la sensibilité en courant du galvanomètre. Le tableau 1 donne les carac-

téristiques techniques des différentes bobines à réaliser pour le dipmètre.

#### Mesures effectuées sur des conducteurs

Dans le domaine des radioamateurs, le taux d'ondes stationnaires (TOS; SWR = *Standing Wave Ratio* en grand·breton) est d'un intérêt majeur. Les ondes stationnaires naissent de réflexions entre l'émetteur et la sortie de l'émetteur (l'antenne), phénomène qui se produit dans le conducteur reliant ces 2 ensembles lorsque cette ligne n'est pas dotée d'une résistance terminale (de 50 Q en général) à ses 2 extrémités. Il existe des câbles HF spéciaux, se caractérisant par une impédance de 50 Q, destinés à la connexion d'un émetteur/récepteur à son antenne spéciale.

Pourtant, il n'y a pas que le câble à devoir être impérativement adapté à cette impé-

#### Tebleau 1

Caractéristiques techniques des bobines pour le dipmètre. Pour les calibres 1 à 6 il faudra utiliser un corps de bobine de  $± 38$  mm de section, pour le calibre 7 un corps de  $± 25$  mm et pour le calibre 8 la bobine prend la forme d'une épingle à cheveux. L'écartement entre les 2 branches doit être de 10 mm environ et cette bobine aura une longueur totale de  $\pm 50$  mm.

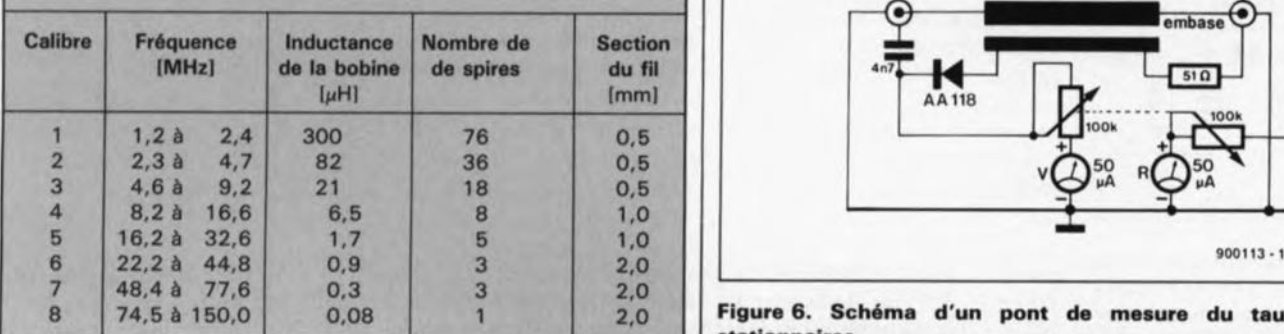

dance; il faut qu'il en soit de même pour les connecteurs, la base de l'antenne et l'embase de connexion du câble. Pour déterminer si une antenne est adaptée correctement, un pont de mesure d'ondes stationnaires -dimensionné lui-aussi pour une impédance d'onde de 50 Q- est pris entre l'émetteur/récepteur et l'antenne.

La figure 6 donne le schéma électronique d'un tel pont de mesure d'ondes stationnaires. On a disposé, en parallèle sur le conducteur central, 2 conducteurs additionnels dans lesquels naît une tension lorsque le conducteur central véhicule lui-même une tension. Les conducteurs prennent ici la forme de 3 pistes cuivrées dimensionnées pour une impédance de 50 Q. Les 2 pistes parallèles extérieures sont identiques; la dérivation de la tension s'effectue pourtant de façon inverse. La tension alternative dérivée subit un redressement, est débarrassée de sa composante HF avant d'être appliquée, à travers un potentiomètre, aux dispositifs d'affichage.

La ligne inférieure est la ligne<br>directe: elle permet de elle permet de mesurer la tension directe ou la puissance d'émission directe. La ligne supérieure permet de déterminer la tension inverse ou la puissance réfléchie.

De façon à permettre l'utilisation de l'instrument de mesure indépendamment de la puissance réelle disponible, les échelles des dispositifs d'affichage n'indiquent que des valeurs relatives. Le galvanomètre de visualisation de la puissance directe indique la puissance relative sous la forme d'un pourcentage. Le galvanomètre de la puissance réfléchie donne le taux d'ondes stationnaires, que l'on peut déterminer à l'aide de la formule suivante:

$$
TOS = \frac{1+U_i}{1-U_1}
$$

Il est essentiel pourtant que la tension directe soit réglée à 100% de la puissance relative. U, est la tension inverse. Dans les conditions idéales,  $U_i = 0$ , ce qui veut dire que l'adaptation entre l'émetteur et l'antenne est parfaite.

Il peut être nécessaire égaiement de déterminer l'impédance caractéristique d'une ligne. Pour obtenir une valeur approximative, il suffit de mesurer la capacité et l'inductance (d'une partie) de la ligne. Lors de la mesure de la capacité il faudra que l'extrémité de la ligne -ou du

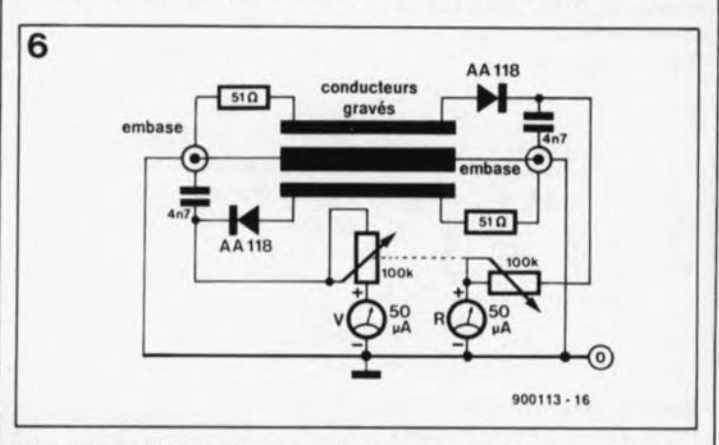

Figure 6. Schéma d'un pont de mesure du taux d'ondes **stationnaires.**

câble- soit ouverte. Pour mesurer l'inductance de cette ligne il faudra la courtcircuiter. L'impédance caractéristique, Z, se détermine ensuite à l'aide de la formule suivante:

7

 $Z \approx \sqrt{(L/C)}$ 

#### **Mesure de puissance de champ**

Lorsqu'il faut accorder un émetteur ou tester une antenne, un indicateur de puissance de champ est un outil très pratique. Il s'agit, dans sa forme la plus simple, d'un récepteur à détection comportant, à la place d'un casque d'écoute, un galvanomètre à bobine mobile à sensibilité élevée. Les indicateurs de puissance de champ plus sophistiqués peuvent même être utilisés pour déterminer la fréquence.

La figure 7 donne le schéma d'un circuit relativement "rudimentaire". Le potentiomètre sert à effectuer un étalonnage à zéro. Dans le cas d'une mesure approximative de la force de champ, il est

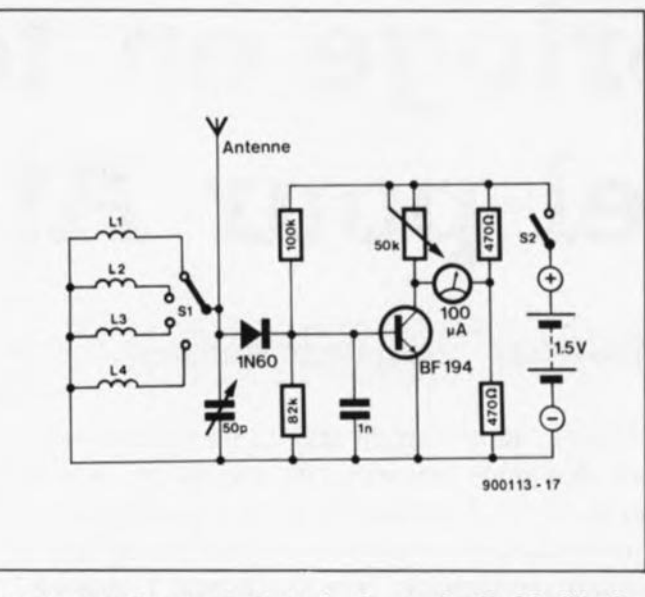

**Figure** 7. **Un Indicateur de force de champ** simple. **L'utilisation de bobines de différentes caractéristiques permet l'emploi de cet Instrument dans des pieges de fréquences différentes.**

superflu de pouvoir accorder la boucle résonante; des boucles résonantes réglées au milieu de la bande de mesure suffisent. Le commutateur 51 permet de prendre des inductances différentes dans la boucle résonante. Ceci permet d'utiliser l'indicateur de puissance de champ pour des plages de fréquence différentes. Ainsi, il devient possible, à l'aide du même circuit, d'accorder correctement -c'est-à-dire à une puissance d'émission maximale- des émetteurs de télécommande, des émetteurs/récepteurs pour la CB ou autres d'émission. antennes

Pour accorder par exemple un émetteur/récepteur CB automobile, on commencera par accorder l'antenne à l'aide

1989 elektor<br>1elektor septen septembre 1991

du pont de mesure de taux d'ondes stationnaires. Ensuite il faudra disposer, à distance visuelle, l'indicateur de puissance de champ. On jouera sur le potentiomètre jusqu'à ce que l'aiguille vienne se positionner au milieu de l'échelle. On pourra maintenant jouer sur le dispositif de réglage de l'émetteur -qui varie, bien entendu d'un fabricant à l'autre- jusqu'à ce que l'on obtienne l'émission la plus puissante. On notera que ce réglage peut fort bien être différent de celui correspondant au taux d'ondes stationnaires optimal.

Dans le dernier article de cette série intitulée l'a b c de la mesure, publié, si tout se passe bien le mois prochain, nous allons nous intéresser aux mesures effectuées sur de l'électronique numérique: la vérification de l'aspect phvsique et l'évaluation du traitement des données. Il va sans dire que nous mentionnerons également de l' analyseur logique dont nous décrivons dans le présent numéro d'Elektor le logiciel et le mode d'emploi.

#### **GUIDE DES APPLICATIONS 2**

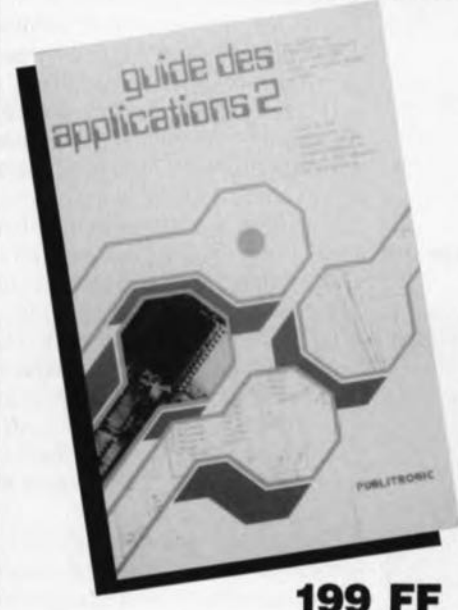

Les abréviations NICAM, PLS, les termes<br>One-Shot, Voice Processor, Speech One-Shot, Voice Processor, Speech Synthesis, vous disent-il quelque chose? La première sans doute, si vous êtes un assidu téléspectateur de FilmNet, qui comme tout le monde le sait, vient de passer à ce nouveau mode de codage du signal audio que cette chaine transmet via satellite. Vous trouverez de plus amples informations sur les autres dans ce second ouvrage consacré aux applications fabricant.

Comme cela a été le cas dans le premier volume de cette série, ce Guide des applications 2 vous propose à nouveau toute une série de notes d'applications consacrés aux sujets les plus divers. Outre un certain nombre d'applications concernant différents types de composants spécifiques, on trouvera également un certain nombre de notes concernant la théorie de base et la mise en oeuvre d'un composant donné. Un exemple: un document d'Advanced Micro Devices qui vous apprendra comment "programmer" la fréquence de commande d'un moteur pas à pas à l'aide d'une PAL, ou une application de Motorola fournissant un récapitulatif des différents protocoles de commutation (sériels) pouvant être utilisés entre ordinateurs.

199 FF Comme l'auteur/compilateur de cet<br>
ouvrage s'est efforcé à vous proposer non seulement de la théorie de base mais encore à s'intéresser à certains composants à la pointe de la technologie, certains chapitres de cet ouvrage s'éloignent de leur matériau de base: la Note d'Application. Il arrive même que le composant soit si récent que le fabricant ne soit pas

À commander chez: (voir bon de commande en encart)<br>PUBLITRONIC et chez ses revendeurs

encore en mesure de fournir une telle note d'application. Les deux exemples les plus parlants sont la description des convertisseur D/A CEG (Continuous Edge Graphics) d'Analog Devices et le set de circuits intégrés Nicam, encore eux, de la société finlandaise Micronas. Dans ces deux cas en particulier l'auteur s'est bien aidé des fiches de caractéristiques.

Les Notes d'application et les fiches de caractéristiques (en anglais) remplissent bien entendu la majeure partie de cet ouvrage. On y trouvera en outre une liste de tous les composants exotiques décrits ainsi qu'une indication de l'ouvrage originel où Ils sont mentionnés. Le lecteur pourra ainsi savoir en quelques secondes s'il a été consacré une application ou une fiche de caractéristiques à l'un des composants proposés ici.

Nous avons repris, de façon à vous permettre de mieux identifier la source d'un composant, les logos des divers fabricants des composants inclus dans ce livre.

Notons pour finir que cet ouvrage vous propose également un certain nombre d'adresses de représentants en France de sociétés étrangères, de leur distributeurs attitrés, tant pour la France que pour la Belgique et la Suisse. On retrouvera un peu plus loin les adresses de toutes les sociétés concernées.

## **horloge en temps** F. Dossche **réel pour Atari ST**

#### **pour que votre ordinateur soit toujours à l' heure**

**On peut affirmer, sans trop de crainte de se tromper, que la majorité des possesseurs d'Atari sont des gens heureux, du moins en ce qui concerne les performances du matériel qu'ils ont à leur disposition. Il s'agit. avec le Macintosh. l'Amiga et !'IBM-PC (VGAI, d'un ordinateur d'utilisation très confortable pour lequel il existe un nombre impressionnant de logiciels très puissants. L' Atari ST a cependant un inconvénient dont l'utilisateur ne prend conscience que lorsqu'il fait la comparaison avec !'IBM-PC et le Mac: il lui manque une horloge en temps réel qui continue de garder l' heure même lorsque l'ordinateur est mis hors-fonction.**

**Encore une petite verrue disgracieuse que l'équipe chirugicale d'Elektor transforme en grain de beauté, grâce au montage proposé ici.**

Lors de leur apparition sur le marché, voici 2 lustres, les premiers ordinateurs ne savaient remplir qu'un nombre limité de fonctions. Les possesseurs de TRS-80 se rappelleront sans doute encore avec émoi le premier schéma d'horloge en temps réel paru dans leur magazine préféré.

Ce type d'accessoire n'était, en effet, pas standard. Quel que soit l'ordinateur que l'on achète aujourd'hui, il possède pratiquement toujours une horloge interne.

Il nous faut admettre que les ordinateurs de la famille Atari ST sont relativement récents et de conception

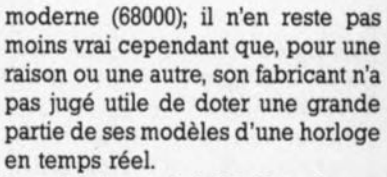

Les habitués (privilégiés) de ce genre d'accessoire (IBM·PC XT/AT) ne saisissent qu'imparfaitement toute la chance qu'ils ont de le posséder.

Cette absence regrettable se traduit par l'obligation d'une remise à l' heure et au jour à chaque mise en marche de l'ordinateur. C'est très exactement ce qui arrive aux ordinateurs de la famille IBM-PC lorsque l'accu de sauvegarde est déchargé.

Atari s'est également rendu compte de l'existence de 'ce problème et l'a résolu sur les modèles de la génération la plus récente de ses ordinateurs par la mise en place, enfin, d'une horloge en temps réel. Atari ne propose malheureusement pas de solution toute faite pour les amateurs de la première heure de ses ordinateurs, Elektor heureusement bien.

Pour une somme relativement modeste, vu l'agrément d'utilisation qu'il apporte, ce *montage* élimine le "dernier" (???) défaut des modèles plus anciens de l' Atari et le propulse ainsi au niveau des Atari dernier-cri.

L'une des caractéristiques majeures de l' Atari, qui est également l'une des raisons du succès qu'a connu ce type d'ordinateur, est le nombre important d'interfaces qu'il comporte. Cette caractéristique

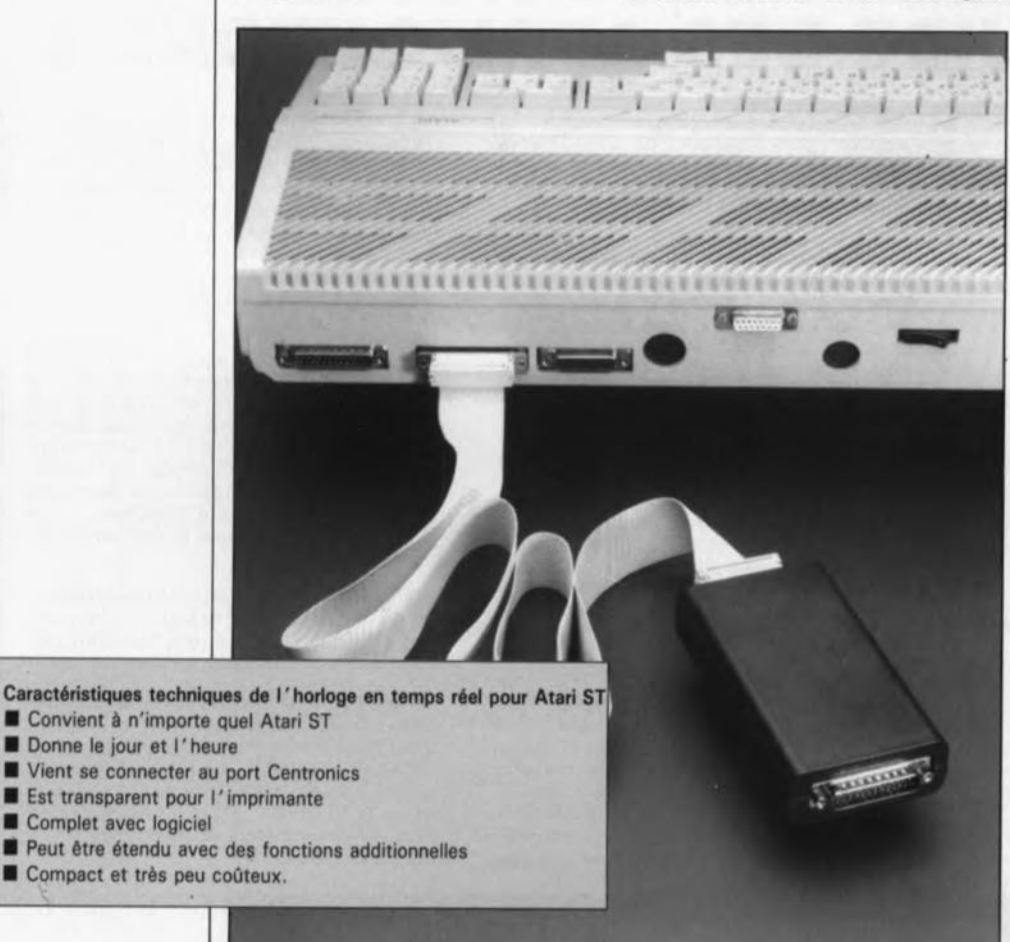

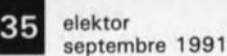

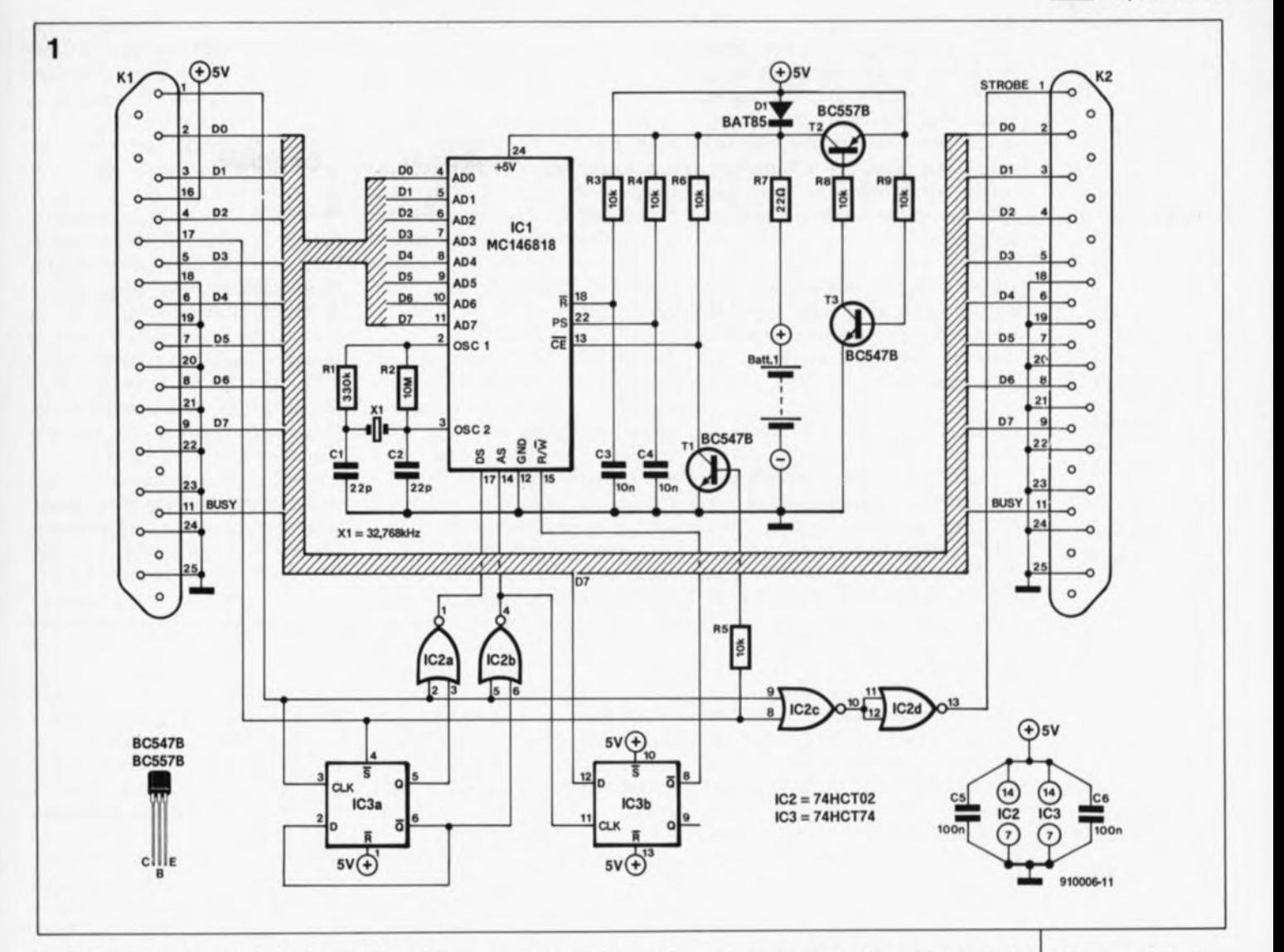

tombe à pic pour pouvoir le doter sans trop de problèmes, d'un "tictac" électronique.

Cette horloge est en effet connectée au port Centronics du ST, le port de l'imprimante parallèle. Le concept du circuit est tel que, bien qu'il subisse une légère modification, le port imprimante reste utilisable pour remplir sa fonction d'origine, à savoir imprimer.

Il reste bien évidemment la possibilité de connecter une imprimante au port RS-232. Si tel est votre cas, l'horloge en temps réel ne constitue jamais la moindre gêne.

#### L'horloge en temps réel

Il existe actuellement sur le marché un certain nombre de circuits intégrés permettant de doter un ordinateur d'une horloge en temps réel. Les MSM5832 d'OKI et MC146818 de Motorola sont 2 des circuits intégrés les plus connus de cette catégorie. Le second présente un double avantage décisif: il possède un bus de données d'une largeur de 8 bits et comporte une mémoire additionnelle de 50 octets qui conservent information même après leur coupure de la tension d'alimenta-

tion. Nous avons opté ici pour le circuit de Motorola bien que nous n'utilisions pas la mémoire supplémentaire disponible. La largeur du bus de données simplifie notablement l'écriture du logiciel indispensable; l'universalité du circuit est en outre de bon augure pour d'éventuelles extensions ultérieures.

La disquette de logiciel nécessaire au fonctionnement de cette réalisation (ESS 1624), disponible auprès des adresses habituelles, comporte en effet le code-source du programme écrit en C utilisé pour la réalisation du "Desk accessory" nécessaire au support de cette nouvelle fonction "horloge". Nous mettons ainsi à votre disposition une possibilité d'ajouter de nouvelles fonctions.

Revenons au matériel. On trouve en figure 1 le schéma complet de l'interface d'horloge en temps réel. Il n'est pas sorcier d'identifier le coeur de ce montage: le circuit RTC (Real Time Clock) de Motorola. Outre une paire de bascules et quatre portes NI (NOR), le circuit comporte un rien d'électronique discrète chargée, entre autres

choses, de son alimentation, via un accu CdNi rechargeable.

L'interface est informée, via les 2 bascules et une ligne d'Entrées/ Sorties (E/S =  $I/O = Input/Output$ ) additionnelle reliée à la carte-mère de l'ordinateur, que les données présentes sur le port Centronics sont destinées à l'horloge en temps réel et non pas à l'imprimante. L'une des bascules indique en outre si les données présentes concernent la sélection d'un emplacement d'adresse ou s'il s'agit de données à stocker dans le circuit intégré.

L'aspect physique de l'horloge est tel qu'elle peut prendre place dans un petit boîtier en plastique doté de 2 connecteurs dont le premier est relié à la sortie Centronics de l'Atari, le second l'étant à l'entrée correspondante de l'imprimante.

Le connecteur Kl présent sur la gauche du schéma sert à établir la liaison avec le port Centronics de l'ordinateur. L'examen du brochage de Kl vous apprendra qu'il présente 2 nouveautés: les signaux des lignes 16 et 17. On applique à la broche 16 une

Figure 1. L'électronique de l'horloge en temps réel pour Atari **ST** est centrée sur le MC146818 de Motorola.

#### Liste des composants

Résistances:  $R1 = 330 kQ$  $R2 = 10 M<sub>2</sub>$ R3 à R6,R8,R9 ~ 10 kQ  $R7 = 22 \Omega$ 

Condensateurs:  $C1, C2 = 22$  pF  $C3, C4 = 10$  nF  $C5, C6 = 100$  nF

Semi-conducteurs:  $D1 = BAT85$ 

 $T1,T3 = BC547B$  $T2 = BC557B$  $IC1 = MC146818$ IC2 = 74HCT02  $IC3 = 74HCT74$ 

Divers:

 $K1 =$  connecteur encartable sub-D à 25 broches mâle en équerre  $K2 =$  connecteur encartable sub-D à 25 broches femelle en équerre  $X1 =$  quartz 32,768 kHz Batt  $1 = accu$  CdNi *3V6* [tel Que Emmerich NCM3.6 par exemple) 1 boîtier 120 x 70 x 30 mm (tel Que

KG·l0 par exemplel

Figure 2. Représentation de la sérigraphie de l 'implanta**tion das composants de la platine** dessinée pour cette réalisation.

tension d'alimentation de +5 V. UAtari n'utilise pas lui-même cette broche du connecteur. Cette ligne permet cependant, par l'application d'un signal de remise à zéro *(Reset*). d'initialiser l'imprimante. Sachant que, comme l'indique la barre horizontale qu'il comporte, le signal Reset est actif au niveau logique bas, la présence ou l'application d'un niveau logique haut sur cette ligne n'a pas d'effet sur le fonctionnement de l'imprimante O'Atari n'est de toutes façons pas en mesure d'envoyer un signal de Reset via cette ligne).

Le signal présent sur la broche 17 sort de l'ordinaire. Sachant que le circuit d'horloge en temps réel, ICI, doit savoir à tout moment si les données présentes sur le port Centronics lui sont destinées ou s'il s'agit de données à envoyer vers l'imprimante, nous avons, pour remplir cette fonction, fait appel à une ligne d'E/S inutilisée par l'ordinateur.

Cette ligne d'E/S a son origine sur la broche 14 du YM-2149, un circuit intégré générateur de sons de Yamaha présent dans le ST.

Comme, sur le ST, cette ligne est reconnue par le BIOS, bien qu'elle ne soit pas connectée, elle convient parfaitement pour remplir la fonction requise.

Il nous faudra donc commencer par relier la broche 14 du YM-2149à la broche 17 du port Centronics de l'Atari. Sachant, que de toutes façons, la broche 17 du port Centronies n'est utilisée ni sur l' Atari proprement dit ni sur l'imprimante, il n'y a pas le moindre scrupule à l'utiliser pour remplir cette nouvelle fonction. Il est important cependant de vérifier que le câble de liaison utilisé entre l'ordinateur et la platine de l' horloge en temps réel transmet bien ce signal de la broche 17. Il existe en effet des câbles d'interconnexion tout faits qui ne comportent

que le nombre de conducteurs strietement nécessaire. Pas de problème si l'on dispose d'un câble à 25 conducteurs ou si on le réalise soimême à l'aide d'un morceau de câble plat à 25 conducteurs doté à ses extrémités de 2 connecteurs Sub-D à 25 broches, l'un mâle, l'autre femelle. Dans bien des cas, un tel câble de fabrication-maison fait bien mieux l'affaire qu'un gros câble semi-rigide de près d'un mètre de long.

Dès lors que l'on se souvient de la présence de ce signal d'E/S sur la broche 17, il devient relativement simple de comprendre le fonctionnement de ce circuit. Cette ligne sert, en mode d'utilisation normal, à libérer la bascule IC3a, la ligne S étant mise au niveau logique haut. Les entrées de positionnement ( $S =$  $Set$ ) et de remise à zéro ( $\overline{R}$  = **Reset**) de IC3a sont de ce fait inactives et la bascule se trouve à l'état de positionnement (1), la dernière ligne à avoir été active étant la ligne S. Parallèlement, via les portes NI (NOR) IC2c et IC2d, cette ligne bloque la ligne de commande d'échantillonnage *(Strobe)* destinée à l'imprimante branchée au connecteur K2 et, via le transistor TI, elle active l'entrée de validation ( $CE =$ *Chip Enable*) du circuit RTC. Une fois cette série d'opérations terminée, on a mise sur les lignes de données du port Centronics de l'adresse de l'emplacement de mémoire requis. Le bit de poids fort, D7, indique s'il s'agit d'une opération de lecture (des données stoc-' kées dans ICI) ou d'écriture (de données dans ce même circuit intégré).

On place ensuite une impulsion sur la ligne d'échantillonnage (broche 1 de Kl): ce signal arrive, via IC3a et la porte IC2b, à l'entrée AS (Address *Strobe)* de ICI. De ce fait l'adresse présente sur les lignes de données

est stockée dans le circuit intégré d'horloge. Simultanément, l' information de direction d'opération (lecture ou écriture) fournie par le bit 7, est stockée dans IC3b.

Après l'impulsion de commande d'échantillonnage, on a application du niveau (inversé) présent sur la ligne D7 à l'entrée de lecture/écriture  $(R/W = Read/Write)$  de ICl. Lors de l'impulsion d'échantillonnage suivante, IC3a rebascule en raison de l'interconnexion de sa sortie Q avec son entrée D; l'impulsion est ensuite également transmise, via IC2a, à l'entrée DS *(Data Strobe)* de ICI. Il est possible, éventuellement, avant la fin de la seconde impulsion de commande d'échantillonnage, de prendre en compte (lire) des données. Lorsque cette opération est terminée, l'ordinateur désactive la ligne de sélection (broche 17 du connecteur Centrenics). L'imprimante est à nouveau disponible et l' horloge remplit la fonction pour laquelle elle est prévue, donner et garder l' heure. C'est ainsi qu'il est possible d'écrire des données dans l' horloge (phase importante lorsqu'il s'agit de la remettre à l' heure) et de les y lire. L'ordinateur peut alors, lors de chaque mise en fonction, (re)mettre son horloge-système à l' heure donnée par l'horloge en temps réel. Cet automatisme supprime le besoin de remettre à l' heure, à chaque mise en fonction de l' Atari, l' horloqe-système de celui-ci. Qui s'en plaindra?

Le reste de l'électronique n'appelle guère de remarque. Nous avons prévu une double option pour la recharge de l'accu. La première possibilité, qui est aussi la plus rustique, fait appel à la diode DI, qui, en raison de la chute de tension qu'elle produit, doit impérativement être de type Schottky. Dès la mise sous tension de l'ordinateur, on a recharge de l'accu CdNi Battl via la diode Dl et la résistance R7. Le circuit intégré d'horloge aussi reçoit son alimentation via Dl. Il est important que cette diode ne produise qu'une chute de tension peu importante car, sinon, le courant de recharge atteindrait une valeur extrêmement faible dès lors que la tension fournie par l'ordinateur se situerait sur le bord faible (4,75V) et que la tension aux bornes de l'accu serait importante. Si vous ne disposez pas d'une diode Schottky, il vous reste la solution d'ajouter le circuit centré sur les transistors T2 et T3.

Dès la mise sous tension du système, T3 se met à conduire, faisant passer

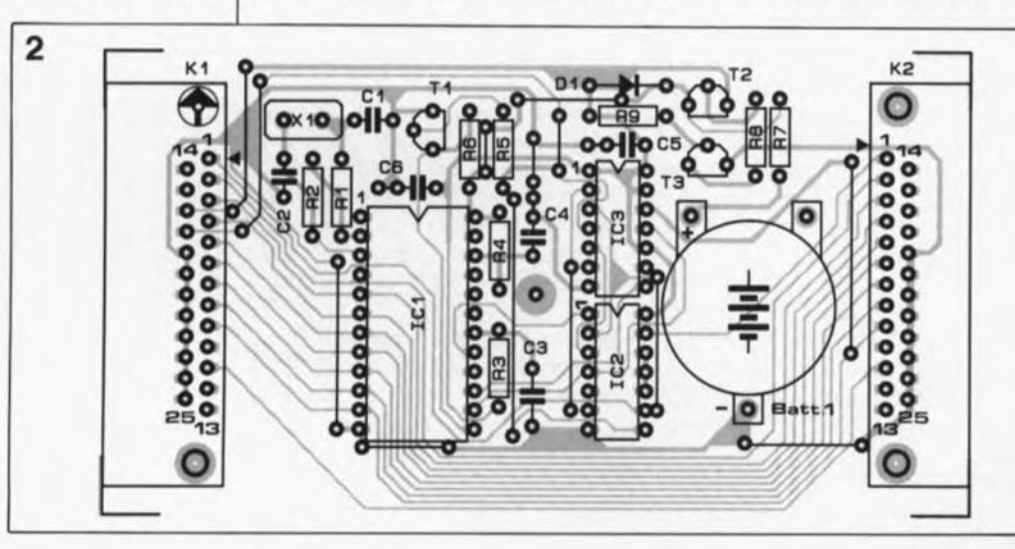

le transistor T2 à l'état conducteur. La tension collecteur-émetteur d'un transistor en conduction est relativement faible, de sorte que l'accu se voit, dans ce cas aussi, appliquer un courant d'intensité suffisante.

Lors de la coupure de l'alimentation de l'ordinateur, le transistor T3 cesse de conduire, entraînant ainsi le blocage de T2, de sorte que ICI tire son alimentation de l'accu Batt.l. En fonction des composants dont vous disposez, vous pourrez soit implanter la diode DI, soit le quarteron de composants T2, T3, R8 et R9. Dans les fractions de seconde qui suivent la mise sous tension, les entrées R et PS *(Power Sense)* de ICI sont mises un court instant au niveau logique haut, signalant ainsi, à cette "Belle au Bois Dormant" d'horloge, le retour de la tension d'alimentation.

Le quartz d'horloger XI fournit, en association avec les condensateurs CI, C2 et les résistances RI et R2, le signal de fréquence bien stable nécessaire au fonctionnement de l' horloge. Le quartz utilisé oscille à une fréquence de 32,768kHz, valeur que l'on retrouve sur la grande majorité des montres et autres réveils électroniques. À vos fers à souder, rangez vos montresbracelet.

#### **La réalisation**

llexistence d'un dessin de circuit imprimé, dont on retrouve en figure 2 la représentation de la sérigraphie de l'implantation des composants, facilite énormément la réalisation de ce montage qui n'a vraiment rien pour effrayer un possesseur d'Atari-ST.

On commencera ce processus par la mise en place des ponts de câblage et des connecteurs.

Attention à ne pas vous tromper: KI est un sub D à 25 broches mâle, K2 étant sa version femelle. Une interversion à ce niveau empêche l' utilisation de câbles standard pour la réalisation des interconnexions. Une fois les connecteurs et les ponts de câblage implantés, on pourra mettre en place le reste de composants.

L'utilisation de supports pour les circuits intégrés est possible mais pas indispensable. Il vaut mieux ne pas en utiliser que d'en prendre de mauvaise qualité. L'utilisation de supports augmente sensiblement le prix de revient de cette réalisation. La platine terminée trouve place dans un boîtier en plastique de 120 x 70 x 30 mm.

Il restera à effectuer les découpes nécessaires au passage des connecteurs des câbles de liaison.

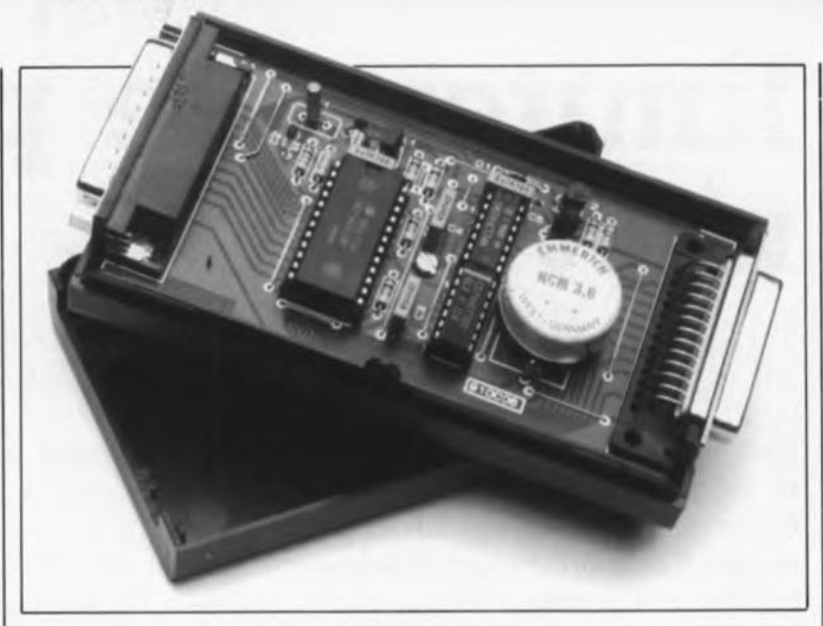

Avant de pouvoir connecter le montage à l'ordinateur il reste à effectuer la modification du port Centronics évoquée plus haut. Bien qu'il ne s'agisse pas d'une intervention d'une technicité délicate, la mise en place de ces 2 petits câbles n'en implique pas moins le démontage de l'ordinateur. Après avoir enlevé le capot, il faudra déposer l'alimentation à découpage et le lecteur de disquette. Cette dernière opération effectuée, on a une bonne vue tant sur le circuit intégré de Yamaha que sur le port de l'imprimante.

On extraira la platine principale du boîtier de l'ordinateur de manière à pouvoir enlever le blindage protégeant les côtés de la platine. On utilisera pour ce faire une petite pince qui permettra de replier les languettes de fixation du blindage. Ceci fait, on pourra enfin procéder à la soudure des 2 câbles de liaison. La broche 14 du circuit intégré de Yamaha est reliée à la broche 16 du port d'imprimante et sa broche 40 01cc) l'est à la broche 17 du port Centronics (+6 V).

Ceci termine la modification de l'ordinateur que l'on peut ensuite remonter, en reprenant à "rebrousse-poil" les étapes de démontage évoquées tout au long de ce paragraphe.

#### **Le logiciel**

Contrairement à ce que continuent de penser un certain nombre de nos lecteurs, le Junior Computer c'était le bon temps. La moindre réalisation faisant aujourd'hui appel à un ordinateur demande un logiciel qui a de quoi faire frémir le plus solide des concepteurs. On sait toujours quand on s'attelle à une telle opération, mais on ne sait jamais quand elle sera terminée.

Le matériel a beau "être beau comme un camion" -NdIR comme le reste des platines d'Elektor d'ailleurs -, il lui faut, comme Frankenstein, un minimum d'intelligence, le logiciel, pour naître à la vie.

Il en va de même en ce qui concerne cette horloge en temps réel. D'où l'existence, auprès des "instances" habituelles, d'un logiciel sur disquette  $3\frac{1}{2}$  (ESS 1624)<br>comportant, d'une part. le comportant, d'une part, le programme nécessaire sous la forme d'un" *desk accessory"* et, de l'autre, le code-source de ce programme écrit, comme nous le disions plus haut, en langage C. Les programmeurs parmi les utilisateurs d'Atari, et ils sont nombreux, pourront ainsi, à partir de ce codesource, doter leur système de nouvelles possibilités. Pensez par exemple à la production d'un signal d'alarme ou au stockage d'informations dans la RAM CMOS présente sur le circuit intégré et non utilisée dans la présente application (cf. plus haut en début d'article).

On pourra, à l'aide d'un compilateur C courant, tel que le compilateur de Mark-Williams, convertir le code-source en code exécutable, c'est-à-dire en faire le programme proprement dit.

Nous avons cependant fait de notre mieux pour vous faciliter les choses. Il vous suffit de recopier le programme de la disquette ESS sur la disquette-système de l' Atari, pour avoir interrogation automatique des données fournies par l' horloge en temps réel et leur intégration dans le logiciel d'exploitation du système.

Et vous aurez enfin... un ordinateur à l'heure.

*Bibliographie: Guide des circuits intégrés périphériques J,pages 6J à 76, PubJitronic*

Figure 3. Comme le **montre cette vue** plongeante dans le boîtier ouvert de l'un de nos<br>prototypes, les prototypes, les dimensions platine sont **prévues pour en** permettre l*'* implantation<br>dans un coffret dans un "seml**professionnel" .**

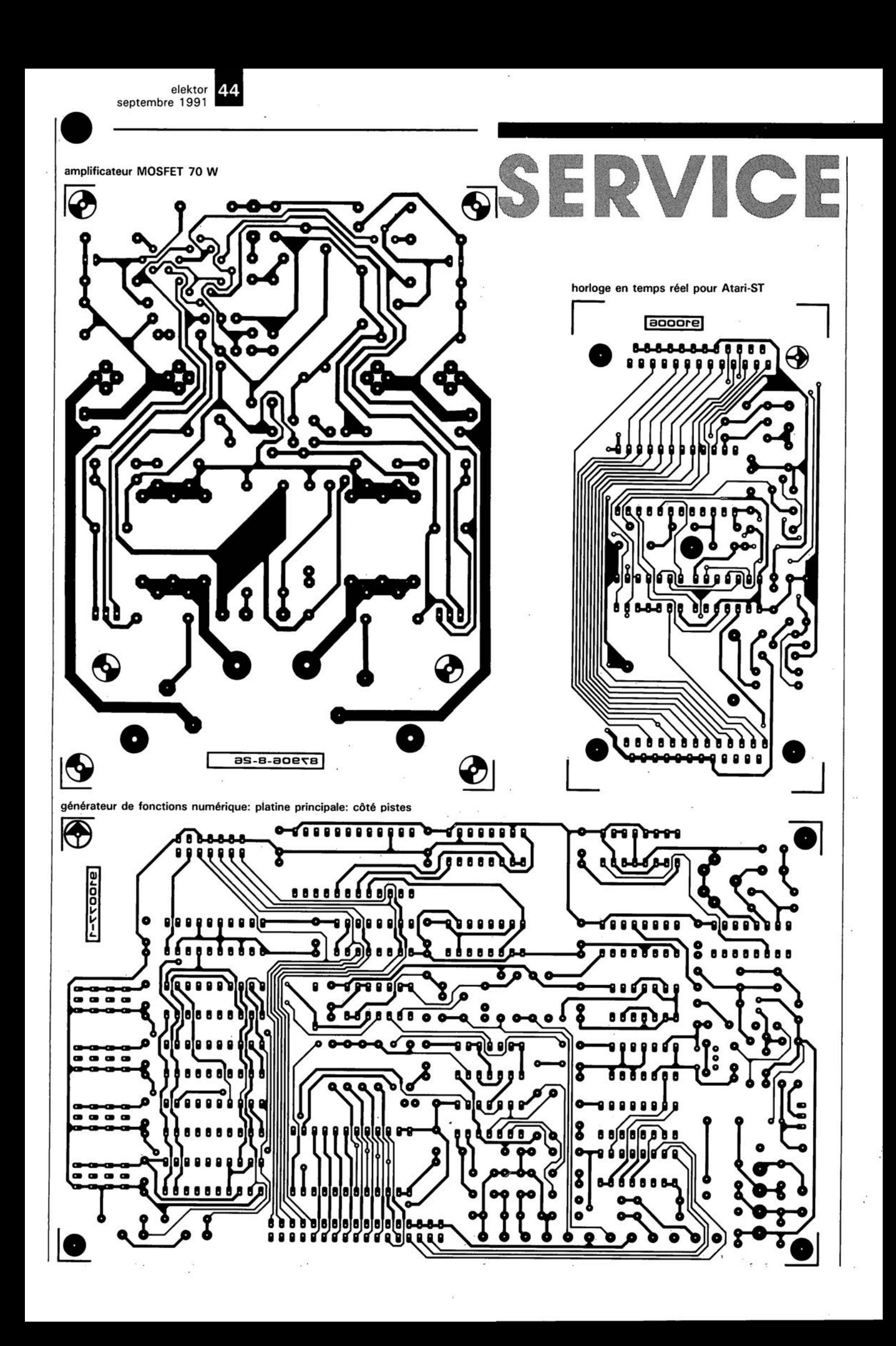

53 elektor septembre 1991

 $\ddot{\phantom{0}}$ 

**•** 

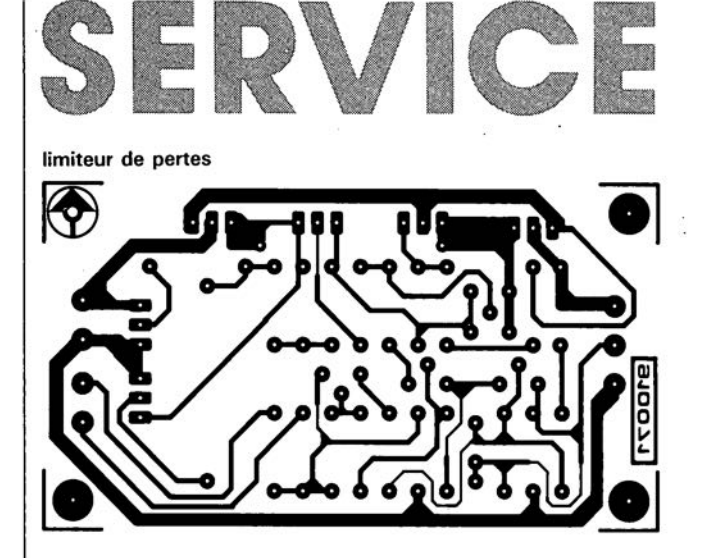

générateur de fonctions de fonctions numérique: platine principale: côté composants

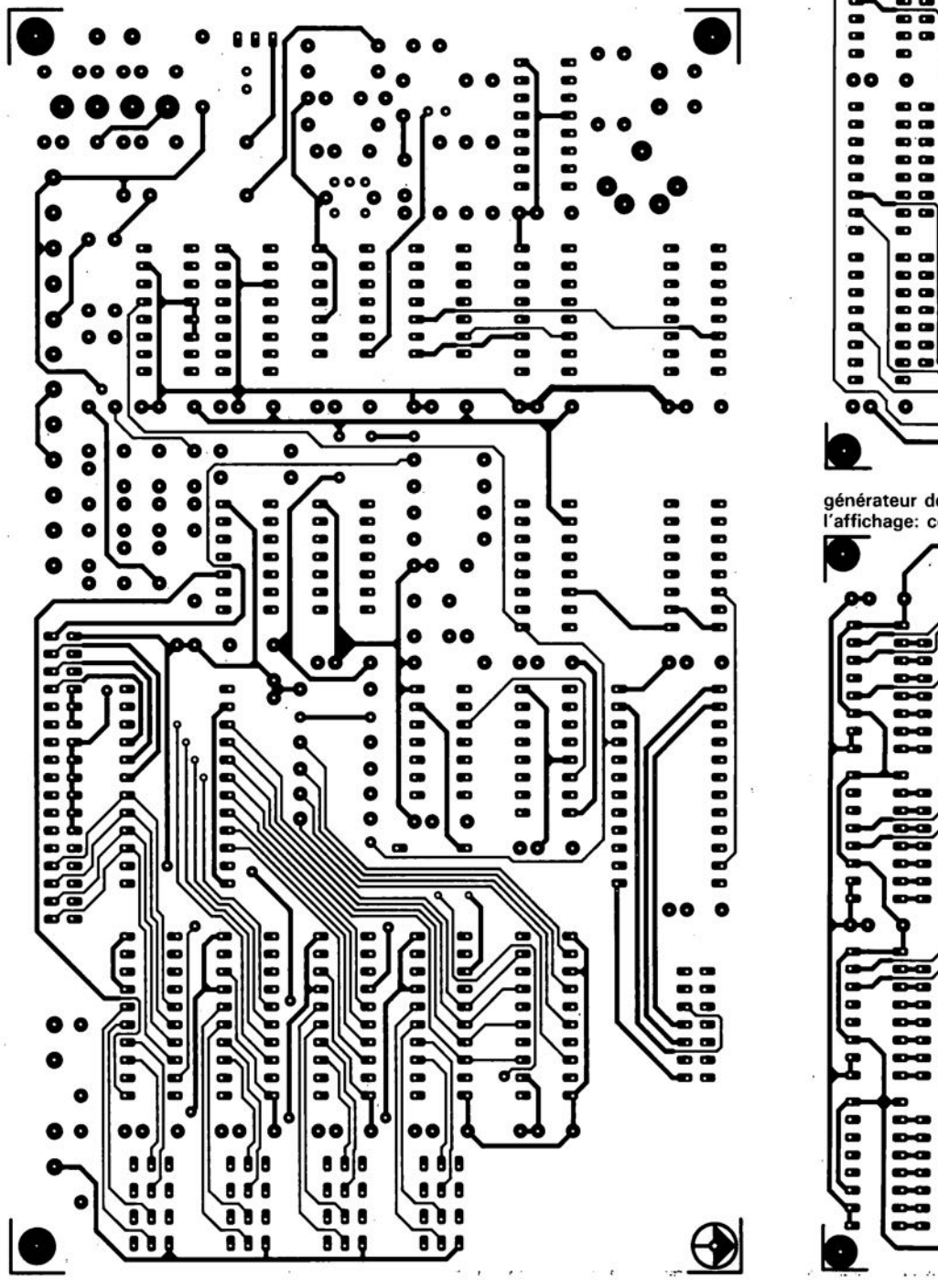

générateur de fonctions numérique: platine de l'affichage: côté composant:

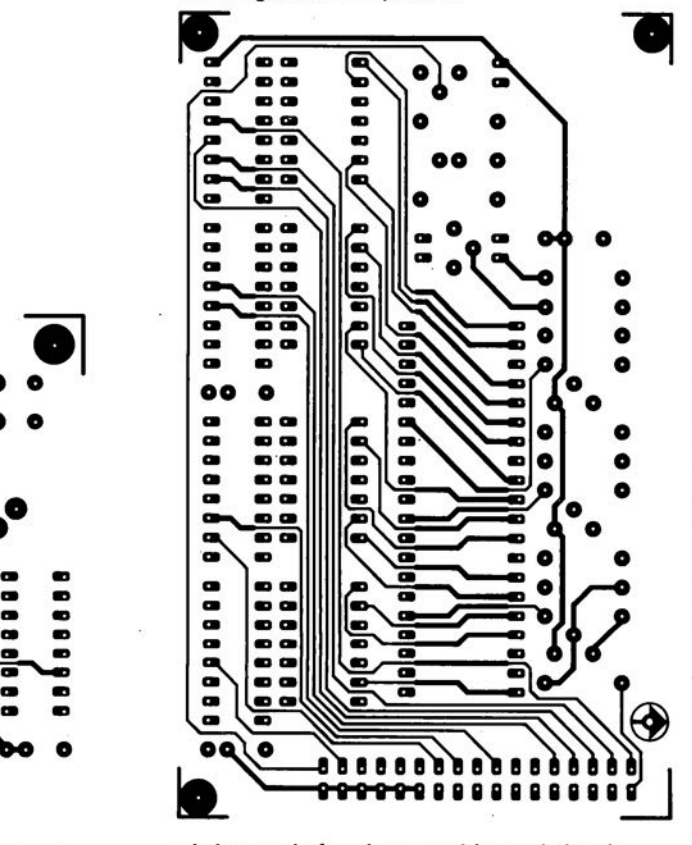

générateur de fonctions numérique: platine de<br>l'affichage: côté pistes

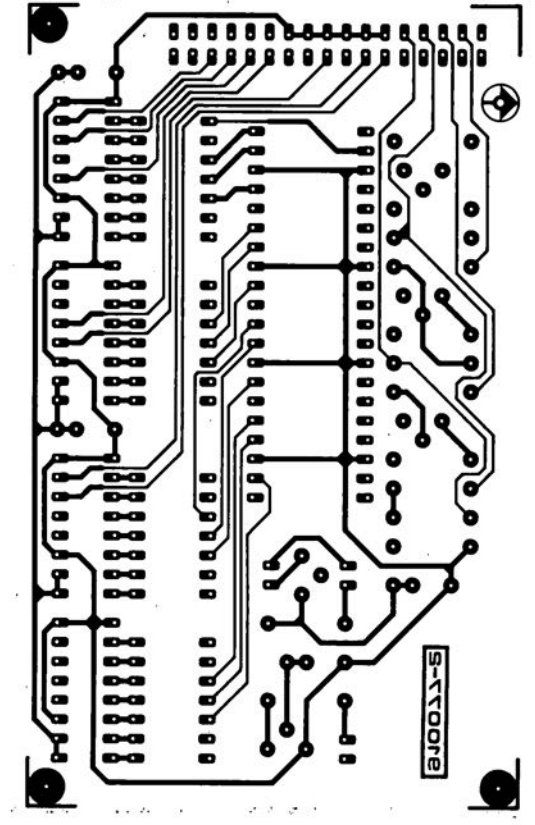

## **limiteur de pertes B.c. Zschocke universel**

**pour alimentations à régulation-série**

**Sachant qu'elles obligent à faire appel à des mesures de refroidissement complexes et coûteuses, les pertes sont inévitablement, dans les alimentations à régulation électronique, l'une des sources de problèmes. Le limiteur de pertes universel proposé ici, que l'on peut utiliser indépendamment de l'alimentation concernée, constitue une solution intelligente à ce genre de problèmes. De par son universalité, il est le circuit idéal permettant de transformer une alimentation "standard" en une alimentation "haut de gamme".**

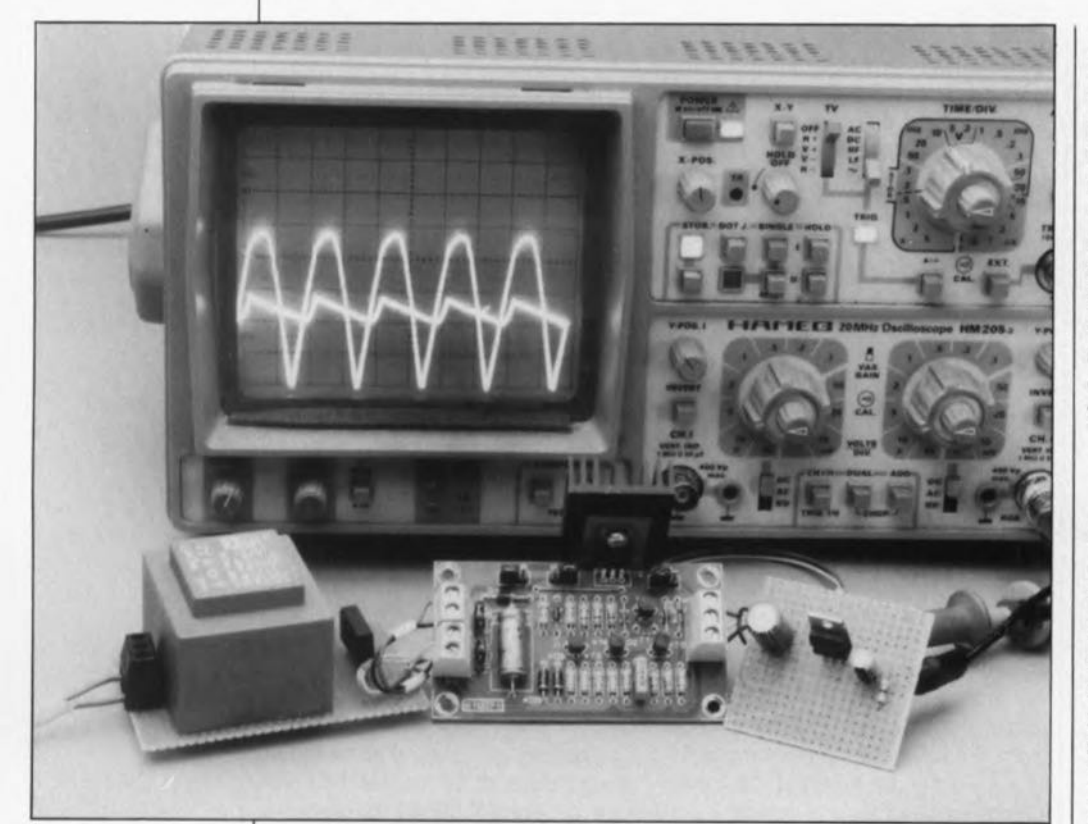

présence d'une tension-secteur légèrement élevée, associée à une absence de charge (fonctionnement à vide) et à une utilisation d'un transformateur "mou", peut se traduire par une valeur trop élevée de la tension d'entrée du régulateur et du condensateur de charge. On se voit, de ce fait, contraint de faire appel à un régulateur de tension et à un condensateur de charge, dimensionnés pour une tension d'entrée de valeur inutilement plus importante que nécessaire.

#### **Solutions possibles**

Il existe plusieurs solutions pour mettre fin à ce gaspillage aussi inutile que forcé. Il est possible, par exemple, à l'aide de quelques relais, de choisir l'une des différentes tensions disponibles au secondaire du transformateur, si l'on dispose d'un tel transformateur. Cette solution nécessite pourtant l'utilisation d'un transformateur spécial (et donc cher) et d'un certain nombre de composants coûteux,

Une seconde solution consiste à faire appel à un circuit à commande par découpage de phase. Un tel circuit est relativement compliqué, nécessite la mise en oeuvre d'un certain nombre d'opto-coupleurs, doit être capable de traiter des courants de fermeture importants et produit, en permanence, de la distorsion (parasites) sur le secteur. Outre ces caractéristiques peu favorables, un circuit à découpage de phase exige de plus l'utilisation de condensateurs de charge capables de supporter des courants impulsionnels importants qui sont, de ce fait, relativement chers.

En règle générale, on choisit la tension alternative fournie par l'enroulement secondaire d'un transformateur d'une alimentation à régulation-série de façon à ce que le niveau minimal de la tension présente aux bornes des condensateurs de charge et nécessaire au fonctionnement correct de la régulation, U<sub>minrég</sub>, ne devienne jamais trop faible, même lorsque l'on demande à l'alimentation de fournir sa tension de sortie maximale. Si, pourtant, l'on n'a besoin que d'une tension de niveau plus faible, la différence entre la valeur de tension requise et la valeur de la tension de sortie maximale possible doit être "neutralisée", c'est-à-dire, transformée en chaleur.

La tension au secondaire du transformateur-secteur doit être dimensionnée de telle façon qu'en cas de présence d'une tension-secteur faible et d'une demande de la tension et du courant de sortie maximaux, la tension présente aux bornes du condensateur de charge garde, à la fin d'une demi-onde, un niveau suffisant pour permettre le fonctionnement correct du régulateur. C'est encore là l'une des raisons pour lesquelles on a, dans une alimentation-secteur, la transformation en chaleur de plus d'énergie qu'il n'est strictement nécessaire.

Si l'on respecte ces règles quant au dimensionnement de la tension au secondaire d'un transformateur, la

39 elektor<br>septembre 1991

Le circuit, décrit dans cet article, constitue une troisième solution, qui fait elle appel à l'interruption du processus de charge du condensateur électrochimique de filtrage lorsque la tension à ses bornes a atteint un niveau suffisamment élevé. Ce montage a, répétons-le, l'avantage de pouvoir être intégré dans n'importe quel circuit de régulationsérie, de façon indépendante du reste de l'alimentation-secteur. Le tableau 1 fournit les caractéristiques techniques les plus intéressantes de ce circuit.

#### Principe de fonctionnement

La figure 1 montre comment fonctionne le limiteur de pertes universel. Un commutateur électronique, qui pourrait par exemple, comme ici, prendre la forme d'un transistor SIPMOS, est intercalé entre le pont de redressement et le condensateur de charge. Au début de chaque demi-onde, l'interrupteur est fermé  $(U_{gs} > 3 V)$ . Le courant de charge circule et la tension aux bornes du condensateur suit la valeur momentanée de la tension de la demi-onde. Lorsque la tension minimale  $(U_{\text{Dec}})$  aux bornes du condensateur atteint le niveau requis par la tension de sortie choisie, le courant de charge est interrompu jusqu'à la fin de la demi-onde.

Il faudra choisir, pour U<sub>Déc</sub>, une valeur telle, qu'à la fin de la demionde, la tension aux bornes du condensateur ne devienne pas inférieure à la tension d'entrée minimale nécessitée par le régulateur (Uminréq),et ceci jusqu'au début du cycle de charge suivant. Le niveau requis pour cette tension se détermine à l'aide du total de la tension de sortie requise, de la chute de tension  $\hat{A}$  l'aide de cette valeur il est = 3,03 V.

1

Tableau 1. Caractéristiques techniques: limitation des pertes au strict nécessaire,  $\blacksquare$  limitation additionnelle des pertes en cas de court-circuit ou d'entrée en fonction du dispositif de limitation du courant, peu coûteux. utilise des composants standard, Compact,  $\blacksquare$  convient aux alimentations fournissant un courant important, possibilité de son intégration dans une alimentation existante disponible en 2 versions: pour régulation-série négative et positive. minimale aux bornes du régulateur (Uminsérle, tension-série) et de la tension qui résulte de la décharge du condensateur. momentanée:

La différence  $\Delta U = U_{\text{D\'ecs\'erie}}$  qui existe entre  $U_{\text{minrég}}$  et  $U_{\text{Déc}}$  peut être déterminée aisément puisqu'elle est proportionnelle au courant drainé:

$$
U_{\rm D\acute{e}c}\,=\,U_{\rm sortie}\,+\,U_{\rm mins\acute{e}rie}\,+\,\Delta U.
$$

Pour AU on utilise la définition du condensateur:

$$
U_{D\acute{e}c}\,=\,U_{\text{sortie}}\,+\,U_{\text{minsérie}}\,+\,\frac{I\,\cdot\,t}{C}
$$

Le temps, t, pendant lequel circule le courant de charge, est, dans le cas d'un redressement à double alternance, égal à la durée d'une demionde de la fréquence du secteur, c'est-à-dire *T/2.* Dans ces conditions,

$$
\begin{aligned} U_{\text{D\'{e}c}} &= \\ U_{\text{sortie}} + U_{\text{mins\'{e}rie}} + I/C \, \cdot \, T/2. \end{aligned}
$$

1 représente le courant de sortie maximal admissible, Imaxsonie' La chute de tension maximale aux bornes du régulateur -au début de chaque demi-onde - est de

$$
\begin{aligned} U_{\text{D\'ecs\'erie}}\,&=\,U_{\text{D\'ec}}\,-\,U_{\text{sortie}} \\ &=\,U_{\text{mins\'erie}}\,+\,(I_{\text{maxsortie}}\,\cdot\,T\,\,/\,\,2\,\cdot\,C). \end{aligned}
$$

possible de calculer la perte

$$
P_{VR} = I_{sortie} \cdot U_{D{\'e}cs{\'e}rie} =
$$

$$
\frac{I_{\text{sontie}} \cdot (U_{\text{minsérie}} + \text{I}_{\text{nontric}} \cdot T}{2 \cdot C} - \frac{I_{\text{sortie}} \cdot T}{2 \cdot C \cdot 2} \bigg).
$$

Un exemple:

Une alimentation possédant des condensateurs de charge ayant une capacité totale de  $3\,300 \,\mu\text{F}$  doit fournir une tension réglable comprise entre 0 et 15 V et ce à un courant de sortie maximal de 1 A. La chute de tension aux bornes du régulateur étant de 3 V, il est nécessaire que le redresseur fournisse une tension minimale de lBV. Une tension de sortie très faible, associée à un courant de sortie maximal - situation que l'on rencontre lors d'un court-circuit par exemplerésulte donc en une perte maximale dans le régulateur, P, de  $18V \cdot 1A = 18W$ .

Si l'on fait, cependant, appel au limiteur de pertes universel objet de cet article, la tension aux bornes du condensateur se limite à une valeur de:

$$
U_{\text{D6c}} =
$$
  
U<sub>sortie</sub> + U<sub>minsérie</sub> + I/C · 10 ms,  
= 0 V + 3 V + 1 A/3 300 µF · 10 ms,

"as UDéc  $\equiv$  $\frac{1}{2}$ T *810071 •* 13

Figure 1. Principe de fonctionnement du limiteur de **pertes universel.**

Liste des composants

\nRésistances:

\n
$$
R1, R2 = 4k27
$$

\n $R3, R13 = 100 \, k2$ 

\n $R4 = 1 \, k2$ 

\n $R5 \land R9 = 22 \, k2$ 

\n $R10, R11 = 220 \, k2$ 

\n $R12 = 2k22$ 

\nCondensateurs:

\n $C1 = 1 \, nF$ 

\n $C2 = 47 \, \mu$ 

\n $F/100 \, V$ 

\nSemi-conducteurs:

\n $D1 = \text{dode zener}$ 

\n $20 \, V/400 \, \text{mW}$ 

\n $D2 = \text{dode zener}$ 

\n $39 \, V/400 \, \text{mW}$ 

\n $D3 = 1N4148$ 

\n $D4 \ldots D6 = 1N4004$ 

 $D7 = \text{voir texte}$  $T1,T3 = BC556B$ (positif) ou BC546B (négatif)  $T2 = BUZ10$  ou BUZ<sub>11</sub>  $T4,T5 = BC546B$ (positif) ou BC556B (négatif) Divers:  $K1,K2 =$  bornier

encartable à 2 contacts  $K3 =$  bornier encartable à 3 contacts 5 barrettes autosécables à 3 contacts avec cavalier de codage radiateur pour T2 (SK09 par exemple)

La perte maximale (
$$
I_{\text{sortie}} = I_{\text{maxsortie}}
$$
)  
chute alors à une valeur de:

$$
P_{VR} = I_{\text{sortie}} (U_{\text{min} \cdot \text{circle}} +
$$
\n
$$
\frac{I_{\text{maxsortie}} \cdot T}{2 \cdot C} - \frac{I_{\text{sortie}} \cdot T}{2 \cdot C \cdot 2},
$$
\n
$$
= I_{\text{maxsortie}} (U_{\text{min} \cdot \text{circle}} + \frac{I_{\text{maxsortie}} \cdot T}{4 \cdot C},
$$
\n
$$
= 1 \text{ A} \cdot (3 \text{ V} + \frac{1 \text{ A} \cdot 20 \text{ ms}}{4 \cdot 3 \cdot 300 \mu}) = 4.5 \text{ W}!
$$

Comparée à la perte dans un circuit "standard", cette valeur constitue un atout non négligeable!

La figure 3 montre nettement que les pertes sont sensiblement moins importantes si l'on utilise le limiteur de pertes universel.

#### **Le circuit limiteur**

de la figure 2 peut se subdiviser en 3 sous-ensembles: une commande de l'interrupteur du courant de charge, un interrupteur à transistor SIPMOS (T2) et une fonction "thyristor". Ce demier est, en réalité, constitué par les transistors T3 et T5 et les résistances R6 à R9 et RII. La cathode est reliée au contact de sortie du régulateur-série.

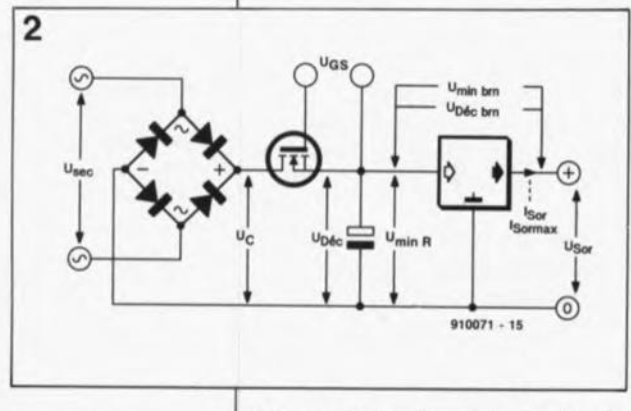

Figure 3. Représentation graphique des pertes avec et sans limiteur.

Dès que la tension-série du régulateur franchit la limite définie à l'aide de la diode zener D7 et de la tension base-émetteur de T5, le thyristor est amorcé au travers de la diode zener.

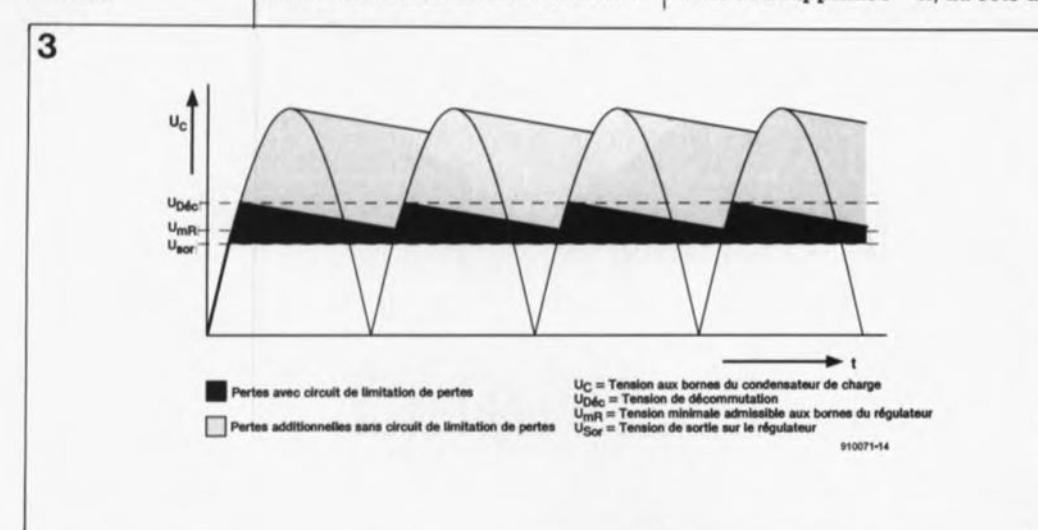

Le thyristor se désamorce de luimême juste avant le passage par zéro suivant de la tension. Pour garantir un bon désamorçage du "thyristor", celui-ci est découplé de la tension de sortie du redresseur et de la contre-réaction par la diode en sens inverse intégrée dans le transistor SlPMOS. Ce découplage est réalisé à l'aide des diodes D5 et D6, chargées elles par la résistance R5. Le transistor T4 détecte l'état "amorcé" du thyristor et commande TI, qui, à son tour, se charge de mettre hors-fonction le SIPMOS Le transistor T4, associé à la résistance R3, fait également office de découplage pour le thyristor et le commutateur du courant de charge.

La diode D4 et le condensateur C2 appliquent la tension de commutation nécessaire au SlPMOS La diode zener Dl protège la grille du transistor SIPMOS contre une tension trop élevée.

Lors de l'interruption du courant de charge, l'inductance du transformateur produit une tension impulsionnelle élevée qui pourrait détruire le transistor SIPMOS. Pour éviter ceci. les diodes D2 et D3 ouvrent le SIPMOS dès que la tension impulsionnelle devient supérieure à la tension inverse maximale admissible. Le SIPMOS élimine alors l'énergie impulsionnelle.

Un effet secondaire très intéressant de ce processus est une élévation de la tension aux bornes de C2, ce qui garantit une commutation certaine du SIPMOS, même si l'alimentation est réglée à sa valeur de tension de sortie maximale. La résistance RI2 sert à assurer de bonnes commutations lorsque la sortie du circuit est hors-charge. Cette résistance doit être capable de "digérer" des pertes pouvant atteindre jusqu'à  $(U_{\text{maxsortie}})^2$  / R12. Elle perd cependant toute raison d'être - et pourra donc être supprimée - si, du côté de

l'alimentation-secteur, la sortie est connectée à une charge adéquate. Il est impératif de monter le transistor SIPMOS, en veillant bien évidemment à une parfaite isolation, sur un radiateur propre, voire sur le radiateur du régulateur-série.

Sous condition d'un dimensionnement adéquat, ce circuit peut être utilisé jusqu'à une valeur de crête de la tension continue de demi-onde de +50 V environ.

Il nous est pratiquement impossible, sans connaître les caractéristiques électroniques du (des) condensateurs de charge et du transformateur utilisés, de donner ici une valeur maximale admissible du courant de sortie.

Dans tout ce processus, le courant de charge impulsionnel joue un rôle essentiel; il doit, impérativement, être inférieur au courant maximal admissible, circulant dans le transistor SIPMOS ( $<$  19 A si l'on utilise un BUZIOet < 30 A dans le cas d'un BUZII). Rien ne s'oppose à une utilisation du circuit dans les alimentations fournissant des courants jusqu'à 5 A. Lors de tests effectués dans notre laboratoire, le prototype du circuit fonctionnait sans le moindre problème avec une alimentation, dotée de condensateurs de charge d'une capacité totale de 10 000  $\mu$ F, fournissant 10 A (!). Pour se mettre à l'abri de tout risque, il est recommandé de monter 2 ou 3 SIPMOS en parallèle.

#### **Dimensionnement des composants**

Voici quelques conseils pratiques concernant le dimensionnement d'un certain nombre des composants à utiliser:

la tension zener de D7 prend la valeur de U<sub>Décsérie</sub> diminuée de 0,7 V (la tension base-émetteur de T5),

la tension inverse du transistor SIPMOS doit être supérieure à la tension de crête présente à la sortie du redresseur,

la tension zener de D2 prend la valeur de la tension inverse maximale du SIPMOS diminuée de 5 V environ,

le condensateur C2 faut être dimensionné pour une tension égale à la somme de U<sub>Décmax</sub> à laquelle s'ajoute la valeur de la tension zener de D2 augmentée de 5 V environ,

le transistor T4 devra supporter une tension de  $\texttt{U}_{\texttt{Decmax}}$  augmentée de 20 V (DI),

la stabilité en tension des transistors T3 et T5 doit être égale à la valeur de crête de la tension

rale des différentes dénominations des tensions et des courants utilisés dans la description de ce montage.

Figure 2. Vue géné-

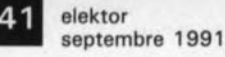

présente à la sortie du redresseur, la résistance R12 devra supporter une puissance de  $[U_{\text{maxsortie}}]^2$  / R12, • il faudra adapter la section des câbles utilisés à la puissance maximale et faire en sorte que les liaisons soient aussi courtes que possibles et les dimensions du radiateur dépendent du transformateur utilisé, de la capacité du condensateur de charge et du courant de court-circuit maximal admissible. En règle générale, il suffit de monter le SIPMOS sur le radiateur du régulateur-série de l'alimentation. Il va sans dire, nous l'avons déjà mentionné, que le montage du SIPMOS doit se faire de manière parfaitement isolée.

#### **Réalisation**

Le circuit de la figure 4a, que nous venons juste de décrire, ne convient, faut-il le préciser, que pour des tensions positives. Un limiteur pour tensions négatives fonctionne de façon similaire: il suffit d'inverser quelques composants du circuit (figure 4b).

Il a été conçu, pour ce montage, un circuit imprimé, permettant la réalisation, soit de la version "positive", soit de la version "négative" du limiteur de pertes.

Remarque importante: la sérigraphie de la platine disponible auprès des sources habituelles est celle de la version négative! Les composants dont le positionnement varie en fonction de la version à réaliser sont identifiés par un petit astérisque (figures Sa et Sb).

On constate que ce "changement de polarité" se résume à peu de choses: il faudra donc utiliser, pour les transistors Tl et T3 à T5, des transistors de type complémentaire (comme indiqué dans la liste des composants), inverser les diodes D5 à D7 et changer la position de certains cavaliers (A-B, C-D, E-F, G-H, K-L). Voilà c'est tout.

Les schémas des figures 4a et 4b et les sérigraphies des figures Sa et Sb montrent nettement comment positionner les 5 cavaliers de codage: A-B, C-D, E-F, G-H et K-L. Sachant qu'il est probable que ce circuit soit utilisé très souvent avec des alimentations de puissance, il est recommandé de renforcer les pistes larges que comporte la platine à l'aide de quelques morceaux de fil de cuivre de 1,5mm' de section auxquels on aura donné la forme convenable avant de les souder sur la piste correspondante. Il est plus judicieux, dans ces conditions, de remplacer également les cavaliers de codage

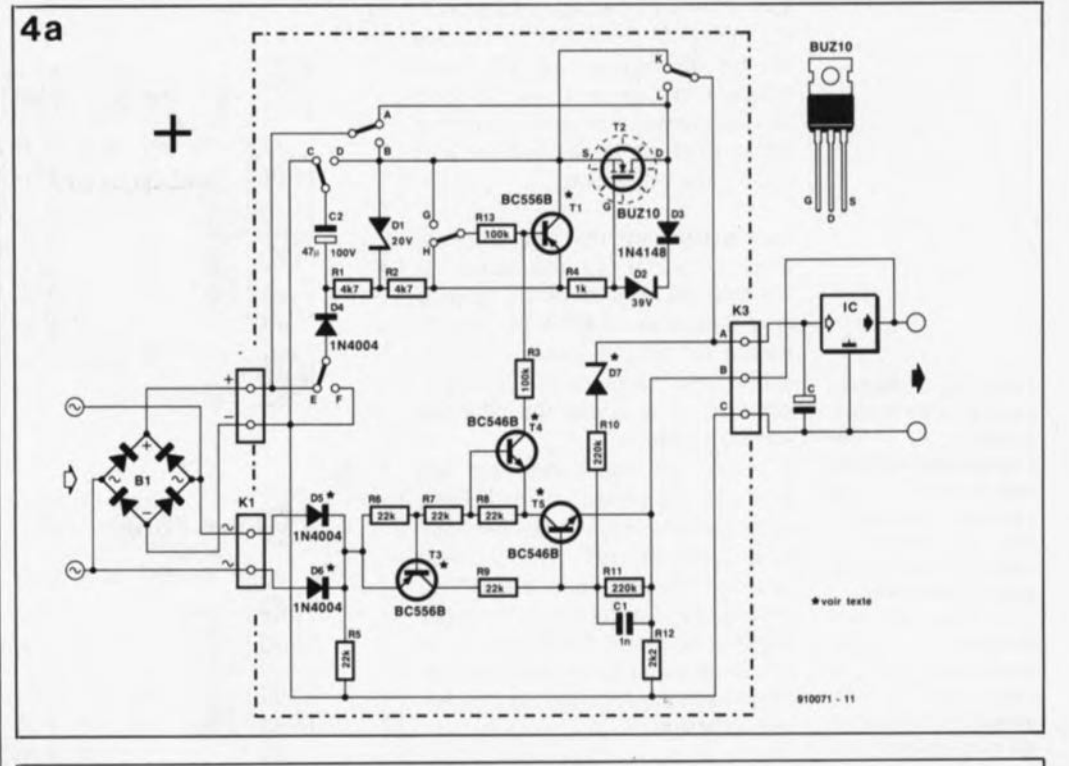

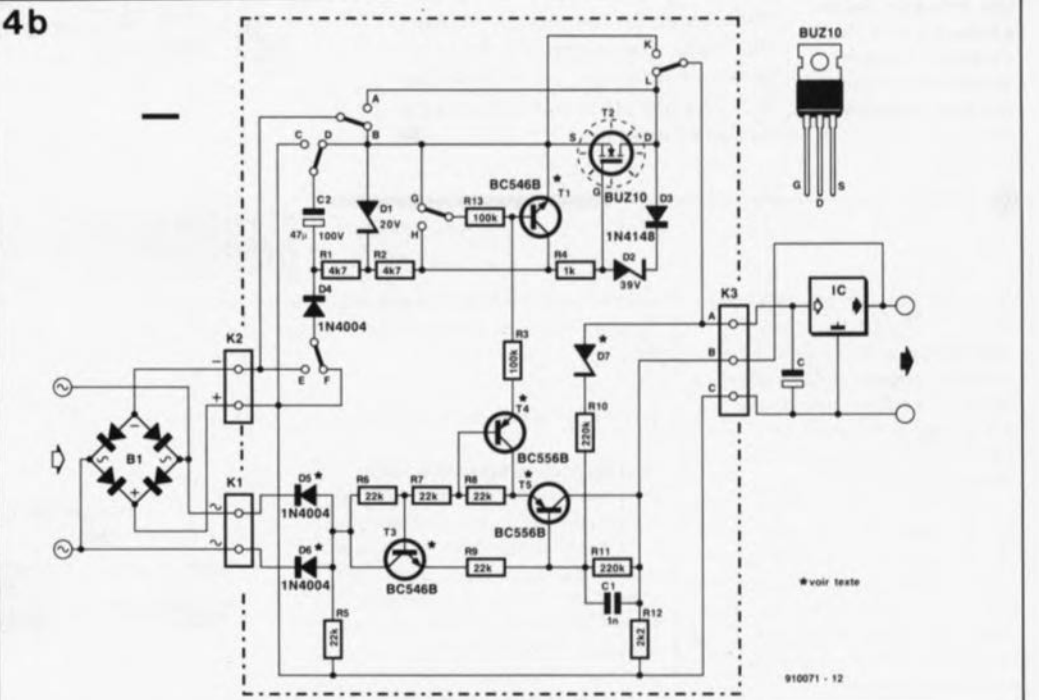

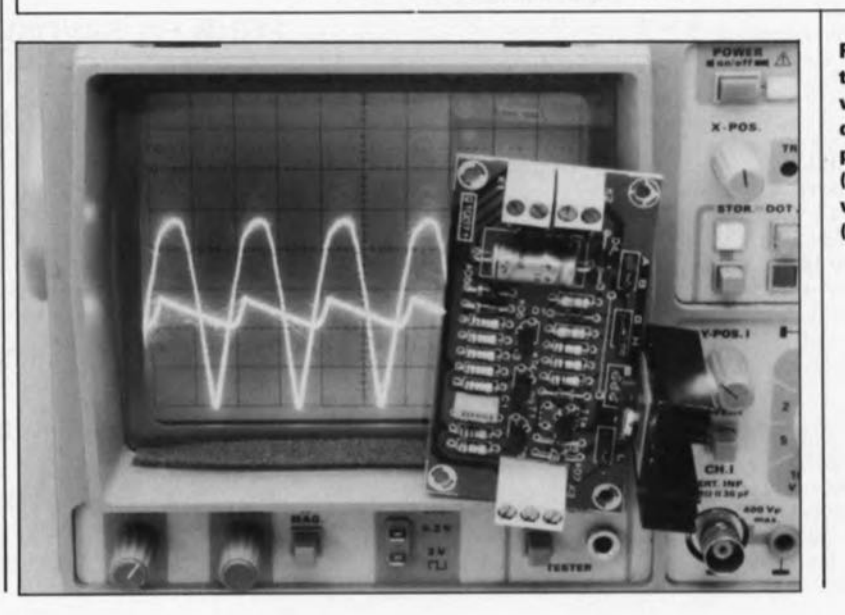

Figure 4. L'électronique de la version "positive" du limiteur da partes universel (4a) et calle de la version "négative" (4b).

par un pont de câblage réalisé avec ce même fil de cuivre et de les souder directement sur les pistes cuivrées concernées, les contacts des barrettes autosécables étant trop frêles pour supporter les courants importants mis en jeu.

Le montage terminé sera intercalé entre la sortie du redresseur et l'entrée du régulateur de tension (voir figures 4a et 4b). Il est recommandé de réduire la longueur des câbles de connexion au strict minimum et d'utiliser du câble de section adéquate.

Si, lors du fonctionnement du montage, on entend un ronflement, . celui-ci est produit par des harmoniques "mécaniques" qui naissent lors des commutations "dures" du courant de charge par le transistor SIPMOS.Le risque d'apparition et la nature de ce bruit dépendent de la construction mécanique du transformateur utilisé.

Vous venez de réaliser un montage qui vous permettra de faire de grosses économies lors de la réalisation de votre prochaine alimentation de forte puissance.

Sa b

Figure 5. Représentation de la sérigraphie de l'implantation des composants de la version "positive" (5a) et "négative" (5b) du limiteur de pertes universel. Attention, la sérigraphie des premières platines **comporte une** erreur: le brochage du connecteur K2 a été Inversé, représentant celui de la version "positive". Respectez donc le modèle représenté IcI. ici. de forte puiss

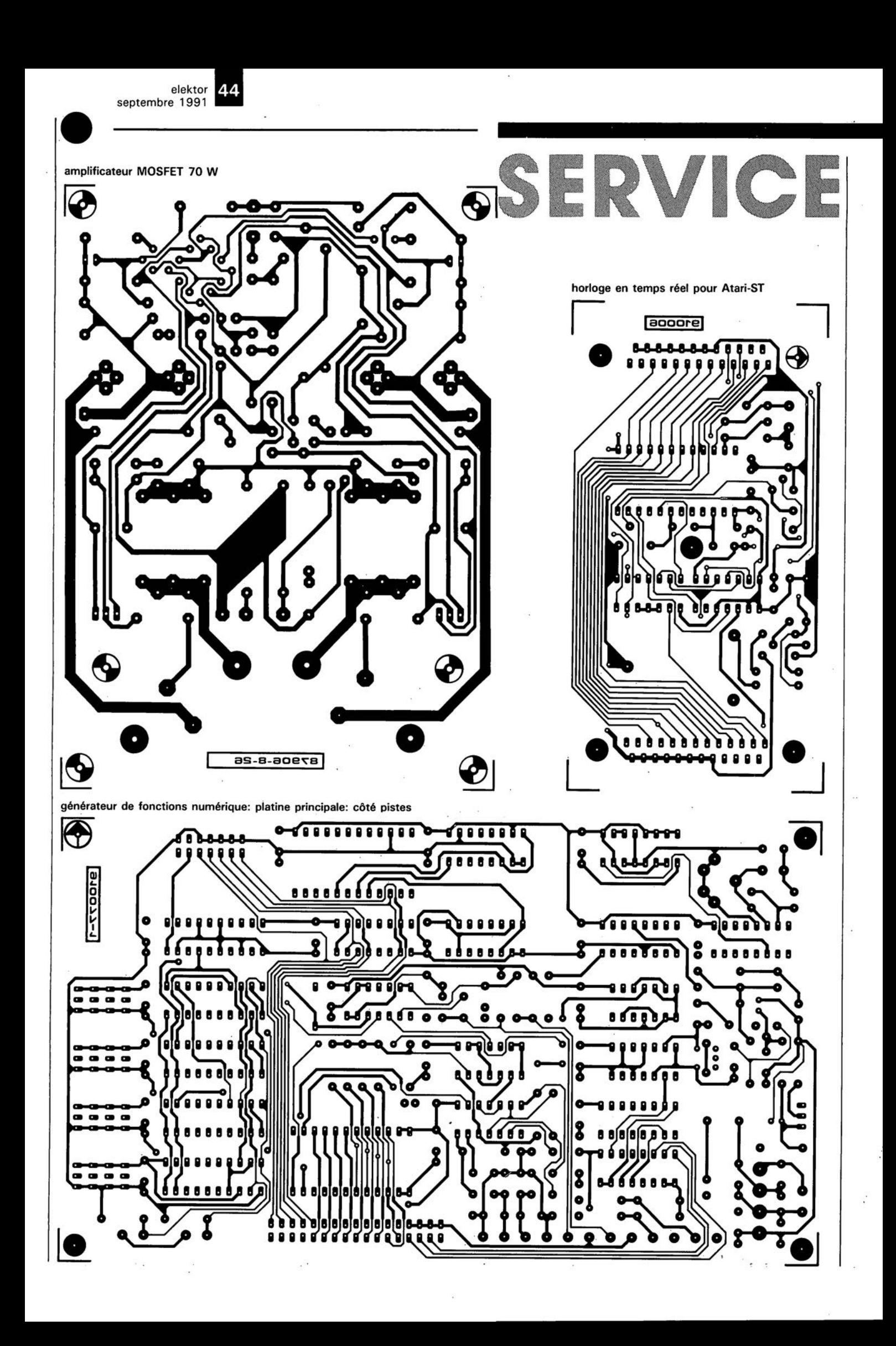

53 elektor septembre 1991

 $\ddot{\phantom{0}}$ 

**•** 

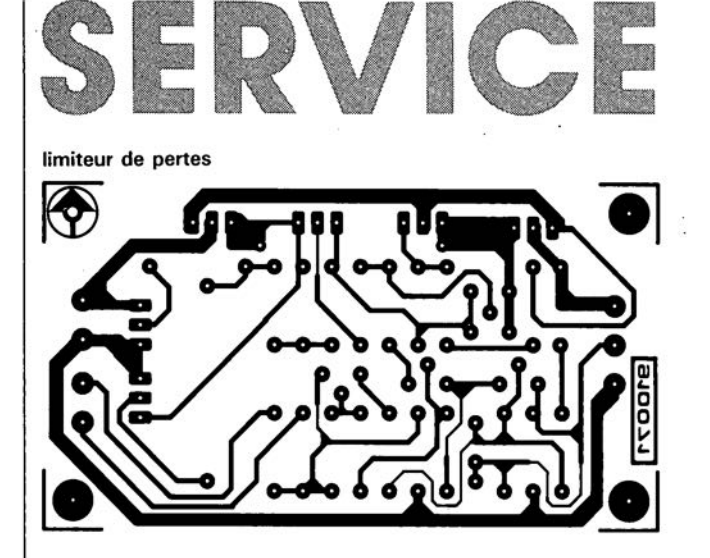

générateur de fonctions de fonctions numérique: platine principale: côté composants

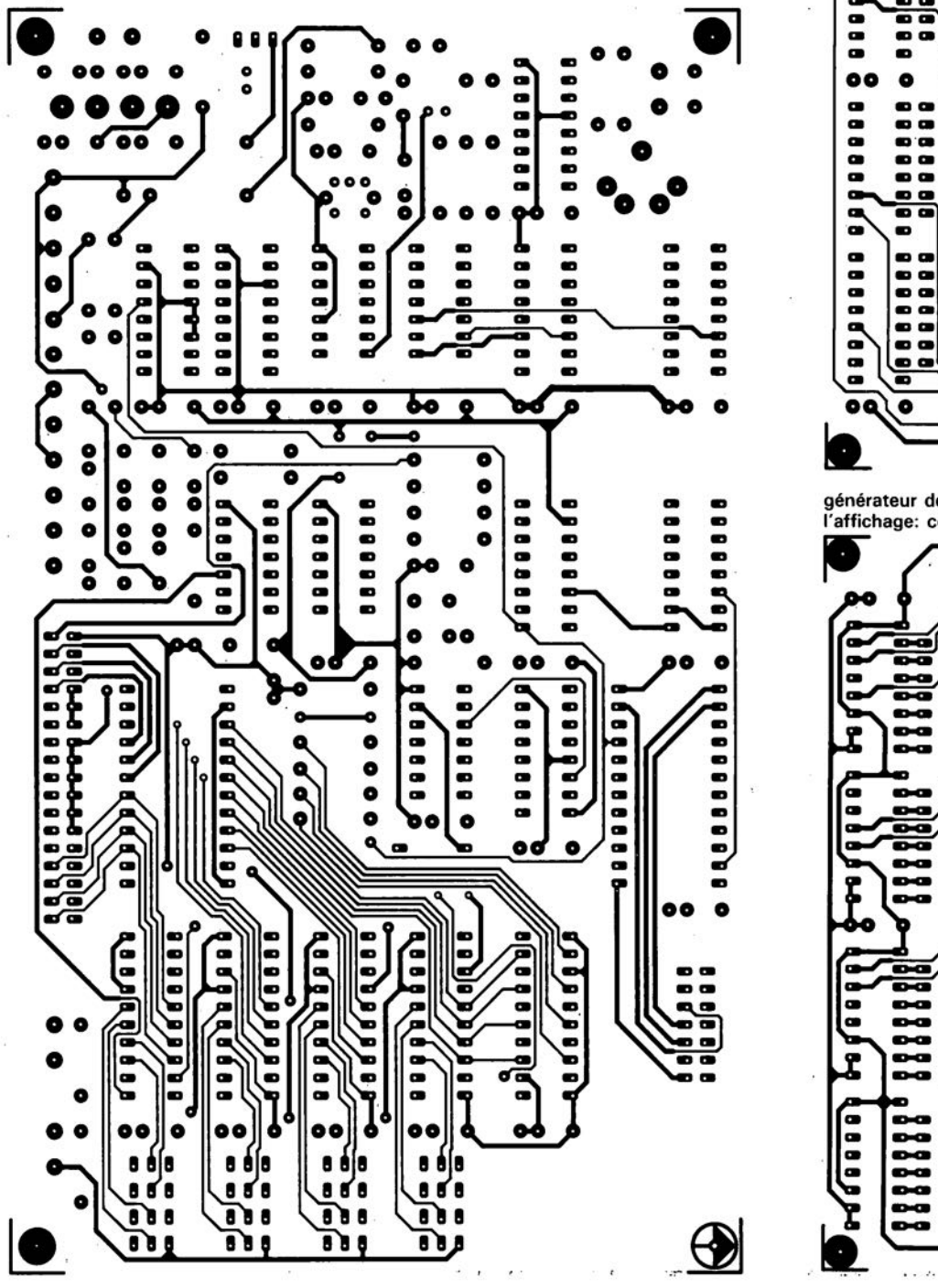

générateur de fonctions numérique: platine de l'affichage: côté composant:

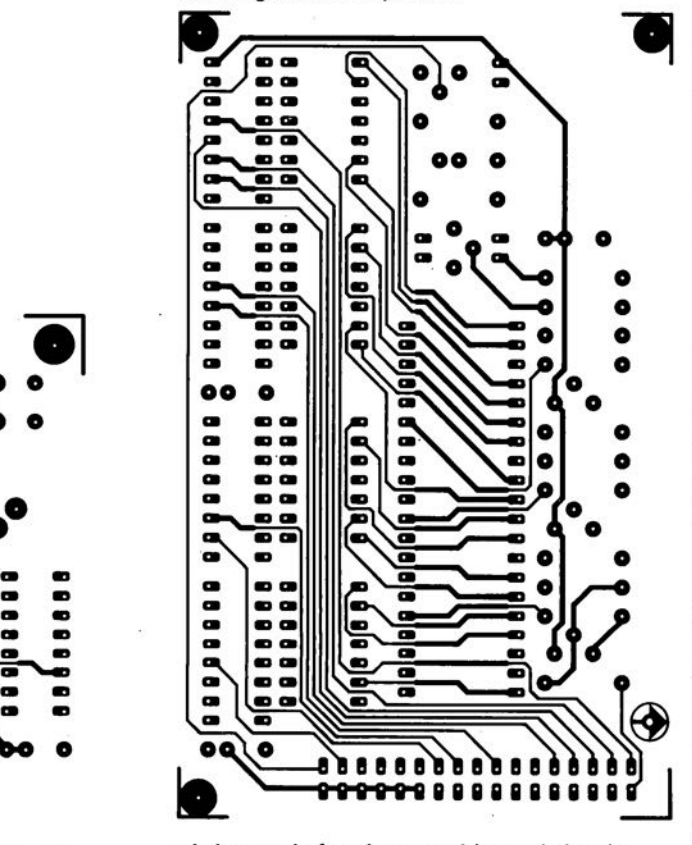

générateur de fonctions numérique: platine de<br>l'affichage: côté pistes

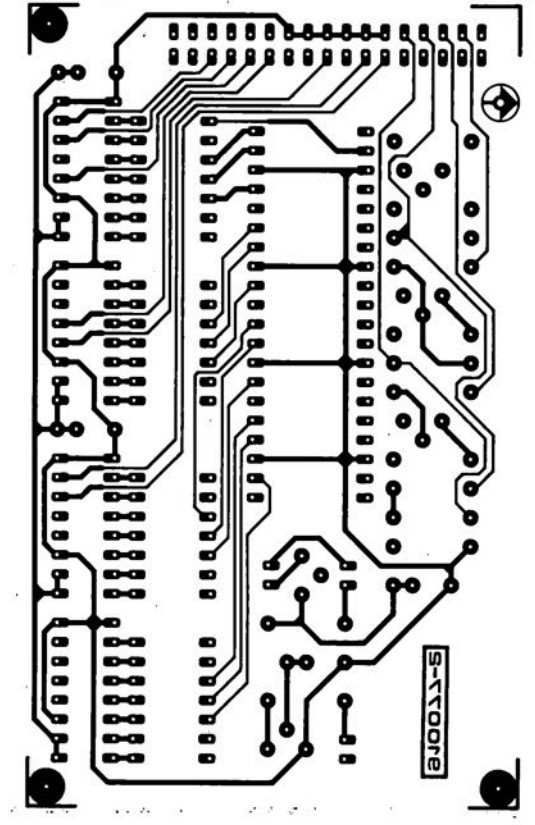

## **The PC Connection**

*tout savoir sur les connecteurs* de *l'IBM-PC XT/AT/386* & *Compatibles*

Dans la grande majorité des cas, les interfaces d'un ordinateur du type IBM-PC ou Compatible sont dotées de connecteurs, et connaissent des brochages, pour une fois parfaitement définis. Ce qui nous a manqué, jusqu'à aujourd'hui du moins, est une vue d'ensemble sur le sujet. Le poster pris au centre de cette revue dévoile, sous la forme d'un panorama accessible d'un seul coup d'oeil. tous les secrets, pièges et particularités du nombre important d'interfaces courantes, de leurs connecteurs et de leurs brochages.

Le connecteur le plus classique, utilisé pour des cartes

Vous n'êtes pas sans savoir, si tant est que vous soyez utilisateur de PC, que toute modification d'un système micro-informatique s'accompagne de problèmes d'interface. Que ce soit la connexion du nouveau moniteur ( ... "sur quelle broche se trouve donc le signal de synchronisation sur cette "misérable" carte EGA"... ) ou celle d'un modem à l'un des ports série (..."t'est bien sûr que le signal TxD se trouve sur la broche 2 et pas la broche 3, ou ne serait-ce pas plutôt"...) ou, au plus tard, lorsqu'il s'agit de connecter un circuit de réalisation personnelle; il arrive un moment où l'on se voit obligé de feuilleter une documentation aussi touffue qu'incomplète, livres, revues de toute origine, voire "manuels d'emploi" -à peine digne de ce nom- des fabricants orientaux, pour (essayer de) trouver l'information requise.

Nous avons essayé de rassembler sur ce poster, de façon la plus complète possible, les principales interfaces de l'IBM-PC avec leurs connecteurs et leurs brochages. Dans le texte ciaprès, la numérotation des figures reprend celle utilisée sur le poster.

#### Les connexions vidéo

vidéo et des moniteurs, est le connecteur sub-D à 9 contacts. Utilisable du mode CGA au Hercules en passant par le mode EGA, c'est peut-être le type de connecteur rencontré le plus souvent.

Pour le nouveau standard qu'est devenu le mode VGA, les 9 contacts de ce connecteur s'avérèrent insuffisants. Il a fallu passer à un connecteur sub-D à 15-contacts.

Le tableau dans la partie Vidéo du poster comporte le brochage de ces 2 connecteurs. Quelques fabricants, tels que NEC et Sony, utilisent un connecteur à 8 contacts de forme différente, représenté en figure 3. Il existe, pour les connecteurs VGA, des fiches ou des câbles d'adaptation dotés d'un côté d'un connecteur à 9 contacts et de l'autre d'un connecteur à 15 contacts. La figure 2 donne le plan de câblage interne d'une telle fiche d'adaptation.

#### **Résolution**

Il faudra, pour connaître le brochage des connecteurs HERCULES, CGA et EGA, se référer au tableau se trouvant dans la section Vidéo du poster.

Voici, en style télégraphique, les termes les plus courants utilisés dans le monde des cartes vidéo et des moniteurs:

#### **• Fréquence horizontale**

L'image sur l'écran se compose d'un certain nombre de petits polnts *(pixels)* très rapprochés. Plus le nombre de points par cm' est élevé, plus l'image est nette et détaillée.

#### **Fréquence verticale**

La fréquence verticale indique le nombre de (demi-)écrans, visualisés par seconde. Pour garantir une image sans scintillement gênant, la fréquence verticale minimale requise est de 50 Hz.

#### **E** Entrelacement

Ce terme indique si l'image visualisée à l'écran est obtenue par superposition de 2 images partielles. À l'image de la télévision, l' entrelacement se traduit par la visualisation de toutes les lignes impaires, puis toutes les lignes paires. Dans le cas d'une fréquence verticale de 50 Hz associée à un entrelacement, la fréquence à laquelle les images sont visualisées est de ce fait de la moitié, soit 25 Hz. Cette fréquence suffit pour des images en mouvement. les écrans d'ordinateur, étant eux plus ou moins immobiles, nécessitent donc une fréquence plus élevée.

La fréquence horizontale est déterminée par multiplication du nombre de points *(pixels)* disponibles verticalement par la fréquence verticale, en ajoutant 10% environ pour le retour du faisceau. La fréquence horizontale d'un écran *SuperVGA* (800 x 600 et 56 Hz de fréquence verticale) est donc de:  $600 \times 56 = 33600$ , nombre auquel il faudra ajouter les 10% mentionnés, ce qui nous donne 36 960 Hz, soit ±37 kHz.

*• Dot Pitch* (Distance entre 2 centres de pixels adjacents) Dans le cas de moniteurs couleurs, cette information -que l'on pourrait presque traduire par "taille du *pixet >* indique la distance existant entre 2 centres de points *(pixels)* adjacents. Plus cette distance est petite, plus l'image à l'écran est nette et détaillée. L'oeil humain est capable de distinguer des détails allant jusqu'à 0,1 à 0,2 mm. Actuellement. les moniteurs haut de gamme ont un espacement de *pixel* de 0,28 mm, voire moins.

#### Le port parallèle

Pour pouvoir communiquer avec une imprimante, l' ordinateur IBM-PC ou Compatible est doté d'une interface parallèle, à travers laquelle les données sont transférées vers celle-ci, en respectant le protocole *Centronics.* Il ne s'agit pas le moins du monde d'une norme parfaitement définie; le protocole *Centronies* a été développé par un fabricant d'imprimantes (la société Centronics) et, au fil

#### elektor 56

septembre 1991

des ans, a été adopté par les fabricants d'ordinateurs.

L'interface Centronics - le côté compatible de la liaison, c'est-à-dire l'ordinateur- est dotée d'un connecteur sub-D femelle à 25 contacts; l'imprimante comporte un "Centronics" connecteur (aux **IEEE 488)** normes femelle à 36 contacts (voir partie Centronics du poster). Le câble de liaison entre l'ordinateur et l'imprimante est, de ce fait, équipé à l'une de ses extrémités d'un connecteur sub-D mâle à 25 contacts et d'un connecteur "Centronics" mâle à 36 contacts de l'autre.

Du point de vue de leurs fonctions respectives, les contacts 1 à 14 de ces connecteurs sont compatibles. Les contacts 15 à 18 de l'embase de sortie de l'ordinateur sont eux reliés aux contacts 31 à 33 et 36 de l'imprimante. Les autres contacts des connecteurs sont reliés à la masse.

Il n'est pas nécessaire, pour faire fonctionner une imprimante, de disposer de tous les signaux indiqués dans les figures. Il est impératif pourtant que les lignes de données DO à D7 et les lignes d'acquittement STROBE, BUSY et ACKNOWLEDGE soient reliées à l'ordinateur. L'ordinateur envoie, à travers les 8 lignes de données, la structure matricielle binaire (bitmap) du caractère à imprimer. Il fait ensuite passer la ligne STROBE brièvement au niveau bas. L'imprimante accepte connectée alors l'octet données de et procède à son acquittement en faisant passer la ligne BUSY au niveau haut. Le niveau haut sur cette ligne est maintenu jusqu'à ce que l'imprimante soit prête à prendre en compte de nouvelles données.

par exemple si l'on met l'imprimante "Off-line", ou s'il n'y a plus de papier.

Lorsque, et si, l'imprimante a terminé -avec succès- le traitement d'un caractère, elle applique une impulsion négative de  $5 \mu s$  environ à la ligne **ACKNOWLEDGE** pour informer l'ordinateur de la réussite de cette opération.

#### Le port sériel

La configuration de l'interface sérielle, selon la norme RS-232-C (que l'on appelle également V24) a été concue à l'origine pour la connexion d'un DTE (Data Terminal Equipment = système de traitement de données) à un DCE (Data Communication Equipment  $=$ système de communication de données). Un système de traitement de données peut être tout système recevant ou transmettant des données, il s'agit donc le plus souvent d'un ordinateur.

L'interface sérielle est dotée d'un connecteur sub-D mâle à 25 contacts ou à 9 contacts (voire RS-232 du poster).

Un DCE est un appareil qui modifie les données pour les adapter à l'utilisation requise. Un modem téléphonique par exemple transforme les niveaux logiques en fréquences acoustiques. Un appareil du type DCE est, en règle générale, doté d'un connecteur sub-D femelle à 25 contacts et, dans certains cas, à 9 contacts seulement.

tique, disposant ainsi des modes d'émission et de réception de données. Dans les 2 cas mentionnés cidessus, on doit impérativement procéder à un acquittement par logiciel. Si I' on veut faire appel à un acquittement "physique" (effectué par l'ordinateur et l'appareil connecté) il faudra utiliser quelques lignes additionnelles.

L'utilisation de l'interface sérielle ne devrait pas poser de problèmes, à condition pourtant qu'on l'utilise pour des buts prévus. Si l'on veut relier 2 ordinateurs par l'intermédiaire de leurs interfaces RS-232, il faudra croiser plusieurs lignes voire encore les interconnecter du côté des ordinateurs. Pour ce faire il existe également un nombre de possibilités.

La solution la plus simple est d'établir une liaison à 3 lignes entre DTE et DTE. Contrairement à une connexion en modem zéro (voire figure), qui permet un acquittement physique, la connexion à 3 lignes croisées ne connaît qu'un acquittement par logiciel, avec le protocole XON/XOFF par exemple. Outre un second ordinateur

ou un modem, le port sériel peut également se voir connecter une souris, une "boule de billard" (trackball) voire un scanner, une imprimante, une table tracante etc... Ces accessoires sont souvent dotés d'un connecteur sub-D à 9 contacts. Il existe heureusement des d'adaptation fiches qui permettent de connecter l'appareil en question à l'interface sérielle dotée d'un connecteur à 25 contacts. La figure de la partie RS-232 du poster montre le câblage d'une telle fiche d'adaptation.

déborde du boîtier sous forme d'un connecteur à 2 x 17 contacts, comme le montre  $|a|$ figure dur. **Floppy/Disque** Les lecteurs 3" 1/2 ainsi que les cartes de contrôleur comportent un connecteur mâle du type HE-10  $\land$  2 x 17 contacts, soudé directement sur la platine. Un morceau de câble en nappe à 34 conducteurs, doté de connecteurs HE-10 femelles et (éventuellement) de connecteurs du type "bord de carte" (pour les lecteurs 5" 1/4), relie les lecteurs à la carte de contrôleur.

Dès la première utilisation de cette interface, IBM a introduit quelques modifications (telle que l'utilisation de la ligne Motor on comme Drive Select). Le résultat de ces modifications s'est traduit par la nécessité de devoir croiser plusieurs conducteurs du câble  $en$ nappe pour connecter de façon correcte les lecteurs de disquette. Les conducteurs en question et la façon dont il faut les croiser sont identiques pour les ordinateurs du type XT, AT et leurs compatibles. Les lignes 1 à 9 sont reliées directement, les lignes 10 à 16 sont croisées et les lignes 17 à 34 sont reliées, à nouveau, directement. Afin de pouvoir déterminer lequel des conducteurs est le numéro 1, on l'a doté d'une isolation rouge ou d'une isolation avec marquage rouge.

Les disques durs du type ST-506 sont connectés par l'intermédiaire de 2 câbles en nappe: un câble de données et un câble de commande (contrôle).

En fonction du type d'imprimante, le caractère reçu est imprimé tout de suite ou bien stocké, temporairement, dans la mémoire de l'imprimante.

Il existe aussi d'autres raisons pour lesquelles la ligne BUSY peut présenter un niveau logique haut. Ceci est le cas

En présence d'un niveau logique haut ("1"), les lignes de données sont électriquement négatives ( $-12$  à  $-5$  V par rapport à la masse); une tension positive  $(+5 \text{ à } +12 \text{ V})$ se traduit donc par un niveau logique bas ("0"). Dans le cas de lignes de commande et de synchronisation la situation est inverse.

Le câblage entre un DTE et un DCE peut prendre des formes aussi diverses que variées. Une connexion simple à l'aide de 2 lignes (TxD et Masse) ne convient que pour des émissions. Une connexion à 3 lignes permet par exemple de faire fonctionner un modem acous-

1

#### Lecteur de disquette (floppy) et disque dur

Les moyens de stockage de données standard sont les lecteurs de disquettes (floppy en anglais) de 5" /4 et de 3" 1/2 ainsi que les disques durs. Leur interface est définie selon le protocole Shugart ou ST-506. Dans le cas de la plupart des lecteurs 5"% le circuit imprimé

Outre les lecteurs à interface ST-506, il existe également -et de plus en plus- des exemplaires dotés d'une interface **SCSI**  $(Small)$ **Computer Systems Interface)** ou encore d'une interface **ESDI (Enhanced Small Device** Interface). IBM a introduit l'interface ESDI avec son nouveau standard d'ordinateurs PS/2. Il va sans dire que l'introduction de ces nouvelles interfaces s'est traduit par des modifications de leurs connecteurs. La figure sur le poster illustre nettement les différences qui exis-

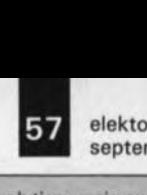

septembre 1991

tent entre les brochages des connecteurs utilisés pour ces interfaces. Il nous a manqué la place pour vous proposer la nouvelle interface disque dur IDE *(Integrated Disk Electronics,* également appelée AT-bus) et la version à connecteur 25 contacts de l'interface SCSI.

#### Divers

Les cartes de jeux, à mettre dans son ordinateur, comportent, en règle générale, un connecteur sub-D à 15 contacts, facilitant la connexion d'1 ou de 2 manches de commande *(joystick).* A l'inverse de ses homologues pour ordinateur personnel (C64, Atari, Amiga, etc.) qui fonctionnent eux avec des micro-interrupteurs *(microswitch),* un manche de commande pour IBM-PC et compatibles est doté de 2 potentiomètres. La résistance entre l'un des contacts du potentiomètre et son curseur définit le signal de commande qui est converti, dans l'ordinateur, à l'aide d'un simple convertisseur Analogique/Numérique. Dans la section Divers du poster on peut trouver le brochage du connecteur utilisé et d'un manche de commande.

Le clavier d'un ordinateur IBM-PC ou compatible est connecté à l'aide d'un câble en spirale doté d'un connecteur DIN à 5 contacts 180° comme le montre la figure. 2 lignes (4 et 5) relient le clavier à l'alimentation à découpage de l'ordinateur, fournissant ainsi la tension nécessaire pour son fonctionnement. 2 autres lignes servent au transfert unidirec-

Tableau 1. Les cartes graphiques ne se distinguent non seulement par leur résolution, mais aussi par la forme du signal (analogique/numérique), à sa fréquence et à la bande passante demandée au moniteur. Standard Résolution Fréquence Interlacé TIL ou Nombre de Fréquence Bande passante graphique HxV verticale analogique couleurs horizontale minimale (pixelsl (Hz! (kHz! (MHz! CGA | 320 x 200 | 60 | non | TTL | 16 | 15,75 | 7

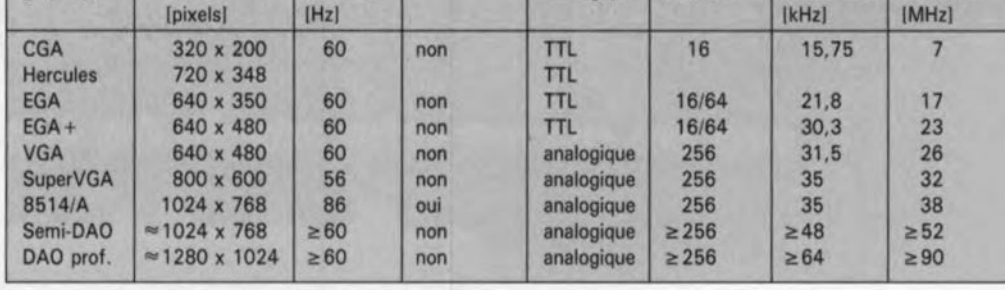

tionnel de données *(Clock* et *Data)* et la 5° est destiné à la remise à zéro du processeur du clavier.

Les ordinateurs du type PS/2, la nouvelle génération de chez IBM, sont dotés (bien sûr !) d'un nouveau connecteur de clavier, représenté également sur le poster. C'est uniquement la forme de ce connecteur qui a été modifiée; rien n'a changé du point de vue des fonctions.

la caractéristique la plus intéressante des ordinateurs IBM-PC et compatibles -et probablement le secret de leur succès- est la possibilité de pouvoir modifier relativement facilement la configuration du système par l'insertion d'une, voire plusieurs, cartes d'extension dans les connecteurs prévus à cet effet sur la platine principale. On notera que ce n'est pas IBM qui a introduit cette idée; elle nous vient d'Apple.

En plus des connecteurs d'extension XT/AT de standard ISA *(Industrial Standard* Architecture), il existe actuellement 2 autres standards:

• EISA, *Enhanced Indus trial*

*Standard Architecture,* et • MCA, *Micro Channel Architecture.*

Nous avons représenté sur le poster un connecteur, avec son brochage, de chacun de ces 3 standards de cartes d'extension.

Le connecteur AT se distingue de son homologue XT par l'élargissement de son bus de données qui passe de 8 à 16 bits.

Les standards EISA et MCA sont de conception complètement nouvelle. A présent, la plupart des nouvelles cartes d'extension ont adopté le standard EISA. La disponibilité des cartes MCA est relati*vement* faible.

Le connecteur EISA comporte 2 rangées étagées (1) de contacts. Les contacts supérieurs correspondent, tant en ce qui concerne leur brochage, qu'en ce qui concerne leur fonction, à ceux d'un connecteur ISA.

L'utilisation (voire insertion) d'une "vieille" carte ISA dans un connecteur EISA ne pose donc aucun problème. Un système ingénieux de blocage évite que les contacts EISA additionnels (plots inférieurs) n'entrent en contact avec les contacts du connecteur dont est dotée la carte d'extension, si tant est que l'on essayait de l'enfoncer à fond dans le connecteur d'extension. On notera cependant qu'une carte ISA, insérée dans un connecteur EISA fonctionne toujours et uniquement en mode ISA.

#### Alimentation

Sans alimentation en tension et courant il ne se passe rien du tout dans l'ordinateur (il ne s'agit pas ici d'une exclusivité IBM 1). On fait, pour la distribution des tensions et des courants dans !'ordinateur, appel à 3 types de connecteurs, représentés dans la partie Alimentation du poster:

un connecteur relativement grand à 4 contacts (qui date encore de l'époque des lecteurs 8") pour les lecteurs de disquettes 5" 1/4,

un connecteur plus petit à 4 contacts pour les lecteurs de disquettes 3" *Y,* et

**2** connecteurs à 6 contacts reliant l' alimentation à découpage à la platine principale.

#### **ELEKTURE**

#### **MEMO FORMULAIRE**

#### Y. Déplanche

Il ne nous arrive pas souvent de plaider pour notre propre paroisse, mais il nous semble que nous avons là en main un ouvrage indispensable, et nous pesons nos mots.

En 8 chapitres allant de la biologie à la vie pratique en passant, dans l'ordre alphabétique, par la chimie, l'électricité-électronique, les mathématiques, la physique, la technologie et les unités, cet ouvrage constitue une sorte de collection d'info-cartes, une des caractéristiques d'Elektor dont personne ne niera l'utilité.

Plus spécialement destiné aux élèves des lycées et aux étudiants, ce formulaire d'une conception<br>inédite et originale intéressera inédite et originale cependant sans aucun doute égale· ment de nombreux lecteurs d'Elektor auxquels il servira bien souvent de référence.

Vous êtes-vous jamais demandé était bien..., cette 'maudite'' formule de développement, l'aire d'un secteur sphérique,<br>la signification des différents signification des différents facteurs d'une transformée de Laplace et bien d'autres choses<br>tout aussi intrigantes? Si la réponse

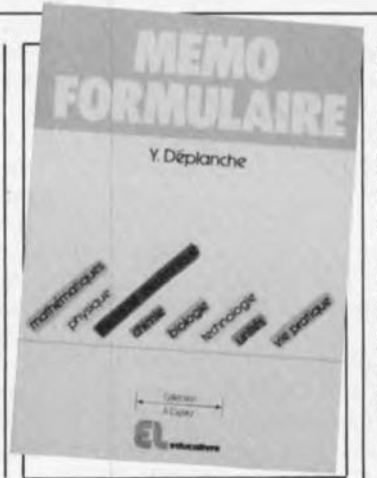

à cette question est affirmative, voici le livre qu'il vous faut.

Il regroupe 2 000 formules, 400 fi· qures et schémas, 100 tableaux<br>dont 14 inédits de l'auteur, donne toutes les unités de mesure et comporte un index de 1 200 entrées.

En résumé, une véritable banque de données organisées par discipline et classées par ordre de difficulté croissante, un ouvrage indispensable pendant tout le cycle d'études. .. et bien après. Une référence solide...

*Publitronic*

1e partie

## **interface de codage temporel pour diaporama**

**pour une synchronisation parfaite des diapos et du son**

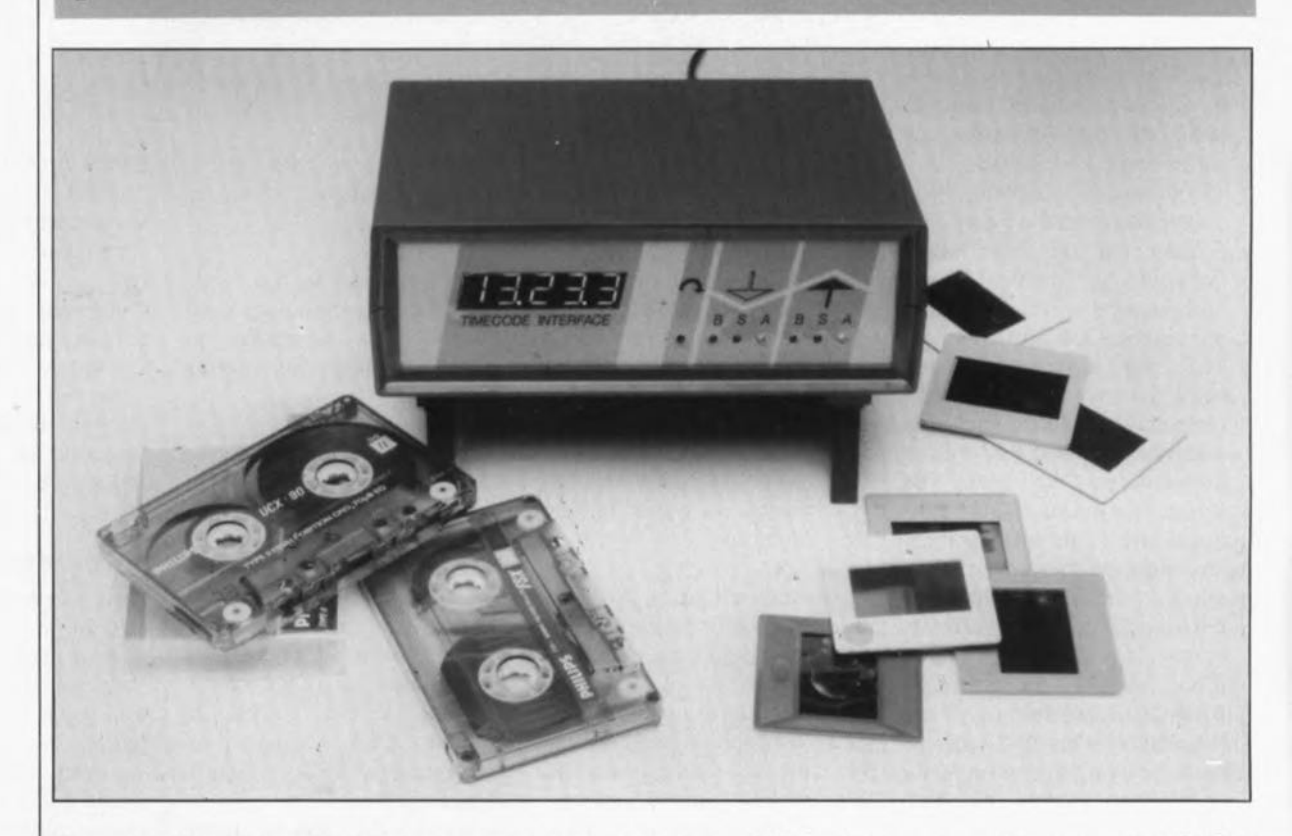

**Ce montage impressionnant tant par ses possibilités latentes que par sa relative complexité permet l'écriture sur bande magnétique d'un "code temporel" (temps relatif) permettant une synchronisation impeccable entre les diapositives projetées et le son. Pour ce faire, on a écriture sur la bande d'un repère chronologique, sous format sériel, et cela toutes les 100 ms. Ce code temporel peut être relu ultérieurement pour pouvoir déclencher alors certains processus à des instants on ne peut plus précis.**

Les lecteurs assidus d'Elektor, et nous savons qu'ils sont nombreux, seront sans doute de notre avis lorsque nous affirmons qu'à intervalle (plus ou moins, et plus moins que plus plus) régulier, nous proposons un montage destiné à la commande de projecteurs pour diapositives.

Nombreux sommes nous à apprécier les "conférences-spectacles" basées sur la projection de diapositives, en particulier lorsqu'elles font appel à plusieurs projecteurs. A une échelle moindre, la projection de ses propres diapositives est devenue l'un des passe-temps favori de nombreux photographes amateurs.

Et comme c'est le cas pour de nombreux violons d'Ingres, la passion aidant, on ne se satisfait plus d'un projecteur, il en faut 2, 4 pour obtenir des effets intéressants voire... spectaculaires -c'est bien le cas de le dire. Poussé par un perfectionnisme fort louable, il arrive un moment où le conférencier en herbe se sent pousser des ailes de réalisateur et désire animer sa projection à l'aide d'un son de quelque provenance que ce soit. Dès lors, le succès de la séance exige impérativement une bonne (et mieux que cela encore) synchronisation entre les projecteurs et le magnéto (qu'il soit -phone ou -cassette).

C'est de là qu'est née l'idée de cette interface de codage temporel qui permet une synchronisation de niveau professionnel grâce à l' écriture, à intervalle régulier, d'un repère temporel actualisé sur l'une des pistes de la bande de sorte que l'on peut, en faisant appel ou non à un ordinateur, (faire) effectuer des processus de commande complexes des projecteurs, et cela avec une extrême précision.

La mise en oeuvre optimale de ce montage nécessite un magnétophone multi-pistes, le **quadruple fondu-enchaîné** commandé par micro-ordinateur décrit dans les numéros 116, 117 et 124 (février, mars et octobre 1988) et un ordinateur. Cet ordinateur pourra prendre la forme d'un PC, soit encore celle d'un système à microprocesseur dédié (c'est-à-dire conçu spécifiquement pour cette application). D'ici quelques mois, c'est fou comme le temps passe vite, nous avons l'intention de vous proposer cette seconde solution sous la forme d'une carte à microprocesseur (on pourrait même parler de micro-ordinateur monocarte...) comportant les Entrées/Sorties nécessaires, et tout le reste, pour remplir cette tâche bien définie.

L'ensemble du système sera en mesure de quadruple fondu-enchaîné et l'interface de codage temporel. En pratique, les choses se passent de la manière suivante. Le micro-ordinateur dédié est programmé pour la projection d'une série de diaposidonnée, spectacle qui comporte tous les effets optiques imaginables. Il devient possible ensuite, grâce à l'interface de codage temporel, de coupler de la musique à une telle série de diapositives. Outre les pistes réservées à la musique, la bande comporte également les repères chronologiques, écrits eux sur la piste 3 ou 4.

Sachant qu'il est possible de définir (et d'indiquer) des moments précis avec la série de diapositives concernée, nous pouvons ajouter une référence temporelle absolue grâce à cette interface de codage temporel, de sorte qu'il est possible d'obtenir un déroulement de la série de diapositives avec une exactitude inconnue jusqu'à présent.

A partir de là, la modification d'un instant de changement de projecteur se résume à l'indication d'un autre repère temporel, et ce avec une précision de 10msl

Il est presque inconvenant de procéder à une comparaison entre cette technique et l'entrée manuelle d'impulsions de commande, sans même mentionner que, dans ce dernier cas, il est extrêmement difficile d'avancer ou de retarder légèrement une impulsion.

Les choses deviennent plus intéressantes encore si l'on compare l'interface de codage temporel et un appareil du commerce de performances similaires.

Une telle interface de codage temporel coûte près d'une dizaine de milliers de francs, sans parler du système de fondu-enchaîné (pour 4 projecteurs) qui coûte à lui seul une somme toute aussi rondelette, voire plus encore. L'ensemble que nous envisageons de réaliser aura des performances qui n'ont rien à envier à de tels systèmes et son étiquette marquera entre 3 et 5 000 FF (de 4 à 16 projecteurs), le prix de revient total dépendant bien évidemment du nombre de projecteurs, car il ne nous est malheureusement pas encore possible de vous proposer de projecteur à réaliser vous-même.

ordinateur que possède aujourd'hui la grande majorité d'entre nos lecteurs.

#### **Le principe de base**

On procède, à un taux de transmission relativement faible de l'ordre de 1000 bauds, à l'écriture sur bande -d'un magnétophone ou d'un magnétocassettes, cela ne change rien au principe - des informations de temps, minutes et secondes, et cela sous format sériel. Les zéros et uns sont traduits par des trains d'impulsions d'une fréquence de 2 500 et 5 000 Hz respectivement. Nous avons besoin de quelque 10ms par octet (1bit de début, 8 bits de données, 1bit de parité et 2 bits d'arrêt). Chaque quarter (= demioctet soit 4 bits) permet le stockage d'un chiffre décimal. Il est possible, en faisant appel à 5 quartets, de mettre sur bande des codes temporels pouvant aller jusqu'à 99 mn et 59,9s (ou aussi, mais plus difficile à saisir mentalement, jusqu'à 9 999,9 s soit 2 h 46 mn 39,9 s), de sorte qu'il est même imaginable de remplir une bobine de magnétophone avec de tels codes.

Sachant que 5 quartets correspondent à 2 octets  $V_2$ , il nous reste un quartet excédentaire que nous pourrons utiliser pour une éventuelle somme de vérification, permettant le contrôle de l'information mise sur la bande, ainsi que de celle relue plus tard. L'émission du code temporel complet prend quelque 30 ms, ce qui signifie qu'il est possible d'émettre un code temporel toutes les 100ms si tant est que l'on veuille obtenir une résolution de 100ms.

Une fois que le codage temporel a été écrit sur la bande, il constitue un tout indissociable avec le son écrit sur une autre piste, à un point tel d'ailleurs que même une rupture de la bande ne pourrait avoir le moindre effet sur la synchronisation. Il devient possible même, à condition que le script de la série de diapositives soit temporel, de démarrer la projection d'une série à un endroit quelconque de la bande, puisque l'instant précis de démarrage à l'intérieur de la série est connu.

Si la lecture du temps se fait à l'aide d'un ordinateur, on pourra augmenter la résolution artificiellement en laissant à l'ordinateur le soin de générer les repères temporels intermédiaires.

Même en cas d'erreur lors de la lecture des codes temporels il faut que l' horloge interne de l'ordinateur puisse continuer de compter et qu'elle ne prenne pas en compte <sup>1</sup> l'information temporelle erronée.

En cas d'opération manuelle de l'interface de codage temporel il n'est pas nécessaire de se compliquer la vie avec des intervalles plus courts sachant que l'on aura déjà suffisamment de peine à suivre la lecture d'informations temporelles en pas de 0,1s et à réagir correctement à ces informations.

Pour faciliter ce dernier mode d'utilisation, manuelle donc, il est possible de doter le montage d'un affichage à LED à 7 segments donnant une information temporelle momentanée. Les modules d'affichage déjà utilisé sur EDiTS(Elektor Digital Train System) conviennent parfaitement à cette application. Lors de la lecture de la bande, on pourra en effet déconnecter le montage de l'ordinateur et s'en comme compte-bande numérique.

L'utilisation de l'interface de codage temporel en combinaison par exemple avec le quadruple fondu-enchaîné (février/mars 1988) permet de faire des séries de fonduenchaîné à synchronisation "spot" (c'est-à-dire extrêmement pointue et rapide).

Ceux d'entre vous qui ont l' habitude de lire entre les lignes et ont déjà examiné le schéma de la figure 2 se seront peut-être demandé la raison de la présence de 4 embases Cinch, sachant qu'il suffit, pour le codage temporel, d'une entrée et d'une sortie vers le magnéto(phone/ cassette). Les embases supplémentaires permettent la génération d'un nouveau format de données dans lequel sera stockée toute l'information concernant une série de fondu-enchaîné. Il est possible de cette façon de démarrer n'importe où une série de diapositives accompagnée de musique. Autre avantage majeur, il n'est pas nécessaire de faire appel à l'une ou l'autre disquette, l'information concernant la série restera stockée sur la même bande que celle de la musique.

Lors de la phase de développement, on travaillera avec le code temporel d'un PC vers un système dédié; ensuite le nouveau format de données est transféré vers une autre piste de la bande. Lors de la "conférence" il ne sera plus nécessaire de s'encombrer d'un PC, la série pouvant être présentée indépendamment grâce au code de données spécial écrit sur la bande.

#### **Le matériel**

Le choix du matériel est tel qu'il suffit d'un logiciel minimum tant

Il faut ajouter à cette recette un PC,

pour l'émission des codes que pour leur lecture. En principe, il serait même possible d'écrire le code sériel sur la bande magnétique, à l'aide d'un convertisseur sériebande, pour ensuite le relire. Cela implique cependant un traitement continu de la bande, ce qui peut poser des problèmes lorsque l'on ne dispose pas d'une bonne connexion RS-232.

Le matériel détecte de lui-même quels sont les octets faisant partie d'un même code et les stocke jusqu'à ce qu'apparaisse le code suivant. L'ordinateur peut, si nécessaire, demander un code, sachant que la lecture de ce dernier ne peut avoir lieu qu'une seule fois. On évite de cette manière la prise en compte de codes non-valides. L'ordinateur peut lire les données parallèlement via le bus de données, c'est-à-dire très rapidement.

De même, à l'émission des données, on ne perd pratiquement pas de temps inutile à traiter les codes ou à les émettre.

Le synoptique de la figure 1 essaie de rendre la structure (relativement complexe) de ce montage. L'élément le plus important est ici le convertisseur série-parallèle (et vice-versa). Les données sont écrites sériellement sur la bande et y sont lues bien évidemment sous le même format sériel. Dans le reste du montage, le traitement des données a lieu sous format parallèle.

Figure 1. Synoptique de l'interface de codage **temporal.**

Le convertisseur utilisé peut émettre et recevoir indépendamment. L'oscillateur détermine le taux de transmission auquel l'un et l'autre processus a (ou ont) lieu - notons que rien n'interdit d'utiliser des taux de transmission différents pour les données sortant et celles qui entrent.

#### I1émission

Lorsque l'ordinateur applique un octet à l'entrée de données de<br>l'interface, le résultat de ce l'interface, le résultat de processus est la présence d'un train de données sérielles à la sortie sérielle. Le flot de données sortant (des "1" et des "0") est converti en 2 fréquences de quelque 5 et 2,5 kHz, fréquences dérivées de l'oscillateur pour le convertisseur série-parallèle. Avant d'envoyer les données vers la bande, on procède à une adaptation de niveau et à une limitation de la bande passante du signal.

#### La réception

Lors de la réception de données en provenance de la bande, on commence par les amplifier avant d'en faire, via un trigger de Schmitt, des signaux rectangulaires. Par filtrage, un détecteur de fréquence extrait ensuite les uns et les zéros de ce signal, information appliquée ensuite au convertisseur sérieparallèle.

Lorsque ce dernier a réussi à faire de tout cela une information cohérente, on voit apparaître à l'affichage l'information correspondante, le signal DAV *(Data AVailabJe =*

donnée présente) indiquant la réception d'un nouveau mot de donnée.

#### Traitement des données reçues

Nous venons de voir comment se font l'émission et la réception d'un mot de données. Un code temporel demande cependant 3 octets devant impérativement être soudés l'un à l'autre. Cette "inséparabilité" est obtenue à l'aide d'un dispositif de décalage d'octet et d'un décodeur de code. Lorsque le convertisseur détecte un nouveau mot de donnée, le mot précédent subit un décalage d'une position dans le "décaleur" d'octet. Il est possible de cette manière de stocker un maximum de 4 octets.

L'arrivée du mot suivant conduit à la perte de l'octet le plus ancien. La reconnaissance d'un code complet dans ce flot incessant de données est permise par l'insertion d'une pause entre les codes, ce qui signifie que la durée de la présence du signal DAVest, au cours de ces pauses, plus longue que pendant les intervalles séparant les octets d'un code, situation qu'est chargé de détecter le sous-ensemble baptisé "Détection de code". Après réception d'un code, ce détecteur en effectue la visualisation sur l'affichage.

En l'absence d'intervention de notre part, on verra, dans le cas d'un train continu de codes, apparaître à l'affichage une succession ininterrompue et réactualisée de codes.

#### Traitement par l'ordinateur

Dès lors que l'on envisage d'utiliser ce montage pour effectuer une synchronisation, il faut bien entendu pouvoir, d'une manière ou d'une autre, lire le temps. C'est à nouveau l'interface ordinateur qui se charge de ce processus. Il est possible de vérifier la présence d'un code. Pour ce faire, l'information présente à la sortie du détecteur de code est transférée dans le verrou, au rythme du signal d'horloge véhiculé par la ligne CLK. Il est possible, grâce à un tampon dans lequel, outre ce signal spécifique, peuvent également être stockés d'autres signaux, de s'assurer de la présence (ou non) d'un code. Si tel est le cas, l'entrée de décalage (SHIFT) est basculée, via le verrou, vers l'interface ordinateur pour éviter la prise en compte de nouveaux octets de données - évitant ainsi la transmission de données erronées à l'ordinateur. On peut possible maintenant, via l'interface ordinateur, procéder, octet par octet, à la lecture et au traitement du code. A la fin du processus de lecture il faut appli-

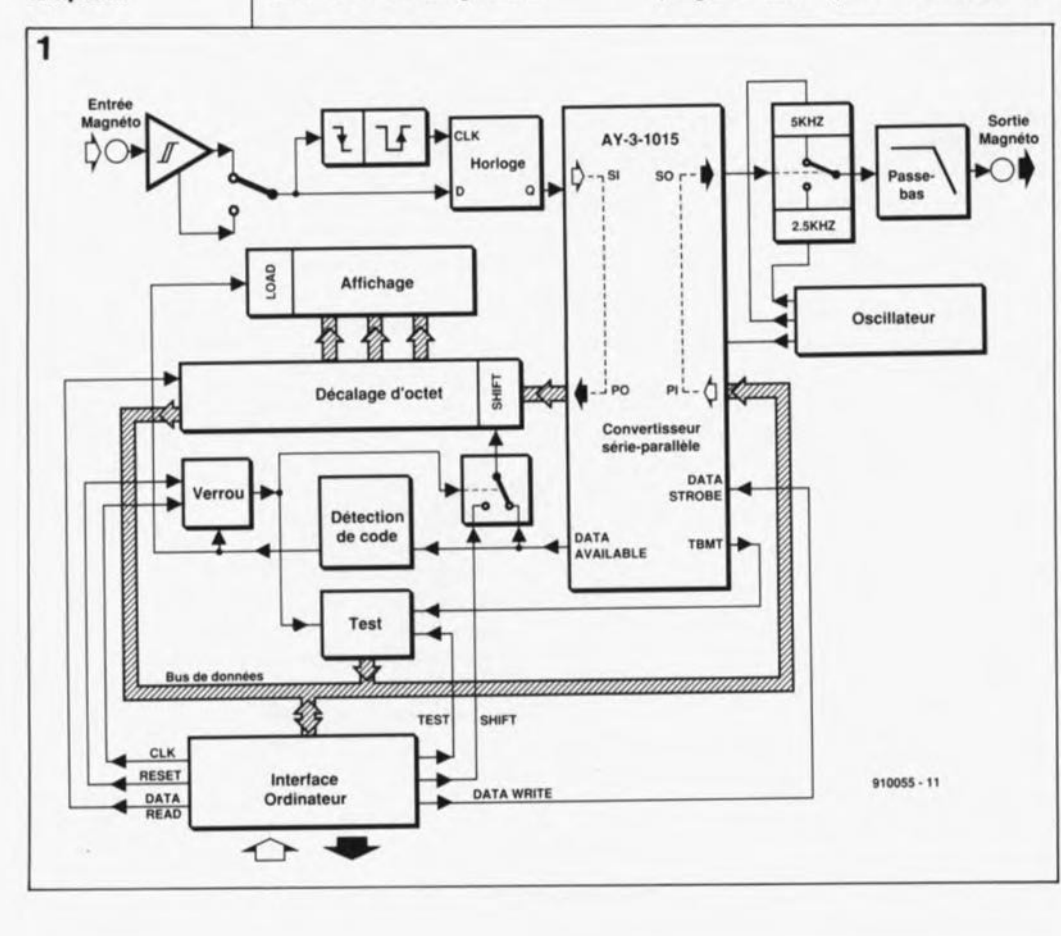

quer un signal de remise à zéro au | verrou pour que l'on puisse lire le code suivant.

#### La chronologie, lors de l'émission des octets

Est-il nécessaire d'insister sur le fait que les octets constituant un même code doivent être rapprochés suffisamment pour être considérés comme un tout. Il faut tenir compte, d'une part de la durée de détection de code et, de l'autre, du temps nécessaire à la transmission d'un octet. Comme, pendant un court instant, juste après la réception d'un code, le convertisseur série-parallèle ne peut rien recevoir et qu'il ne peut stocker que Zoctets au maximum, il faut être en mesure de voir à quel moment arrive l'octet de donnée suivant.

C'est très exactement la fonction remplie par la sortie TBMT*(Transmit*  $Buffer$   $eMpTy =$  tampon de transmission vide). Tant que ce signal indique que le tampon d'émission est vide, on peut fournir un nouvel octet de donnée. L'émission des octets constituant ensemble un code à l'instant où le tampon est vide, permet une écriture suffisamment rapide des octets sur la bande. Il faut cependant laisser un intervalle temporel suffisant entre les codes à envoyer de manière à ce qu'ils puissent, lors de la réception, être détectés comme étant des codes distincts.

La méthode décrite tout juste suppose une scrutation permanente de la sortie TBMT. Il existe une autre possibilité qui consiste, sous la houlette d'une commande d'interruption, à envoyer l'octet suivant quelques fractions de seconde avant que ne soit terminé le mot en cours d'émission.

L'interface connaît 2 vitesses. comme l'explicitera la description ultérieure de l'électronique, à savoir 10et 5 ms/octet. La première vitesse permet l'utilisation d'un cycle d'interruption de 20 ms au maximum, la seconde raccourcit à 10 ms la durée maximale d'un tel cycle -notons en passant qu'il est possible d'envoyer 2 octets pendant une interruption. Pour pouvoir effectuer une relecture sous interruption du code, il faut faire en sorte d'avoir une pause de durée minimale égale à celle d'une période d'interruption.

#### 1Ilnterface ordinateur

Ilinterfaçage du circuit avec l' ordinateur est on ne peut plus simple. Cette partie du circuit se résume à quelques circuits intégrés seulement; la commutation proprement dite avec l'ordinateur se fait via l'interface de bus universelle décrite dans le n°155 (mai 1991) d'Elektor.

Nous avons dans nos cartons un système dédié, doté lui aussi d'un tel bus et de l'interface convenable vers le quadruple fondu-enchaîné, de sorte que les mordus des diaporamas pourront réaliser une unité de commande de projecteurs compacte que l'on pourra commander soit par PC, soit directement.

#### Une "grosse poignée" de semi-conducteurs

Le schéma de la figure 2 n'est en fait rien de plus que la variante électronique du synoptique de la figure 1. Le coeur du montage est cette fois un convertisseur parallèle-série, un UART *(Universai Asynchronous Receiver/Transmitter* Émetteur/Récepteur Asynchrone Universel) du type AY-3-1015D, IC4. Nous l'avons vu plus haut, ce circuit intégré est capable d'effectuer des conversions bidirectionnelles, tant série-parallèle que parallèle-série, indépendamment l'une de l'autre et ce, à des taux de transmission différents.

Nous allons commencer par nous intéresser à la conversion parallèlesérie qui correspond à l'écriture des informations sur la bande. Pour mieux vous permettre de saisir un processus relativement complexe, nous vous proposons, les figures 3, 4, 5 et 6, qui donnent un certain nombre de chronodiagrammes. Une numérotation claire de certains points du schéma permet de retrouver les signaux présents en divers points du circuit.

#### Conversion parallèle-série

La figure 3 montre comment le code produit trouve son chemin (via ICU et une impulsion appliquée à l'entrée d'échantillonnage de donnée CDS= *Data Strobe)* de IC4, signal 1) vers la sortie Magnéto (signal 6).

Le premier processus ayant lieu est une conversion parallèle-série. Ce signal sériel est transmis de la sortie série de IC4 (SO = *Seriai Out,* signal4) vers ICI2. Un oscillateur centré sur un 4060, IC3, fournit la fréquence de base qui détermine en fait le taux de transmission effectif. Des interrupteurs électroniques intégrés dans IC22 donnent le choix entre 2 vitesses, indépendantes pour l'émission et la réception.

IC3 détermine de plus quelles sont les fréquences appliquées aux

portes ICl2a et ICl2b. Ce circuit intégré permet de constituer un sélecteur de fréquence qui passe d'une fréquence à l'autre en fonction du niveau présent à la sortie sérielle. IC2 divise par 8 le signal de sortie de ICI2a. On arrive, de cette façon, en prenant comme exemple le taux de transmission le plus lent, à 4 périodes pour un "1" et à 2 pour un "0" (5 et 2,5 kHz environ). Dans le cas du taux de transmission rapide, le nombre de périodes est divisé par 2, la fréquence reste la même.

Vous allez peut-être vous demander pourquoi nous nous sommes donnés tant de peine. Deux des sorties du 4060 auraient pu fournir sans problème les dites fréquences. Sachant cependant que l'UART base son taux de transmission interne sur le 1/16 de la fréquence d'entrée, les fréquences évoquées dans la phrase précédente ne présenteraient pas, mais pas le moins du monde alors, le synchronisme requis avec la sortie sérielle. Cela pourrait se traduire par un changement brusque de la fréquence en plein milieu d'une période, phénomène source potentielle de toutes sortes de crêtes et parasites qui ne manqueraient pas de poser de gros problèmes lors de la détection.

Une simple division ne garantit bien évidemment pas un fonctionnement synchrone. Ce synchronisme est introduit par le condensateur C8 et la résistance R13, qui, à chaque émission d'un "0" (le début d'un mot sériel) remettent brièvement IC2 à zéro (signal 5) de sorte que ce début de mot commence par une durée définie au niveau logique bas.

R14, RIS et C9 remplissent une double fonction, celle d'adaptation de niveau d'une part et de filtre passe-bas de l'autre. De cette facon, l'amplitude du signal est limitée à l V<sub>cc</sub> environ. IC20a et IC20b décident ensuite vers quelle sortie le signal est envoyé.

#### Conversion série-paraUèle

Al' entrée, on détermine, à l'aide des interrupteurs électroniques IC20d et IC20c, quel est le signal envoyé vers l'amplificateur ICI. Le potentiomètre Pl sert à ajuster le gain de ICI de manière à permettre une adaptation à l'appareil connecté en aval. Le "dimensionnement" (valeurs attribuées aux différents composants concernés) est tel que les signaux de forme "sinusoïdale" soient amplifiés par rapport à la moitié de la tension d'alimentation. Il faut ensuite convertir ce signal en un train d'impulsions de caractéristiques précises de

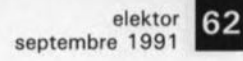

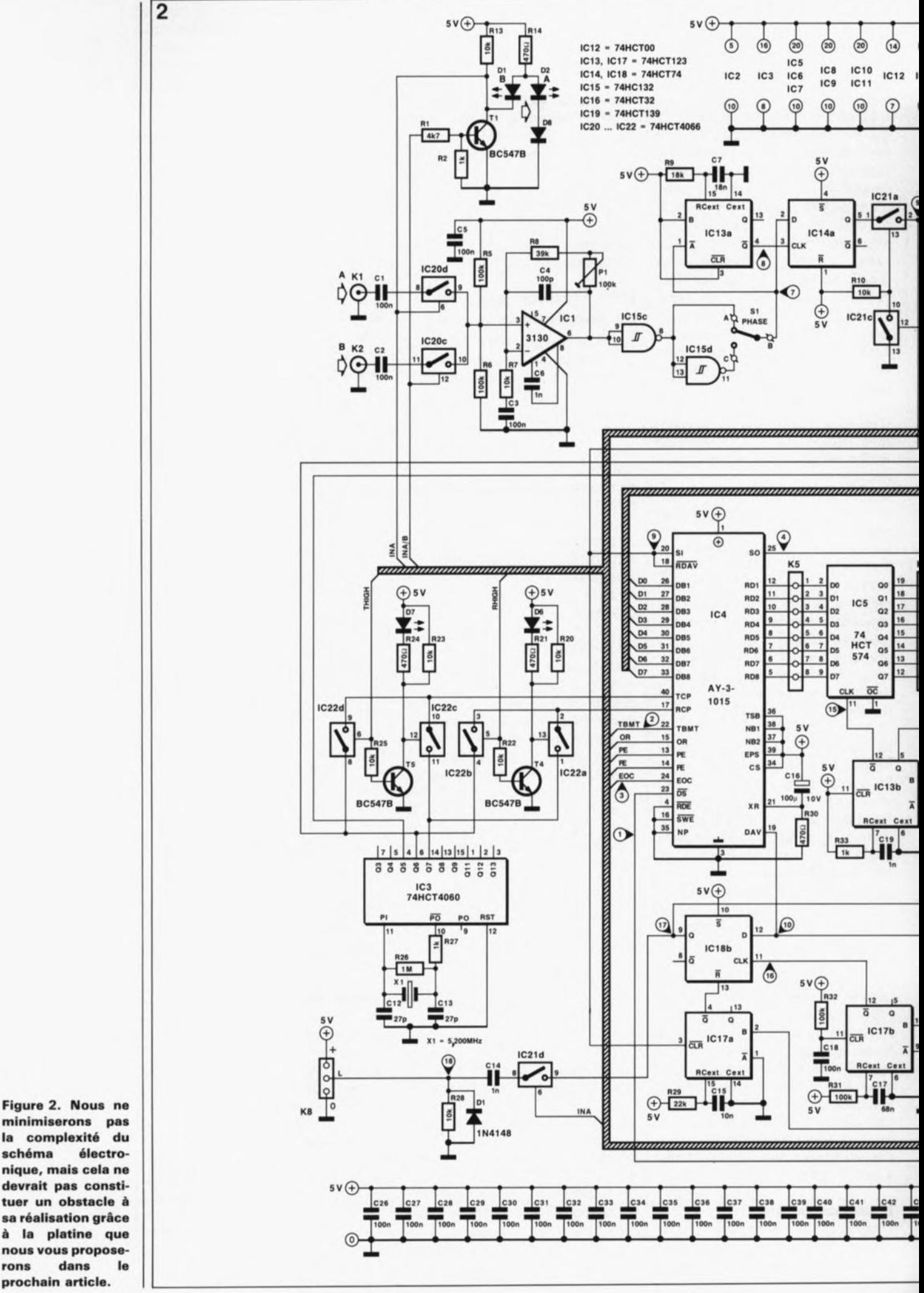

minimiserons pas la complexité du schéma nique, mais cela ne devrait pas constituer un obstacle à sa réalisation grâce à la platine que nous vous proposedans rons prochain article.

63 elektor septembre 1991

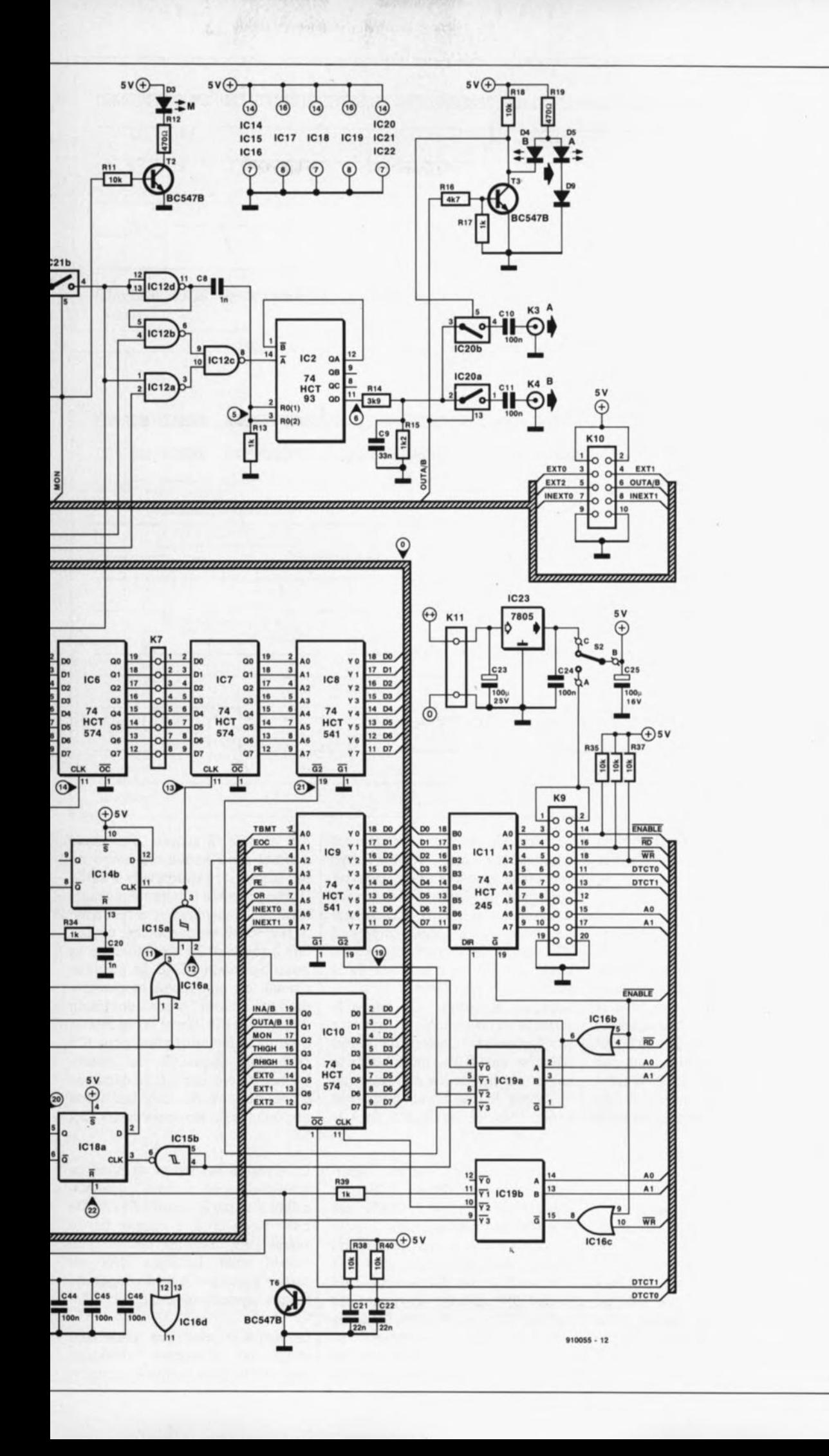

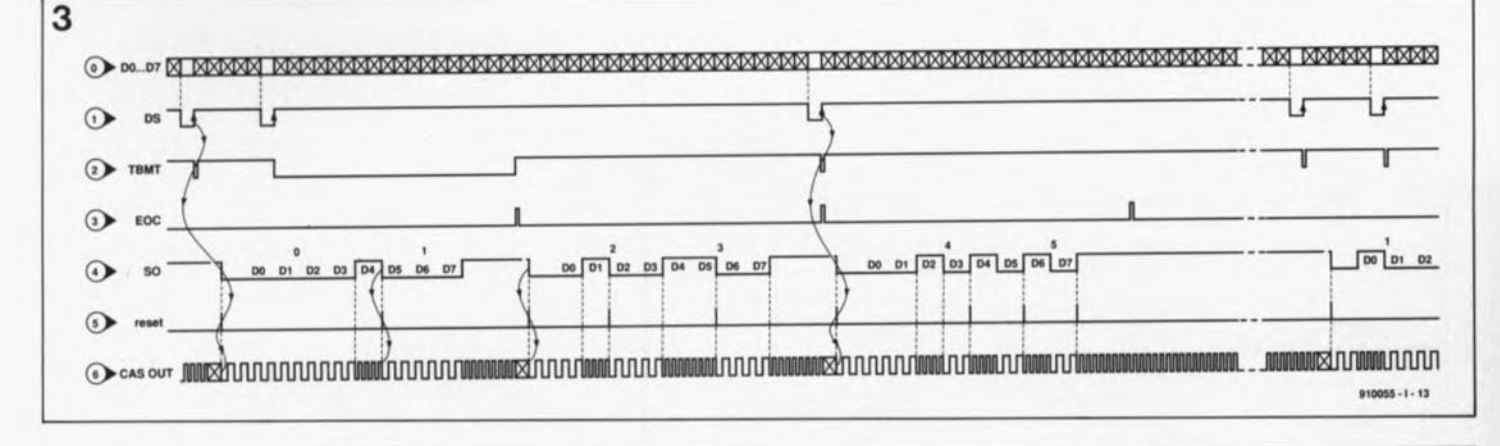

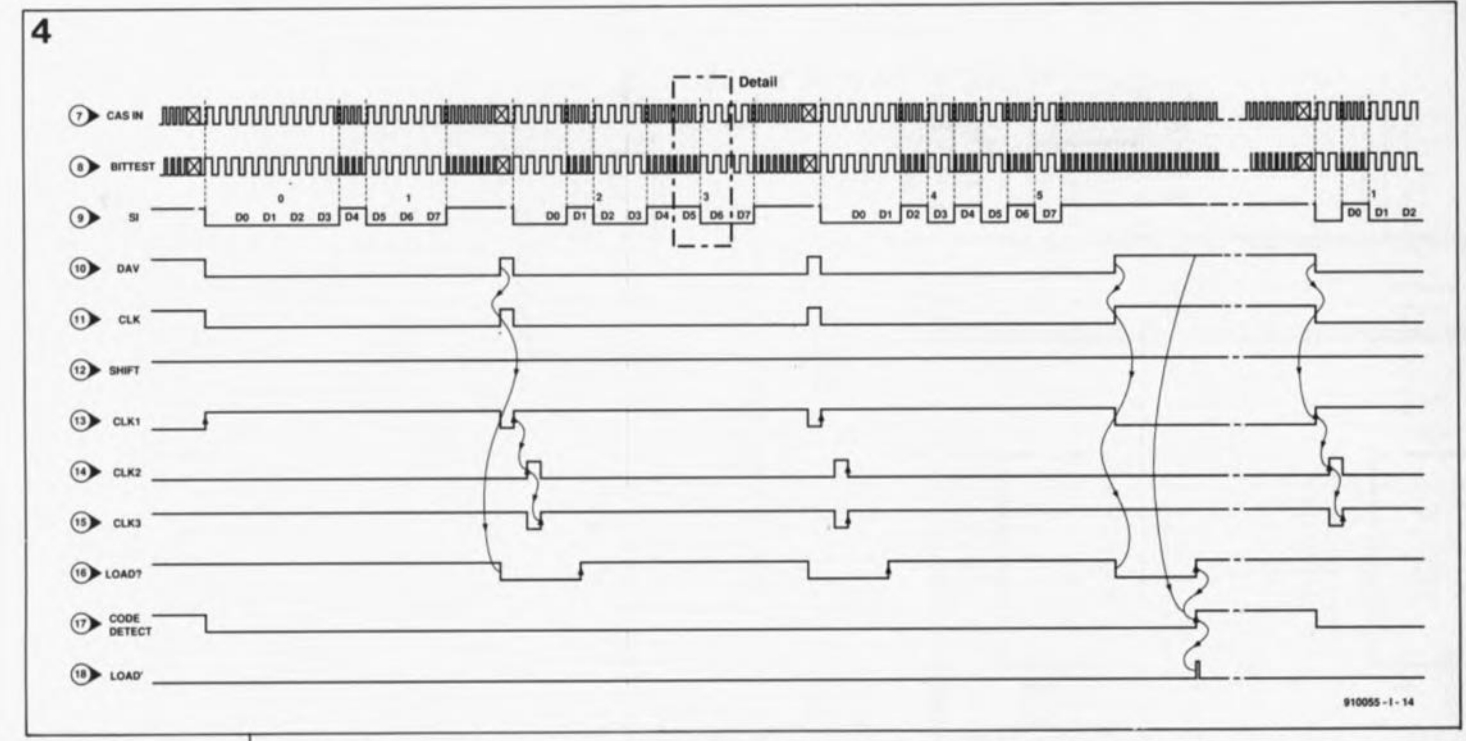

Figure 3. Chronodiagramme dans le cas de l'émission vers la bande d'un bloc de code comportant 3 octets (un bloc peut code de comporter jusqu'à 4 octets au maximum).

**Figure 4. Situation** à la réception des 3 octets envoyés en figure 3.

manière à permettre ultérieurement une "extraction" fiable des zéros et des uns qu'il véhicule, c'est bien le cas de le dire.

On a fait, pour cela, appel aux caractéristiques spécifiques des circuits intégrés de la famille HCMOS. Avec ces composants, les niveaux logiques sont définis par rapport à la moitié de la tension d'alimentation. Si nous y ajoutons une dose d'hystérésis, le 74HCl32 constitue alors, par rapport à la moitié de la tension d'alimentation, un détecteur de passage par zéro parfait. Attention donc lors de l'achat des composants, ICI5 doit impérativement être du type HC.

Si tout s'est passé comme prévu, nous devrions récupérer à la broche 8 de ICl5 le signal de données envoyé (signal 6). L'expérience nous a appris qu'il existait des magnétophones inversant de 180° la phase du signal entre l'entrée et la sortie. D'où la présence de l'inverseur Sl qui permet une inversion du signal entrant.

Le signal 7 comporte maintenant 2 fréquences qui doivent être converties en zéros et en uns (voir également la figure 4). Les flancs descendants (signal 7) déclenchent un monostable mono-impulsion ICl3a dont la largeur d'impulsion est égale aux 3/4 de la période de la fréquence la plus élevée.

Lorsque la sortie  $\overline{Q}$  (signal 8) retrouve un niveau logique haut, on a simultanément transfert du signal d'entrée dans ICl4a: un "l" dans le cas d'une fréquence élevée, et un "0" dans le cas d'une fréquence faible. C'est ce qu'illustre, vu à la loupe, la figure 5.

Le signal décodé arrive, via l'interrupteur électronique IC2la, à l'entrée sérielle de l'UART; une conversion série-parallèle peut ensuite avoir lieu. On dispose du résultat de cette conversion aux broches 5 à 12 de IC4. La sortie DAV (signal 10) indique la prise en compte d'un nouvel octet. Le dispositif de décalage d'octet évoqué lors de l'examen du synoptique prend ici la forme des circuits intégrés IC5, IC6 et IC7. L'arrivée d'un flanc montant sur l'entrée d'horloge de IC7 (signal 13) transfert vers la sortie l'octet présent à l'entrée. Simultanément, le multivibrateur monostable (MMV) ICl4b est déclenché, démarrant à son tour, à l'expiration de sa pseudo-période, ICl3b. Le positionnement de ce second monostable produit l'envoi d'une impulsion d'horloge à IC6 (signal 14); sa remise à zéro a le même résultat, pour IC5 cette fois (signal 15). La conséquence de tout ceci est un décalage d'une position de tous les octets disponibles sur les connecteurs K5 à K7.

Le signal l3 est fourni, si nous ne prenons pas en compte l'interface ordinateur, par le signal DAV (10). De cette façon on a, à chaque fin du signal DAV, transfert décalé d'un nouvel octet. La ligne DAV est remise à zéro par le bit de départ de l'octet suivant à recevoir.

Le signal 10 n'est pas seulement utilisé pour le registre à décalage mais encore pour la mise en fonction

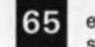

septembre 1991

d'un détecteur de code constitué | par ICl7b et IClSb. Si, une fois disparue l'impulsion sur la sortie  $\overline{Q}$ de ICl7b, le signal l0 est encore à "1", (en cas de réception d'un code donc) on aura stockage d'un "l" dans IClSb (signal 17). Un bit de début à la réception d'un nouvel octet d'un code suivant (signal 9), remet cette information à zéro, via ICI7a. L'implantation sur les connecteurs K<sub>5</sub> à K<sub>7</sub> de 2 ½ modules d'adressage prévus pour EDiTS, il est possible, via Cl4 et R28, de visualiser le code, qui ne bouge plus jusqu'à la réception d'un nouveau code.

En cas de choix de l'entrée B, l' affichage est mis hors-fonction sachant que cette entrée ne donne pas accès à des informations temporelles, mais à un autre format de données, qui n'apporte rien à être visualisé.

#### Commutation avec l'ordinateur

Le connecteur K9 peut être connecté directement à l'endroit prévu sur l'interface de bus universelle (Elektor n°155, mai 91) ou tout autre système doté d'un bus de caractéristiques similaires. On procède ainsi à un décodage d'adresses rudimentaire mais suffisant sur l'interface de codage temporel. Les signaux de sélection d'adresse sont disponibles aux sorties de ICl9a (lecture) et ICl9b (écriture).

Le tableau 1 récapitule la fonction des différentes lignes de sélection. La ligne RDDAV permet de tester l'état du détecteur de code (signal 17).

La lecture d'un code se traduit par son stockage dans IClSa (signal 20), ce même circuit bloquant le signal 10, de façon à ce que le code ne puisse pas être modifié entre temps. En procédant à la lecture, via TEST (19), de l'information stockée dans le tampon IC9, on peut vérifier s'il y a bien eu détection de code. Si tel est le cas, on pourra lire les octets de donnée avec RDDATA(signal 21) et les décaler avec SHIFT (signal 12), voir figure 6.

Le signal 22, RESETDAV permet une

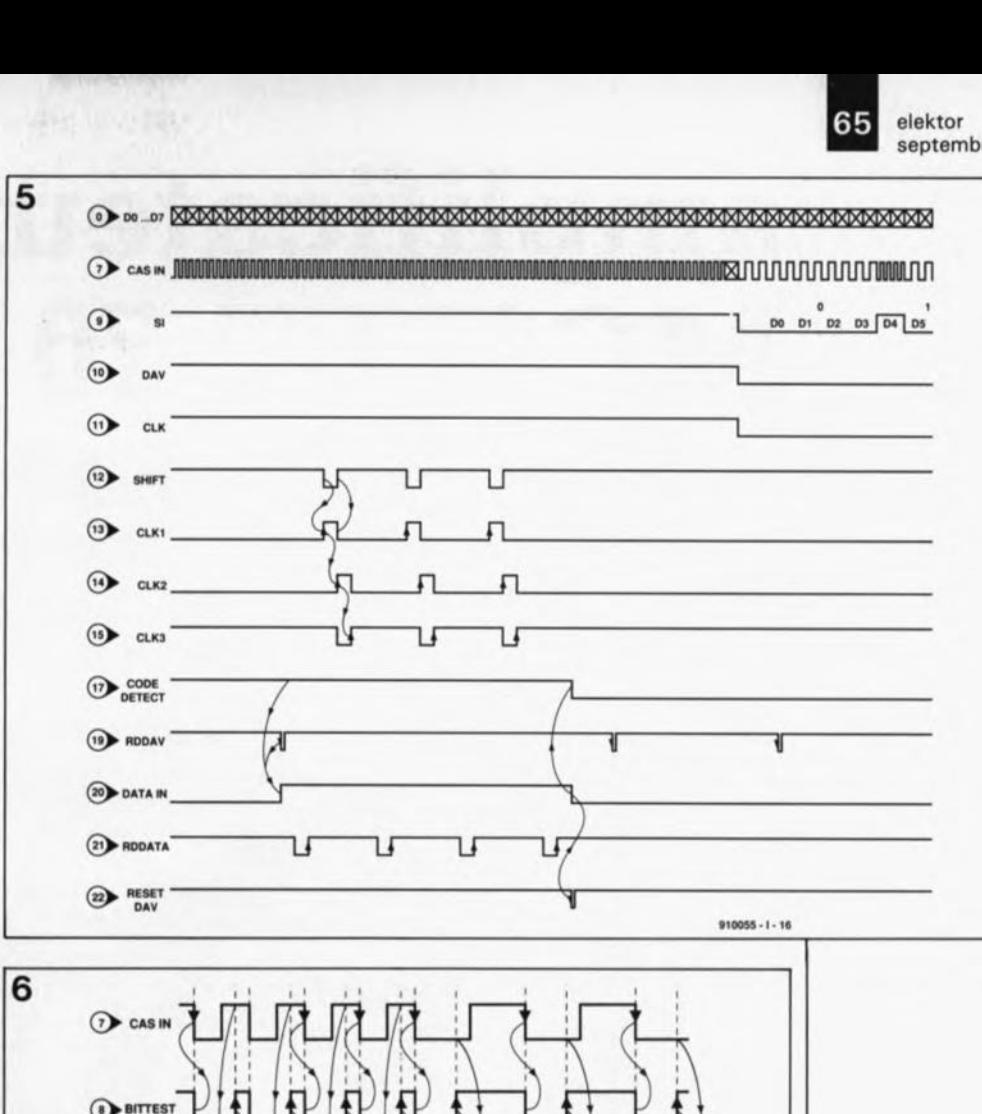

nouvelle mise en fonction du détecteur de code.

 $\odot$  s

La sortie  $\overline{O}$  de ICl8a remet à zéro, par l'intermédiaire de ICl7a, le dispositif de détection de code. L'écriture vers l' UART se fait aux ordres de la ligne WRDATA (DS, signal I). Le signal WRTAPE permet, via l'octuple bascule ICI0, la sélection des entrées et sorties A et B, l'entrée en mode de suivi de signal *(MONitoring, SO, signal 4 est envoyé* directement à SI, signal 9), et, avec THIGH et RHIGH, la commutation au taux de transmission supérieur de l'émetteur *(7hmsmitteI)* et du récepteur *(Receiver)*.

Les entrées et sorties restantes de IC9 et de ICl0 sont rassemblées sur

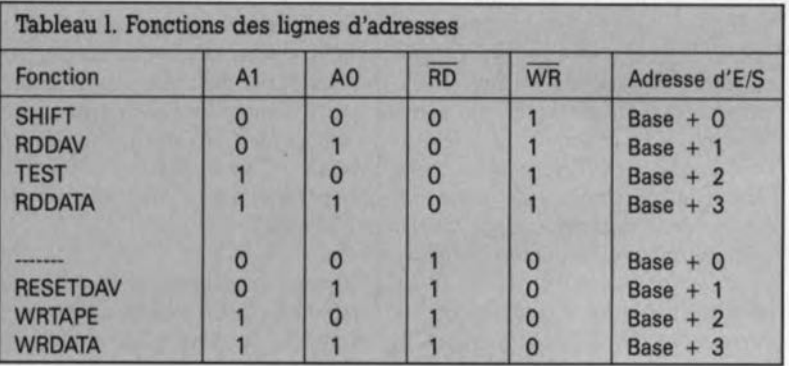

le connecteur Kl0, et serviront peutêtre un jour à une commande potentielle du magnéto.

 $910055 - 1 - 15$ 

Le circuit comporte aussi un certain nombre de LED destinées à visualiser la configuration choisie par l'utilisateur.

On y découvre également un régulateur de tension intégré qui permet l'alimentation du montage depuis un module secteur du commerce dans le cas d'un système dédié sans connexion à l'ordinateur (exception faite de celle servant à la lecture de la bande). Les résistances R35 à R40, associées aux condensateurs C2l et C22, sont destinés à permettre à l'interface la lecture sur la bande de signal enregistrés au taux de transmission faible.

L'inverseur 52 permet lui de choisir entre une alimentation par l'ordinateur ou un alimentation par module-secteur.

Nous voici arrivés à la fin de la première partie. Nous n'en sommes pas encore à la réalisation de ce montage fort captivant, ce sera l'objet du prochain article consacré à l'Interface de codage temporel. ...

Figura 5. Détail da conversion d'una fréquence an signal numérique.

Figure 6. Lors de la lecture d'un code fourni par un pérlphérique, il faudra<br>toujours prendre toujours 4 octets en compte, peu importa qu'on en ait envoyé 1, 2, 3 ou 4. Le loglcial devra procéder à l'extraction des octets "utiles".

W. Teder

## **amplificateur MOSFET 70 W/8 Q**

**réalisation facile à un prix très abordable**

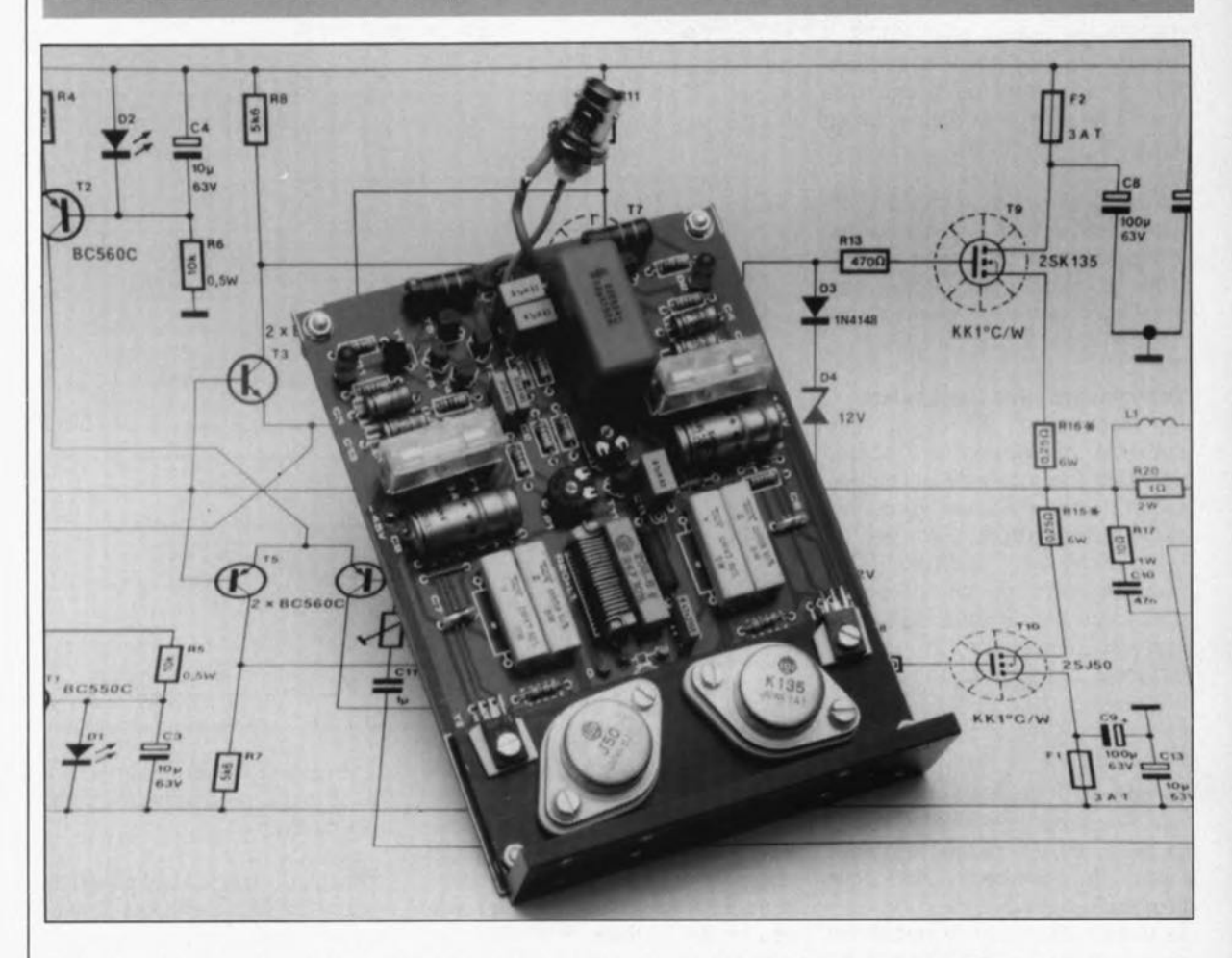

**l:étage de sortie décrit dans cet article se caractérise non seulement par son classicisme -une réalisation 100% discrète à base de transistors de sortie en technologie MOSFET- mais également par un grand confort de reproductibilité associé à un prix de revient relativement faible, d'où un rapport qualité/prix fort intéressant. On notera en outre que cette approche laisse à l'utilisateur une marge d'expérimentation très large pour une réalisation de ce genre.**

Classe  $A$ ,  $A(B)$  ou  $B$ , that is the question, aurait pu dire Shakespeare, s'il avait vécu aujourd'hui. Et pourtant, en dépit de l'amélioration sensible de la qualité des amplificateurs de classe B actuels, nombreux sommes-nous à (rêver de) ne jurer que par la classe A. Il est vrai que même s'il est difficile de la discerner, il peut exister une différence de qualité de reproduction du signal sonore d'une classe à l'autre. Depuis que le transistor existe, des sages se sont creusés la tête pour savoir comment régler un étage de puissance pour que le signal subisse le moind de distorsion possible.

Un étage de puissance standard comporte, en règle générale, 2 sousensembles identiques traitant chacun la moitié du signal audio, d'où le terme de push-pull. Les problèmes rencontrés apparaissent en fait dans le domaine de passage d'un sous-ensemble à l'autre.

Ainsi, c'est en classe B que l'on constate la distorsion d'intermodulation *(cross-over distorsion)* la plus importante sachant que dans ce mode de fonctionnement il ne circule pas de courant de repos dans les transistors de puissance et qu'ainsi une moitié seulement de l'amplificateur est, à un moment donné, active.

La polarité du signal audio détermine laquelle des 2 moitiés travaille.

En classe A, il circule un courant de repos dans les transistors de puissance qui se trouvent ainsi toujours dans leur domaine de travail et n'ont pas à commuter: on comprend que dans ce cas-là la distorsion soit très faible; l'inconvénient est bien entendu une dissipation très importante.

On peut aussi envisager une combinaison de ces 2 modes de fonctionnement: la classe AB. Aux puis-

## 67 elekto septembre 1991

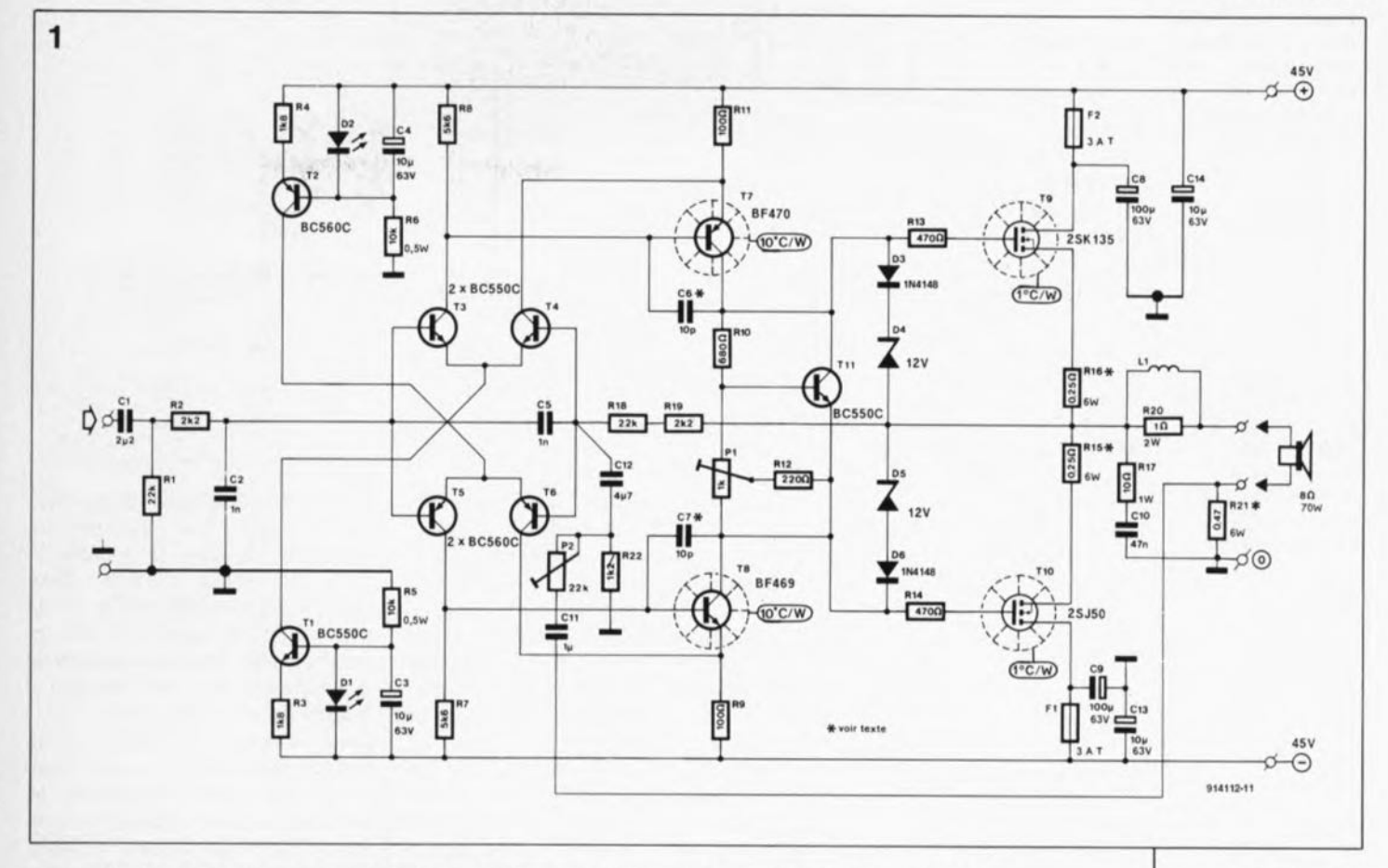

sances faibles, un tel amplificateur travaille en classe A, aux puissances plus importantes ilpasse en classe B. La distorsion d'intermodulation s'en voit sensiblement réduite et la dissipation moindre permet de se contenter de radiateurs de dimensions plus civilisées.

Il n'est peut-être pas inutile de se faire une idée chiffrée de la situation. L'idéal serait bien évidemment de disposer d'un amplificateur présentant la faible distorsion de la classe A et pouvant fournir une puissance de  $2 \times 140$  W dans  $8 \Omega$ . Comme il ne saurait être question, pour de simples raisons physiques, d'arriver à de telles extrémités, nous allons nous contenter d'un peu moins: disons 2 x 50 W dans 8  $\Omega$ . Et là encore, les choses sont plus délicates qu'il n'y parait à première vue, comme le montre le calcul ci-après.

Supposons qu'il nous faille réaliser un amplificateur en classe A fournissant  $60$  W dans  $8$  Q.

Quelques calculs nous permettent de constater qu'il nous faut un courant de sortie de 3,88 A et une tension de sortie de 31,1 V -valeurs de crête dans les 2 cas. Ces éléments se traduisent par un courant de repos minimum de  $0,5 \times 3,88 = 1,94$  A et une tension de service minimale de 2 x 31,1 62,2 V. Au repos, la puissance minimale dissipée est donc de

62,2 V x 1,94 A = 120,7 W. Cette puissance est, on le constate, 2 fois plus importante que la puissance de sortie maximale.

Théoriquement, le rendement d'un étage de puissance de classe A atteint 50%. A modulation croissante, la dissipation retombe à la moitié environ de la puissance dissipée au repos. Nos calculs sont en outre basés sur les valeurs les plus favorables; en fait, il faudra, dans la réalité, opter pour des valeurs de courant de repos et de tension de service plus importantes. On notera en outre que nous ne parlons, pour le moment, que de la version monophonique d'un tel amplificateur. Un amplificateur en classe A tiendrait en fait plus d'un four à mico-ondes que d'un appareil Hi-Fi. Si l'on veut garder à l'enveloppe budgétaire nécessaire des dimensions raisonnables il faudra savoir se contenter d'une puissance de sortie "raisonnable" elle aussi.

Depuis plus d'un lustre, le Mini Crescendo a constitué, et continue de constituer, une sorte d'étalon pour les amplificateurs de classe. Il combine une approche symétrique à l'utilisation de transistors MOSFET.

Tout ce qui précède justifie parfaitement que l'amplificateur que nous vous proposons soit à nouveau un amplificateur de classe AB.

#### **L'électronique**

de cette réalisation peut presque être qualifiée de traditionnelle.

AI' entrée de l'amplificateur se trouve un amplificateur *push/pull* différentiel, alimenté par l' intermédiaire de 2 sources de courant constant réalisées autour des transistors TI et T2 (figure 1). Les diodes standard normalement utilisées dans ce genre de source de courant ont été remplacées ici par 2 LED rouges (DI et D2) dont la tension directe est de 1,6 V environ.

Le signal nécessaire à l'étage de commande, constitué par les transistors T7 et T8, est présent aux bornes des résistances R7 et Ra. L'ajustable PI permet de régler la valeur de la tension de polarisation requise sur une plage allant de 1,1 à 3,2 V, ce qui est essentiel pour compenser d'éventuelles tolérances.

Il faudra, pour obtenir un courant de repos de 100mA environ à travers les résistances RI6 et RIS, appliquer une tension de polarisation comprise entre 0,15 et 0,45 V à la grille de chacun des transistors MOSFET. Ceci correspond donc à une chute de tension de 25 mV aux bornes des résistances RIS et RIS.Si l'on n'arrive pas à régler le courant de repos à la valeur requise, on pourra faire passer la valeur de RIOà 820 Q. On notera qu'avant de commencer avec cet étalonnage, il faudra mettre l'ajustable PI à 0 Q en

**Figure 1. Électronique de l' amplificateur MOSFET 70 W en version mono.**

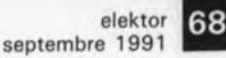

d'une alimentation anti-horaire. symétrique pour la version stéréo de l'amplificateur MOSFET 70 W.

Liste des composants

Résistances:  $R1, R18 = 22 k\Omega$  $R2, R19 = 2k\Omega$  $R3, R4 = 1k\Omega8$  $R5,R6 = 10 kQ/0.5 W$  $R7, R8 = 5k\Omega6$  $R9, R11 = 100 \Omega$  $R10 = 680 Q$  $R12 = 220 \Omega$  $R13, R14 = 470$  Q  $R15, R16 = 0$  $Q25/6$  W ou  $4 \times 1$   $\Omega/2$  W  $R17 = 10$   $Q/1$  W  $R20 = 1$   $Q/2$  W  $R21 = 0947/6 W$  $R22 = 1kQ2$  $P1 = 1 kQ$  ajust.  $P2 = 22 k\Omega$  ajust.

Condensateurs:  $C1 = 2\mu F2$  MKT  $C2.C5 = 1 nF$  $C3, C4, C13, C14 =$  $10 \mu F / 63 V$  $C6, C7 = 10$  pF Styroflex  $C8, C9 = 100 \mu F/63 V$  $C10 = 47 nF$  $C11 = 1 \mu F$  $C12 = 4\mu F7$  $C15, C16 =$ 10 000 µF/63 V \*

Semi-conducteurs:  $B1 =$  pont de redressement BSOC10000  $D1,D2 = LED$  rouge  $D3, D6 = 1N4148$  $D4,D5 = diode zener$ 12 V/400 mW  $T1, T3, T4, T11 =$ BC550C T2,T5,T6 = BC560C  $T7 = BF470$  $TS = BF469$ T9 = 2SK135 (Hitachi) T10 = 2SJ50 (Hitachi)

FIgure 3. Schéma d'une alimentation symétrique à 2 **transformateurs toriques pour une** version stéréo de l'amplificateur MOSFET 70 W.

Figure 2. Circuit | le tournant à fond dans le sens

Les résistances RIS et Rl6 méritent une mention spéciale -comme dirait le Guide "Vert". Il s'agit de résistances à couche de carbone, ce qui est d'ailleurs aussi le cas de la résistance R21. Si l'on connecte un haut-parleur de 4 Q à la sortie de l'amplificateur - ce qui se traduit par une puissance de sortie supérieure à 90 W !-, la valeur de cette dernière résistance doit être abaissée à OQ25/6W. Sachant que l'utilisation de résistances rectangulaires à couche métallique avec des transistors MOSFET rapides se traduit par des oscillations indésirables, il est impératif de faire appel ici à des résistances à couche de carbone.

La contre-réaction s'effectue, à travers les résistances RIS et Rl9, sur les bases des transistors T4 et T6. La mise en série de ces 2 résistances est nécessaire pour établir une analogie avec la somme des valeurs des résistances RI et R2 et réduire ainsi la dérive *(oIIse!)* présentée par la tension de sortie de l'amplificateur.

Pour déterminer le gain en tension, Av, il faudra utiliser la formule suivante:

$$
A_v = \frac{R18 + R19 + R22}{R22}
$$
  
soit  

$$
= \frac{25,4 \text{ k}\Omega}{1,2 \text{ k}\Omega} \approx 21,2.
$$

soit

Cette valeur dépend de la position du curseur de l'ajustable P2. Il est possible, à travers l'ajustable P2 et le condensateur Cil, de réinjecter la tension alternative de sortie du hautparleur. Cette technique permet de faire appel à des structures mixtes de commande en tension et de commande en courant. En faisant quelques expérimentations, l' utilisateur peut donc déterminer son réglage optimal et personnel et, éventuellement, remplacer l'ajustable P2 par une résistance fixe de la valeur requise.

Les condensateurs CS, C9, Cl3 et Cl4 se chargent, sur la platine, du<br>découplage des tensions découplage des d'alimentation.

La résistance Rl7 et les condensateurs C6, C7 et CIO éliminent les oscillations dans le domaine HF qui, en général, se produisent trop facilement dans les amplificateurs à transistors FET. Les diodes D3 à D6

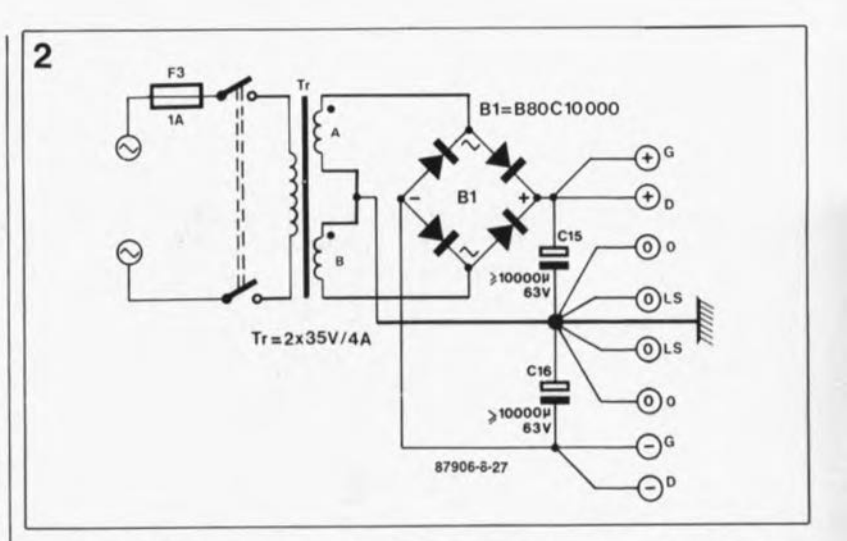

protègent, de façon simple mais efficace, les transistors MOSFET contre un courant d'intensité trop importante.

Il est recommandé de placer les résistances Rl3 et Rl4 aussi près que possible du contact de grille des transistors T9 et T10. Pour bien vous montrer qu'il existe une certaine marge d'expérimentation avec ces 2 résistances - à monter le cas échéant côté cuivre, et à relier directement à la grille du transistor par exemple - nous avons doté la sérigraphie du circuit imprimé de 2 symboles en pointillés visualisant les positions des résistances Rl3 et R14.

Intéressons-nous maintenant à l'échauffement inévitable des transistors de commande et de sortie, T7 à TIO. Il est nécessaire de les monter, dotés chacun de son ensemble d'isolation céramique et d'une quan-

tité suffisante de pâte thermoconductrice, sur une équerre en aluminium comme le montre la photo en début d'article. Cette équerre vient se fixer sur le circuit imprimé, évitant ainsi des liaisons trop longues entre les transistors de commande et de sortie d'une part et le reste du circuit de l'autre.

Cette technique de montage garantit également une réalisation de dimensions (relativement) compactes. La face libre de cette équerre est fixée ensuite contre un radiateur de résistance thermique de l°C/W voire mieux (0,5°C/W par exemple). Nous suggérons de faire appel à un radiateur de O,7°C/W. Pour obtenir un bon contact thermique hte cbien plaquer les transistors contre l'équerre en aluminium il faudra utiliser des vis, des écrous et des rondelles de dimensions convenables.

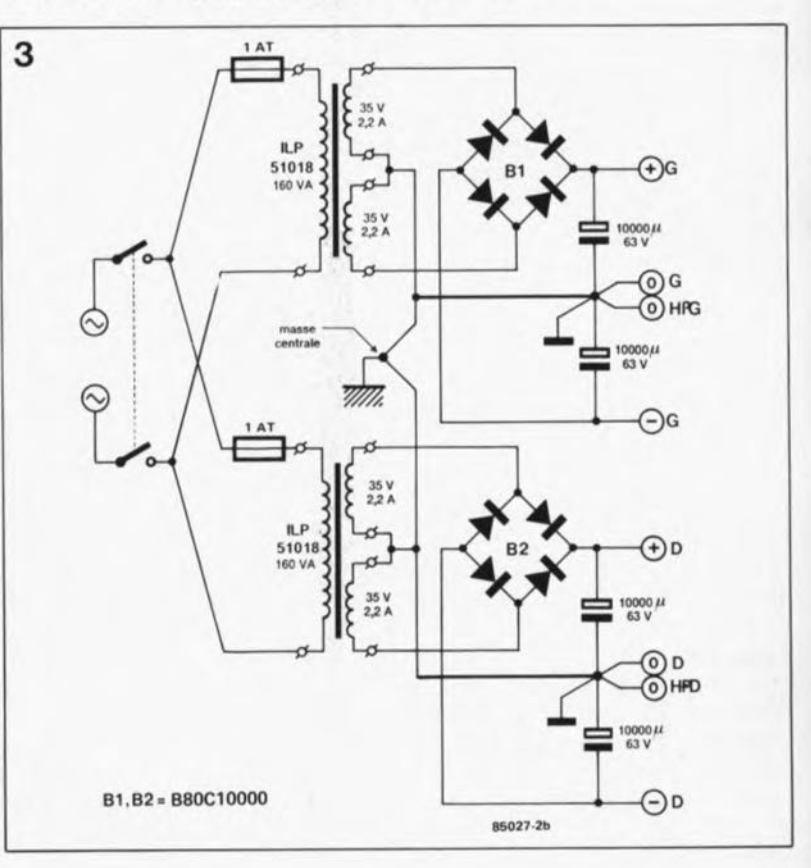

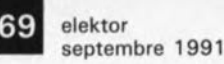

Attention: sachant que les transistors MOSFET sont très sensibles aux charges statiques, il faudra prendre toutes les précautions nécessaires lors de leur montage.

Les plus aventureux de nos lecteurs pourront remplacer les diodes zener D4 et D5, par des diodes zener de type 3,9 à 6,8 V dotées chacune d'une résistance-série de 220 à 470 Q. Cette opération se traduit par une limitation "en douceur" du courant de drain à travers l'étage de sortie, un certain temps avant que la limite de modulation réelle ne soit atteinte. Il va sans dire que cette modification entraîne également une certaine perte de puissance à la sortie.

#### L'alimentation

La figure 2 montre le circuit d'une alimentation symétrique destinée à fournir les tensions requises par une version stéréo de l'amplificateur MOSFET - pour lequel il faudra donc réaliser 2 modules mono, bien entendu. Il est recommandé d'utiliser un transformateur torique, doté d'un secondaire de 2 x 35 V fournissant un courant de 4 à 5 A. Si vous êtes prêt à accepter une faible perte de puissance maximale, vous pouvez également faire appel à un transformateur torique de 2 x 33 Vl4 à SA.

Les 2 condensateurs électrolytiques d'une capacité minimale de  $10000 \mu F$  effectuent un filtrage efficace loin d'être superflu et éliminant l'ondulation résiduelle présente sur les lignes de tension, dans le cas d'un courant de repos relativement important.

On pourrait fort bien envisager une alimentation symétrique réalisée à l'aide d'une paire de transformateurs toriques de 2 x 35 V/2 A alimentant chacun un module d'amplificateur de 70 W. C'est ce que vous propose le schéma de la figure 3.

L'ondulation résiduelle n'a pas d'influence néfaste sur le signal audio lui-même au cours de sa traversée des différentes parties de l'amplificateur, mais elle en a une sur la plage de modulation qui elle se rétrécit en raison de ce phénomène gênant.

La figure 4 montre, pour vous mettre l'eau à la bouche, 3 courbes représentant la somme de la distorsion harmonique totale et du bruit - *THD (7btaJ Harmonie Distorsion)* + *N (Noise)-* en relation avec la fréquence et ce à différentes puissances. On voit nettement, que même à la modulation maximale, la distorsion reste toujours inférieure à 0,7%.

#### La réalisation

n'appelle pas de remarque particulière. L'existence d'un dessin de

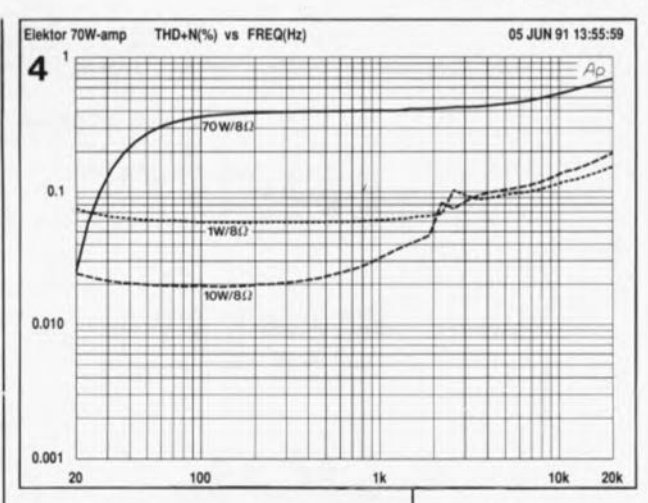

circuit imprimé dessiné à cette intention et représenté en figure S facilite très notablement les choses. L'implantation des composants ne comporte pas de piège. Il ne faudra bien entendu pas oublier de bobiner la self LI en 2 couches sur la résistance R20. Les extrémités de la self sont soudées directement aux pattes de la résistance en question.

Pour ceux d'entre vous qui ne peuvent absolument pas se passer de classe A, sachez que nous sommes en train de mettre au point une nouvelle version du LFAI60 "Virgin" en classe A dont les caractéristiques techniques mesurées ont largement dépassé nos estimations les plus optimistes. Les prochains numéros d'Elektor sont donc à suivre de très près.

Figure 4. Courbe représentant pourcentage de la **somme de la distorsion harmo**nique totale et du bruit (THD + M en **relation avec la** fréquence.

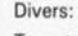

- $Tr = transformateur$ torique 2 x 35 V/4 à 5 A (tel que ILP71018 par exemple)\*
- $L1 = 20$  spires de fil de cuivre émaillé de 0,8 mm de section bobinées sur la résistance R20
- $F1.F2 = fusible 3 A$ . action temporisée, avec porte-fusible encartable
- $F3 = f$ usible 1 A, action temporisée 1 interrupteur secteur radiateur pour T9/T10 et T7/T8, résistance

thermique  $<$  1°C/W

Figure 5. Représentation de la sérigraphie de l'implantation des **composants de** l' amplificateur MOSFET 70 W.

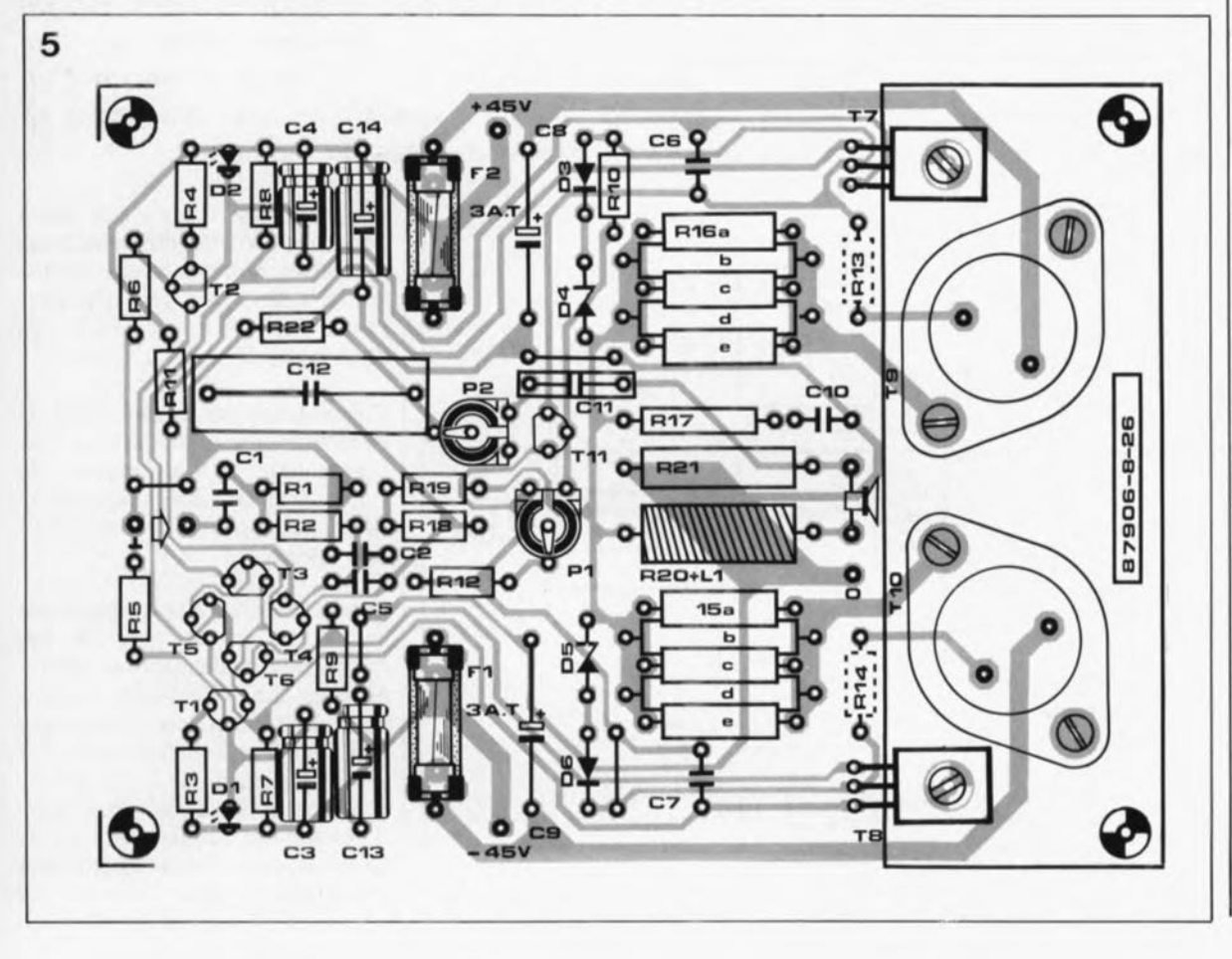

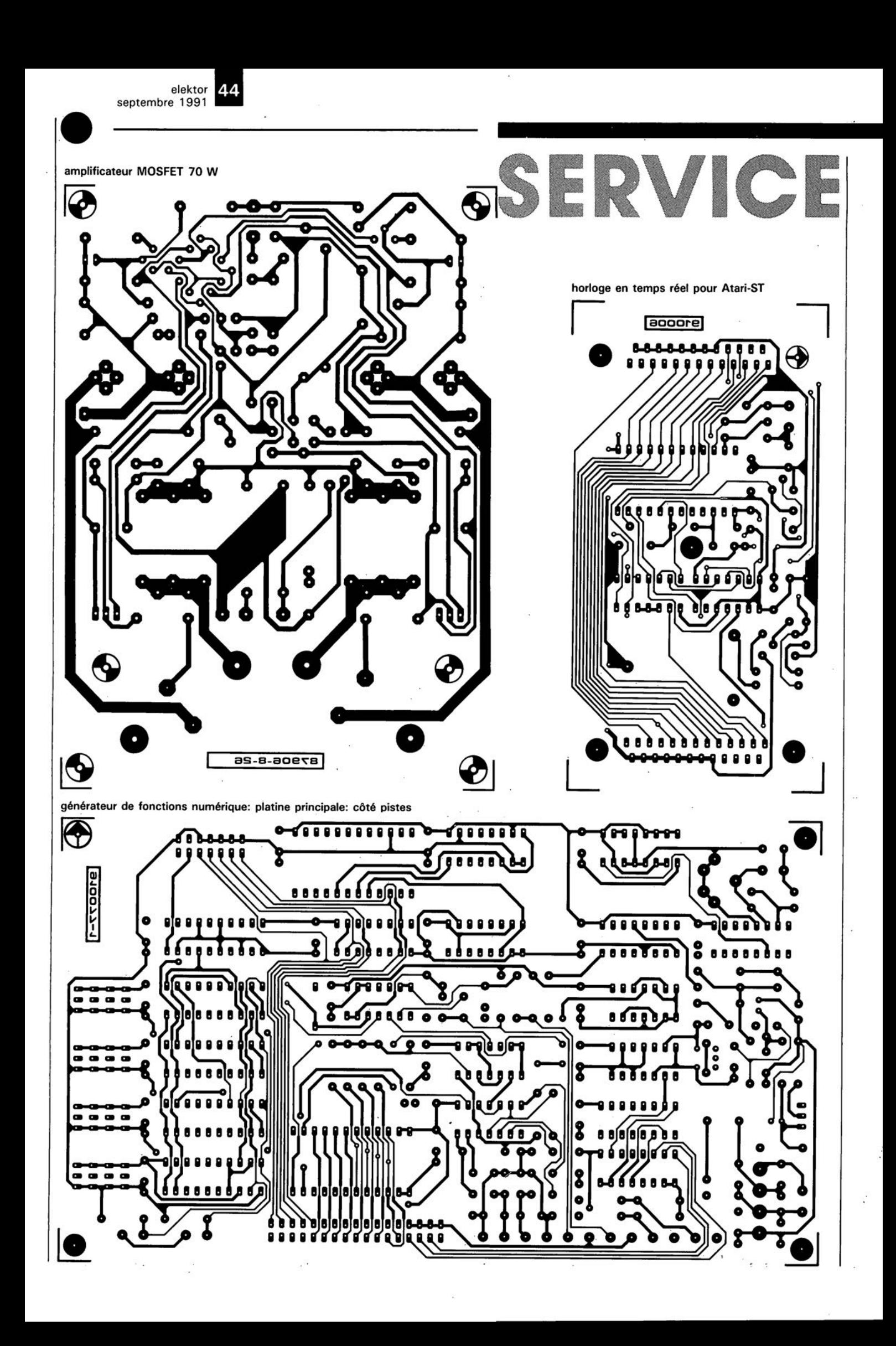

53 elektor septembre 1991

 $\ddot{\phantom{0}}$ 

**•** 

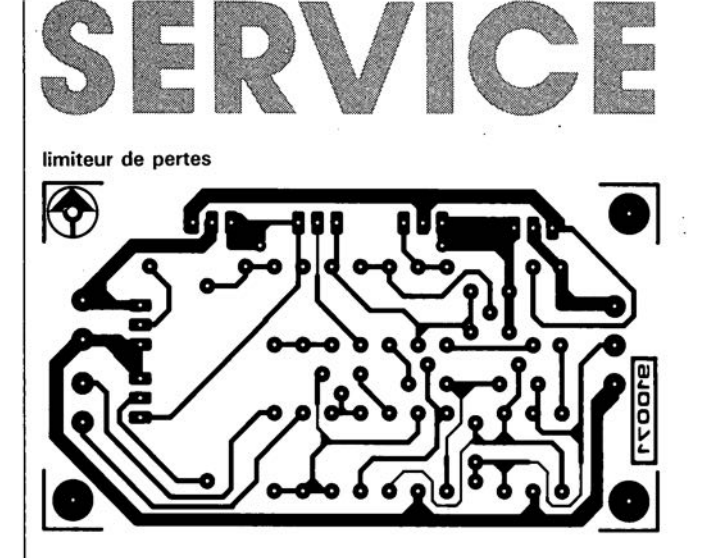

générateur de fonctions de fonctions numérique: platine principale: côté composants

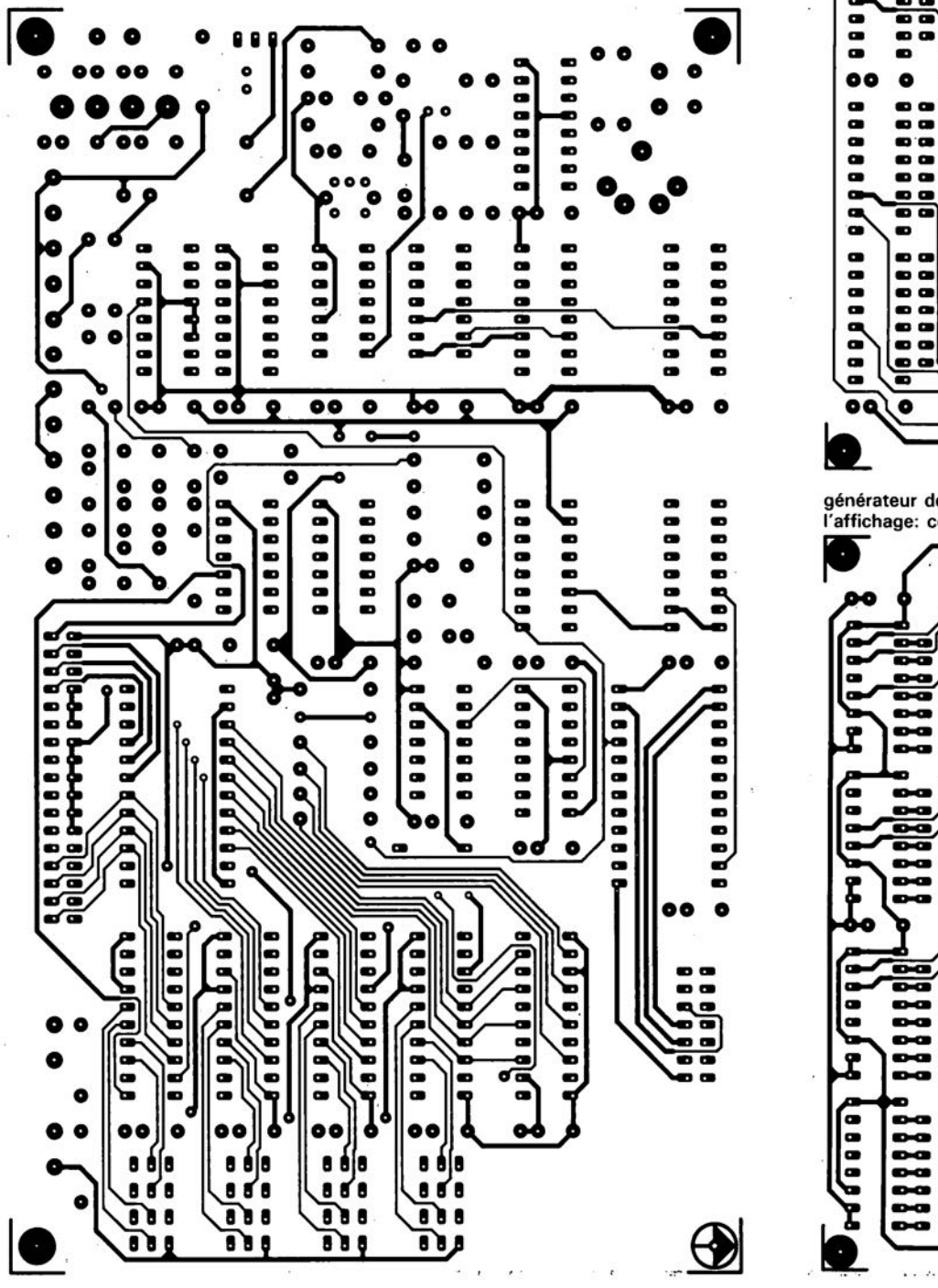

générateur de fonctions numérique: platine de l'affichage: côté composant:

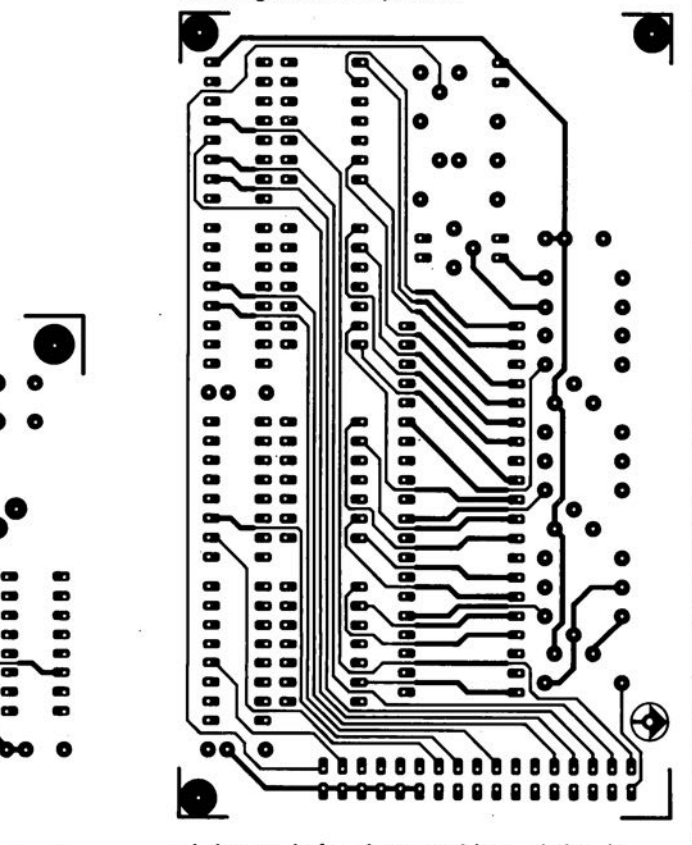

générateur de fonctions numérique: platine de<br>l'affichage: côté pistes

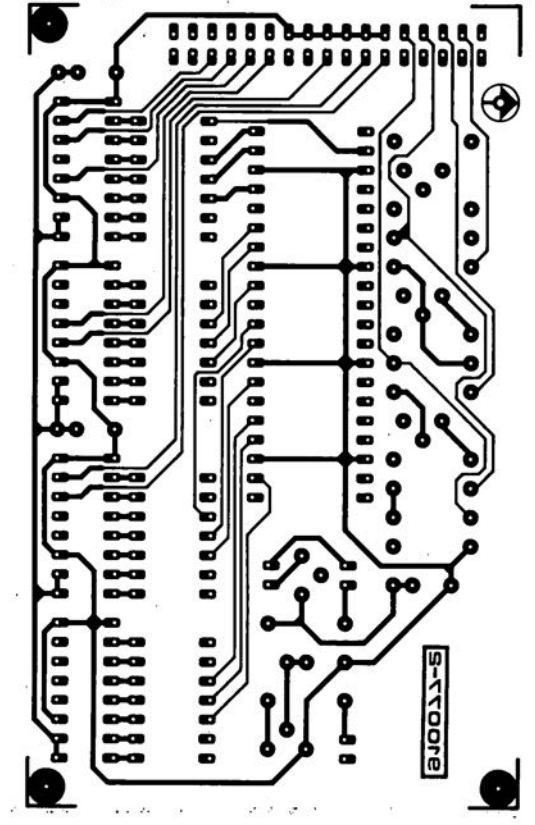

**description d'un kit ELV**

## **testeur de semi-conducteurs pour PC**

**PC-TT 90** 

**2e partie: examen approfondi de l'électronique**

**Figure 17. Synoptique du testeur de semi-conducteurs pour PC.**

**Nous allons nous intéresser à l'électronique du testeur de semi-conducteurs pour PC\_ Sachant qu'il doit permettre le test de la quasi-totalité des semi-conducteurs connus actuellement, il est inévitable que l'on se trouve en présence d'un montage éminemment adaptable, caractéristique heureusement permise par la présence d'un ordinateur (sans oublier celle d'un logiciel), de sorte que l'utilisateur n'a pas à se casser la tête pour adapter la configuration aux nécessités du moment.**

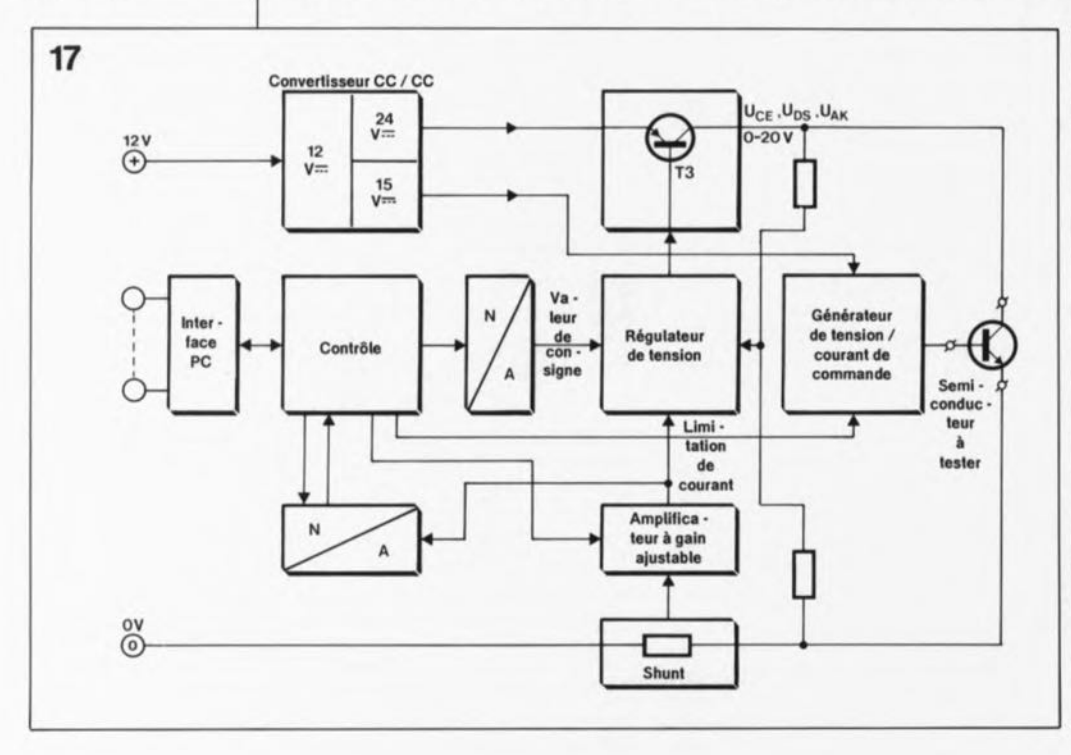

Un synoptique, il n'y a pas mieux pour visualiser les différents sousensembles constituant une réalisation et définir leur positionnement relatif. C'est très exactement le rôle de la **figure 17.**

Commençons par l'alimentation de ce montage encartable: elle est totalement tirée de l'alimentation de l'ordinateur, ce qui signifie que l'on ne fait pas appel ici à une alimentation externe.

La tension de  $\pm$  5 V, non représentée sur le synoptique pour ne pas compliquer inutilement les choses, est prise directement sur le connecteur d'extension de l'ordinateur dans lequel on enfiche la carte, L'alimentation de 12V fait elle au contraire appel à une connexion d'alimentation distincte, du type de celles utilisées par exemple pour l'alimentation des lecteurs de

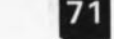

## 71 elekto<br>septer septembre 1991

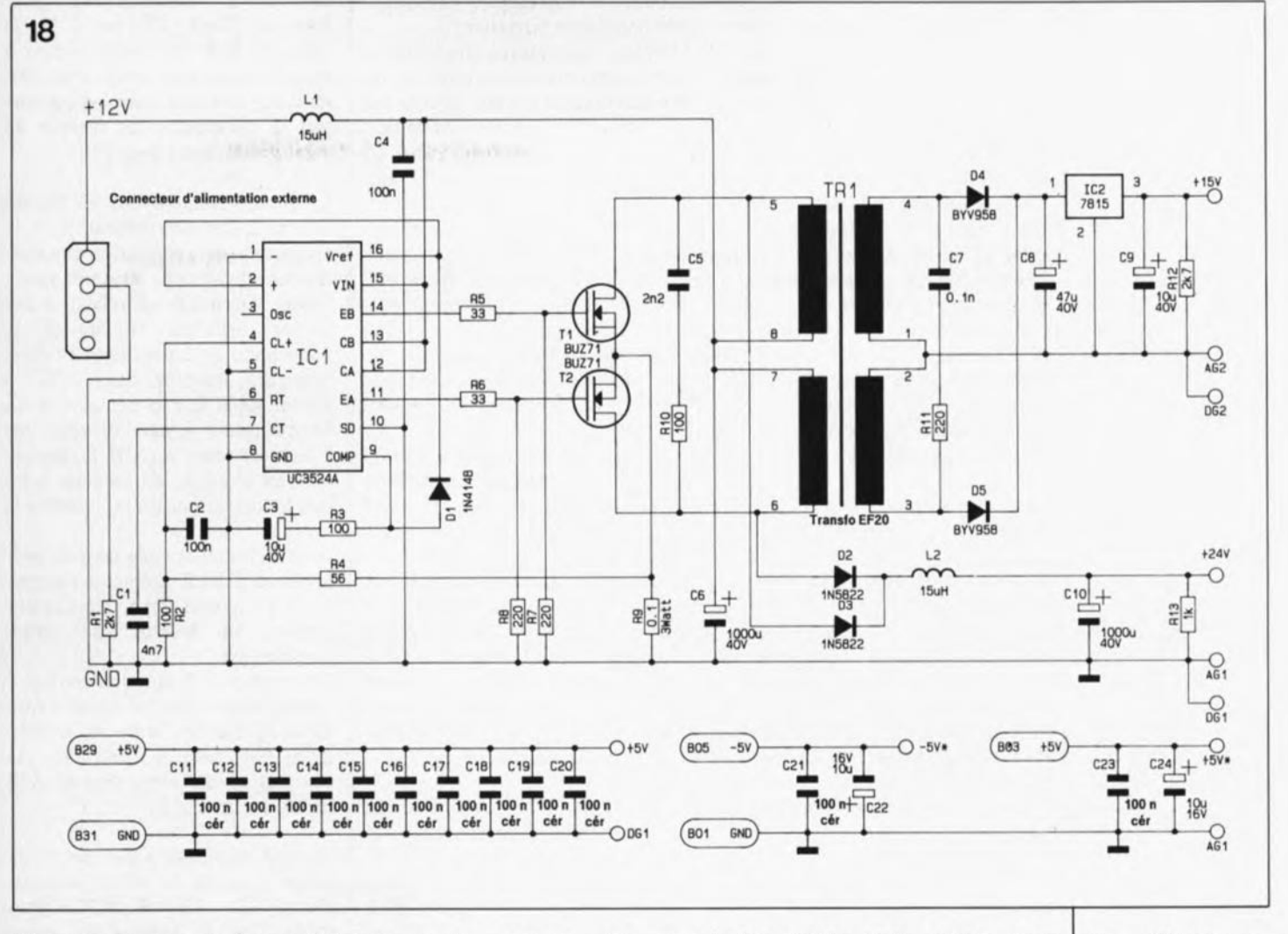

disquettes. Le montage tire en effet un courant relativement important de l'alimentation +12V, un bon 2 A.

A partir de ces 12V, un convertisseur CC/CC à découpage produit 2 tensions: du 14 et du 24 V. La tension de 24 V sert à la génération d'une tension ajustable dont la dénomination sera, en fonction du type de composant testé, soit  $U_{CE}$ ,  $U_{DS}$  ou  $U_{AK}$ .

La tension de 15 V est isolée galvaniquement du reste du montage; il en va de même pour le générateur de tension/courant de commande. Cette approche connexion correcte de ce régulateur, puisqu'en fait c'est en fait de cela qu'il s'agit, au composant à tester, ceci pour l'attaquer avec un signal de commande aux caractéristiques convenables.

Le réglage de la tension appliquée au composant à tester ( $U_{CE}$ ,  $U_{DS}$  ou  $U_{AK}$ ) est l'affaire d'un convertisseur N/A (numérique/analogique) qui convertit, que-pourrait-il faire d'autre, l'information numérique en une tension de commande. On constate une approche similaire en ce qui concerne le générateur/régulateur de tension/courant de

commande; comme ici nous pouvons nous contenter nombre de bits moindre, le convertisseur nécessaire est réalisé en technologie discrète, c'est-à-dire à l'aide de plusieurs composants.

Ilnous faut, pour mesurer le courant traversant le composant à tester, un dispositif adéquat quel qu'il soit: il prend ici l'apparence physique d'une résistance, le Shunt pris dans la ligne de masse.

Un amplificateur à gain variable sert à donner à la tension présente aux bornes de la résistance un niveau convenable.

Après amplification, le signal arrive à un convertisseur A/N - qui permet l'ordinateur de mesurer le courant - et au régulateur de tension qui, à partir de cette information, coupe l'alimentation du composant à tester lorsque le courant dépasse une valeur prédéfinie (dispositif de limitation de courant).

Comme on le voit, le synoptique n'a pas de quoi effrayer.

Pour vous éviter cependant de trop compliquer les choses nous avons subdivisé l'électronique de l'ensemble du montage en 3 parties.

Nous commencerons par la partie la

plus simple, l'alimentation, pour nous pencher ensuite sur le coeur de cette réalisation à savoir l' interface, le dispositif de contrôle, les convertisseurs N/A et A/N, le régulateur de tension et le circuit de mesure de courant.

Il ne restera plus ensuite qu'à nous intéresser au circuit de génération du signal de commande.

#### **L'alimentation**

La figure 18 donne le schéma de l'alimentation du testeur de semiconducteurs pour PC. Les tensions  $de + et - 5V$  sont prises sur le connecteur d'extension du PC. Pour éviter autant que faire se peut d'éventuels problèmes, les lignes d'alimentation des sous-ensembles numérique et analogique sont différenciées autant que possible. Il faudra donc, lors de l'examen des schémas bien faire la distinction entre les différentes lignes de masse et d'alimentation.

Comme nous le disions plus haut, les tensions d'alimentation de + 15 et +24 V sont obtenues à partir de la tension d'alimentation de 12V disponible sur le Pc. Sachant cependant que le courant nécessaire est Figure 18. Comme **le laisse supposer** le synoptique, le **testeur de semiconducteurs encar**table tire une partie de son alimentation directement **du connecteur** d'extension de <sup>1</sup> • **ordinateur et une autre d'un connecteur d'alimentation pour lecteur de** disquette qui **attaque un conver**tisseur CC/CC.

de 2,2 A environ, nous ne pouvons pas le tirer du connecteur d'extension mais préférons faire appel à l'un des connecteurs d'alimentation présents dans chaque PC et destinés à l'alimentation des lecteurs de disquettes  $5''/4$  (ou dur).

En principe il reste possible d'utiliser le testeur de semi-eondueteurs même si l'alimentation de votre PC n'est pas en mesure de fournir les 2,2 A nécessaires; il suffit pour cela de choisir un courant maximal de test moindre, sachant que la valeur du courant pris à l'alimentation est environ égale à 2,2 fois celle du courant de test. La consommation de la carte au repos est de 150mA environ.

La conversion du 12 V en 15 et 24 V se fait à l'aide d'un circuit de découpage de tension centré sur ICI, un UC3524A de Ilnitrode, associé aux transistors de puissance TI et T2.

La résistance R9 constitue un dispositif de limitation de courant destiné à protéger les 2 transistors FET *(Field Effect Transistor* = transistor à effet de champ), TI et T2.On dispose de la tension de 24 V au primaire du transformateur à ferrite TR!. Lors du connecter le courant/tension de commande d'une polarité quelconque à 2 des 3 picots de sortie, sans risque alors de création de court-circuit.

#### **Le plat de résistance**

Nous en arrivons maintenant au second -et plus important- sousensemble constituant notre testeur de semi-conducteurs.

Le schéma de la figure 19 propose, dans le sens horaire, un tampon de bus, ICIO et un décodage d'adresses, ICU/ICI2, la circuiterie de commande, en haut à droite, le régulateur de tension, au centre à droite, l'amplificateur ajustable en bas à droite, et pour terminer, les convertisseurs N/A et *AIN,* IC3 et IC4.

Le tampon de bus et les décodeurs d'adresses sont implantés comme ils blocage de TI ou de T2, la FEM (Force Electro-Motrice) née dans l'enroulement du transformateur correspondant se trouve prise en série avec la tension d'alimentation de 12V de sorte qu'elles s'additionnent. Comme la FEM moyennée est égale à la tension d'alimentation, on dispose alors de 24 V. La tension de lBV est disponible elle sur le secondaire du transformateur où elle est régulée à 15V par l'intermédiaire de IC2. Les condensateurs CU à C24

assurent le filtrage et l'élimination des impulsions parasites.

L'isolation galvanique ainsi réalisée nous permettra ultérieurement de le seraient sur la grande majorité des réalisations de caractère similaire.

Les lignes de données DO à D7 (contacts A02 à A09 du connecteur) arrivent à un tampon de bus bi-directionnel, ICIO. Les lignes d'adresses AOet AI (A30 et A31) commandent, via IC9A et IC9B les entrées A et B des 2 décodeurs binaire/décimal intégrés dans ICI!.

La ligne Reset (B02) remplit une fonction importante en désactivant tous les relais lors de la mise sous tension du système.

Les lignes A2 à A9 (A22 à A29) et AEN *(Address ENable* = validation d'adresse constituent l'interface vers le décodeur d'adresses basé sur un 74LS688.

L'adresse de base de la carte est codée à l'aide d'un comparateur dont on pré programme les entrées de comparaison à l'aide d'une série d'interrupteurs D1L. Si l'on donne aux contacts de l'octuple interrupteur D1L les positions du schéma, l'adresse choisie est 300<sub>HEX</sub>.

En effet, les lignes d'adresse de poids fort A8 et A9 se trouvent à "1" (au +5 V) de par l'ouverture du contact correspondant de l'interrupteur DIL. Les autres adresses, A2 à A7 sont à "0". On a donc le nombre binaire 11000000(00)-les 2 derniers zéros entre parenthèses représen· tant les adresses AI et AO-, nombre qui, pris 4 chiffres par 4 chiffres (format hexadécimal) donne bien l'adresse 300<sub>HEX</sub>. Si l'on veut choisir une autre adresse de base il faudra basculer l'interrupteur D1L correspondant en fonction de la nouvelle adresse. Un exemple: pour mettre la carte à l'adresse  $310_{\text{HEX}}$  il suffira de basculer l'interrupteur n°4 sur Off, mettant ainsi la ligne correspondante à "1".

Pour de plus amples informations concernant le décodage de cette carte on pourra relire le paragraphe correspondant de l'article intitulé "testeur de eircuits intégrés" (Elektor n°129, page 60 et suivantes).

Les signaux IOWC et IORC (Bl3 et B14) commandent via IC9C les entrées de validation correspondantes de ICI!.

On procède ensuite à un décodage des différents registres présents sur la carte à l'aide du double multiplexeur ICII. ICIIa sélecte les registres dans lesquels on peut écrire, ICllb ceux qui peuvent être lus.

La carte du testeur de semi-eondueteurs occupe au total une série de 4 adresses.

Les octuples bascules déclenchables par flanc, ICI4 et ICI5, et l'octuple bascule-D avec remise à zéro, ICI6, servent de mémoire intermédiaire pour les données permettant la commande du testeur de semi-conducteurs pour PC.

La grande majorité des sorties de ces registres est utilisée pour la commande et la connexion du géné· rateur/régulateur de tension/courant (lignes 01 à 04 et relais). 2 des sorties restantes servent à la commande de 2 interrupteurs électroniques intégrés dans ICI7, 3 autres, via IC8, à la commande de l'amplificateur à gain variable; les 4 dernières sont, via ICI3/B, connectées en réaction, de marùère à ce que le logiciel puisse reconnaître la carte.

La moitié d'un octuple tampon noninverseur ICI3/A permet à l'ordinateur l'accès à un certain nombre des sorties du testeur de semiconducteurs.

Ce tampon de bus reçoit ses informations d'une part des entrées A6 à Q8 de ICI6 et de l'autre, via la résistance R35, de IC6C (limitation de courant) et du convertisseur A/N (INTR, en broche 2).

La ligne de remise à zéro de l' ordinateur est reliée à l'entrée d'effacement  $(\overline{\text{CLR}} = \text{CLeaR})$  de ICl6 pour éviter que le testeur de semiconducteurs ne se mette à faire des choses bizarres lors de la mise sous tension du système.

Cette précaution entraîne la mise à zéro de toutes les sorties du dit circuit intégré lors de la mise sous tension de l'ordinateur. La sortie 5Q de ICI6 fait passer, via la porte NAND (NON-ET) IC28B, les sorties de ICI4 et ICI5 à haute impédance. Dans ces conditions, tous les relais restent décollés et toutes les lignes de commande disponibles, inactives, Seul le régulateur de tension ne peut pas être mis totalement horsfonction, mais sa configuration commandée à la mise sous tension du système est telle qu'il n'existe jamais de différence de potentiel supérieure à 3,6 V entre les connexions de test rouge et bleue. La limitation de courant est, en outre, mise à sa valeur minimale, à savoir 10mA. Il ne peut donc ainsi rien se passer de dramatique, même si l'on a oublié de déconnecter le composant testé au cours de la dernière séance.

La définition de la tension appliquée aux bornes du composant à tester  $(U_{CE}, U_{DS}, U_{AK})$  est l'affaire du convertisseur N/A IC3, des amplificateurs opérationnels IC5, IC6/A et

Figura 19. Voici l'électronique nécassalra pour la **commande de** l'ensemble de la carta, la génération de l'un des **signaux de mesure** at la masura du **courant traversant les composants.**

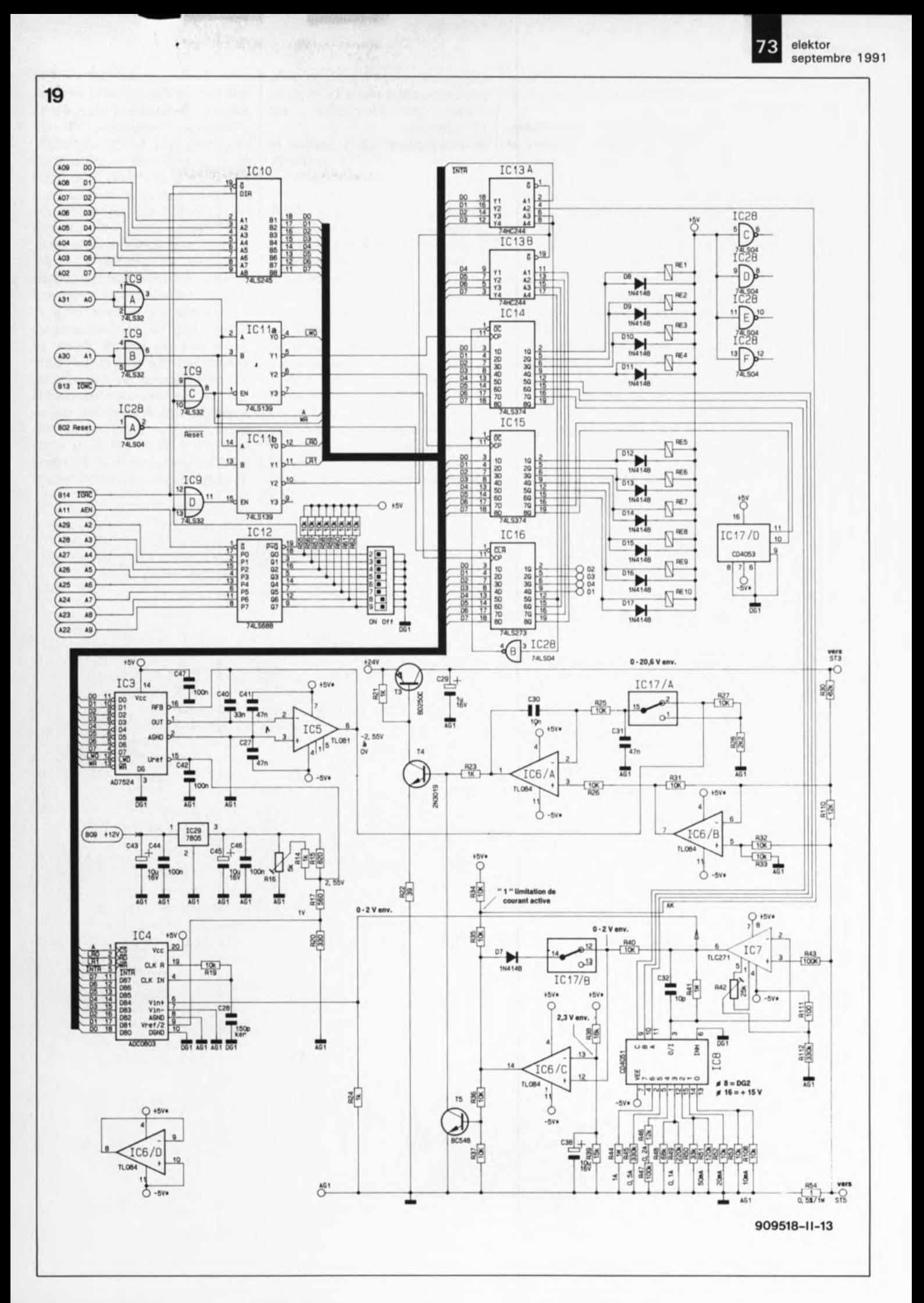

ICS/B, de l'interrupteur électronique ICI7/A et des transistors T3 et T4.

De par son principe, cette électronique n'est en fait rien de plus qu'un régulateur de tension standard discret. Le "potentiomètre" de réglage de la tension de sortie prend ici la forme du convertisseur N/A. La tension de sortie de ICS constitue, pour éinsi dire, la "tension de curseur".

L'amplificateur différentiel IC6/B sert en fait d'entrée de réaction du régulateur de tension. Normalement, le diviseur de tension R30/R1l0 devrait être relié directement à IC6/A, mais la sortie de ce diviseur de tension a tendance à présenter une petite instabilité due à la présence de la résistance de mesure de courant (R54) entre la sortie et la masse.

différentiel permet l'ajustage de la tension de sortie réelle. Le reste du circuit du régulateur est conventionnel.

Le comparateur IC6/A attaque le transistor de commande *(drive1')* T4 qui, à son tour, pilote le transistorsérie T3.

L'interrupteur électronique ICI7/A permet le choix entre 2 calibres de tension: de 0 à 20,6V ou de 0 à 3,6 V. La tension du calibre le plus faible est obtenue par l'application de la tension de sortie de ICS à un nouveau diviseur de tension constitué par les résistances R27/R2a par l'entremise desquelles elle subit une division additionnelle. L'adjonction de ce calibre permet d'obtenir une résolution suffisante même dans le cas de signaux de faible niveau (pour composants dits "à petits signaux").

**commande.** L'adjonction d'un amplificateur Le dernier sous-ensemble de la figu-

re 19est celui servant à la mesure du courant et à sa limitation. La plage de mesure est définie à l'aide d'un multiplexeur analogique, IC8, qui joue sur le gain de IC7, un TLC271. Cet amplificateur opérationnel rapide et à la dérive très faible mesure la tension aux bornes de la résistance R54. La tension de sortie de IC7 est appliquée directement à IC4 qui convertit cette tension analogique en un nombre à 12bits. Lorsque IC4 a terminé une conversion, ce circuit intégré indique à l'ordinateur, via la ligne INTR et ICI3/A, que les données peuvent être prises en compte (lues). La tension de sortie de l'amplificateur IC7 va également au comparateur ICS. Dès que le courant traversant la résistance R54 devient trop important (c'est-à-dire supérieur de 10% environ à la valeur définie) la sortie de ICS/C devient positive. En raison du couplage réactif de IC6/C via la

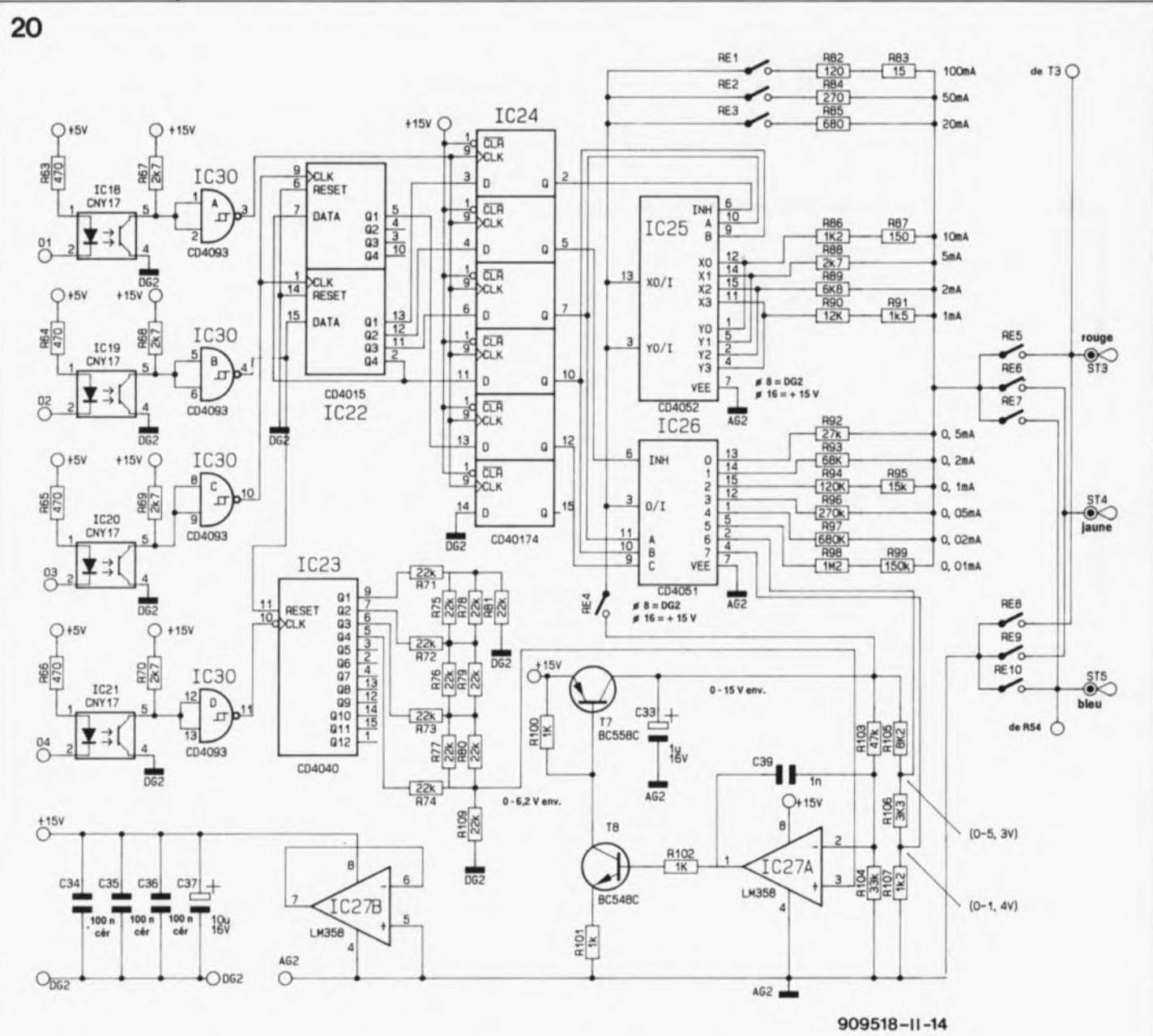

générer la **tension/courant de**

Figure 20. Ce sousensemble sert à

diode 07 et l'interrupteur électronique IC17/B, la sortie passe directement  $\hat{a}$  +5 V.

Tant que l'on ne bascule pas l'interrupteur ICI7lB, la sortie de *IC6/C* garde cet état. Ceci signifie que le transistor T5 est conducteur, drainant la totalité du courant de base du transistor de commande T4, en conséquence de quoi T4 et T3 bloquent entraînant la retombée à zéro de la tension de sortie. Lorsque la sortie de *IC6/C* bascule au "niveau haut", il en va de même pour l'entrée A2 de ICI3A reliée au point nodal des résistances *R34/R35.* C'est ainsi que l'ordinateur peut s'informer dans ICI3A de l' activation de la limitation de courant pour ensuite prendre les mesures préventives adéquates. Lorsque l' ordinateur a rétabli une situation normale, il est possible, via un basculement momentané de ICl7/B, d'interrompre le couplage réactif de *IC6/C* de sorte que l'on a une remise à zéro du dispositif de limitation de courant.

#### **Courant/tension de commande**

Il nous faut, pour pouvoir alimenter en tension et en courant de commande même les composants tripodes, l' électronique représentée en figure 20. Elle nous permet de créer, en fonction du composant à tester soit le courant  $I_B$ ou  $I_G$  soit la tension  $U_{GS}$ .

Le composant à tester est connecté aux conducteurs colorés soudés aux picots ST3, ST4 et ST5. Le logiciel de test permettant le fonctionnement de ce montage indique à l'écran comment connecter le composant aux trois lignes de test (dotées chacune d'un isolant de couleur différente).

Les composants les plus intéressants de cette partie du circuit sont les 4 opto-coupleurs dont la fonction est d'assurer une isolation galvanique des 4 signaux de commande 01 à 04 par rapport au reste du circuit du testeur de semi-conducteurs. On voit bien pourquoi cette partie du circuit doit "flotter". Les contacts des relais RE5 à REI0 permettent de connecter la sortie et la masse AG2 "n'importe comment" avec l'un des 3 picots de sortie ST3 à STS.

En l'absence de montage flottant, la fermeture des contacts de REI0 se traduirait par le pontage de la résistance de mesure du courant (de la figure 19) et donc par la disparition des fonctions de mesure et de limitation de courant.

A l'image du schéma précédent, nous retrouvons ici aussi un régulateur de tension commandé par un convertisseur *NIA.* Ce second convertisseur prend la forme du compteur IC23 associé au réseau en échelle R-2R constitué par les résistances R71 à R80. L'impédance de sortie du réseau, 22 kQ, constitue, en association avec la résistance R109, un diviseur de tension, de sorte que la tension de commande peut varier entre 0 V et près de la moitié de la tension d'alimentation.

Cette précaution est nécessaire en raison de l'impossibilité pour l'amplificateur opérationnel pris dans le régulateur de tension, IC27A, de travailler avec des tensions d'entrée proches de la valeur de la tension d'alimentation positive. L'amplificateur opérationnel n'a pas, au contraire, le moindre problème avec des tensions proches de 0 V.La tension de sortie du régulateur de tension est disponible aux bornes du condensateur C33. Le système est doté d'une contre-réaction sous la forme des résistances RI03 et R104.

On pourra, pour commencer, faire de la tension de sortie du régulateur de tension un courant de commande. On a dans ce cas-là activation du relais RE4. Les relais REl à RE3 (pour les courants de commande importants) et les multiplexeurs analogiques IC25 et IC26 (pour les courants de commande plus faibles) permettent la sélection d'un calibre. La tension choisie est convertie, via la résistance de limitation prise en circuit, en un courant de commande d'intensité requise. Si,au contraire, nous désirons ajuster la tension de commande, le relais RE4 restera ouvert. La tension de sortie du régulateur de tension est alors transmise à la sortie via le diviseur de tension R105 à R107, l'interrupteur électronique IC26, les contacts de REl et les résistances R82 et R83.

La commande du régulateur de tension se fait par l'intermédiaire du compteur IC23. Pour l'amener à la valeur requise, l'ordinateur peut appliquer à ce compteur des impulsions d'horloge via l'opto-coupleur IC21. La remise à zéro du compteur se fait par l'intermédiaire de ICI9, opto-coupleur servant également à la transmission des données vers le registre à décalage IC22. Ce circuit intégré sert d'étape intermédiaire pour les données utilisées pour la sélection ou non de l'une des résistances-talon connectées aux sorties de IC25 et de IC26.

Si, après 5 impulsions d'horloge, toutes les données sont transmises à

travers IC20, ces données peuvent être stockées, via ICI8, dans les bascules de données de IC24, moment à partir duquel la configuration de IC25 et IC26 est acquise.

Notons au passage que la disquette de logiciel indispensable au fonctionnement de ce montage comporte un fichier LISEZMOl.DOC qui donne des informations additionnelles concernant divers sujets, tels que programmes de test, de diagnostic, de configuration, etc.

Nous en sommes arrivés à la fin de ce second article. Il nous restera dans l'article du mois prochain à nous intéresser à la platine, à la réalisation du montage et au logiciel nécessaire.

Avec le testeur de circuits intégrés, le testeur de semi-conducteurs pour PC proposé ici méritera de trouver place dans un (vieux) XT quelconque, retiré du service le cas échéant. Vous disposerez alors d'un outil de travail d'une puissance inégalée. Attendez en outre que nous vous proposions, d'ici quelque temps, un programmateur universel et vous comprendrez le pourquoi de cette suggestion. Vous aurez ainsi à votre disposition un système de test universel basé sur un XT/AT et tout cela pour un prix inimaginable voici 1 an à peine.

#### **Le mois prochain. . .**

Nous aurons le plaisir de vous proposer:

- la seconde partie du générateur de fonctions numérique: les circuits du convertisseur sinusoïdal et du convertisseur rectangle/triangle.
- la carte de relais pour le bus universel,
- la seconde partie de l'interface de codage temporel pour diaporama
- un télé-gradateur pour une télécommande de gradateurs par le secteur,
- un digitaliseur couleur sur 24 bits pour l' Archimede
- le LFA-50, version en classe-A du "VIRGIN"
- le troisième et dernier article consacré au testeur de semiconducteurs.

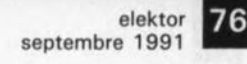

K. Nischalke & H.-J. Schulz

## **analyseur logique**

Be partie

le logiciel

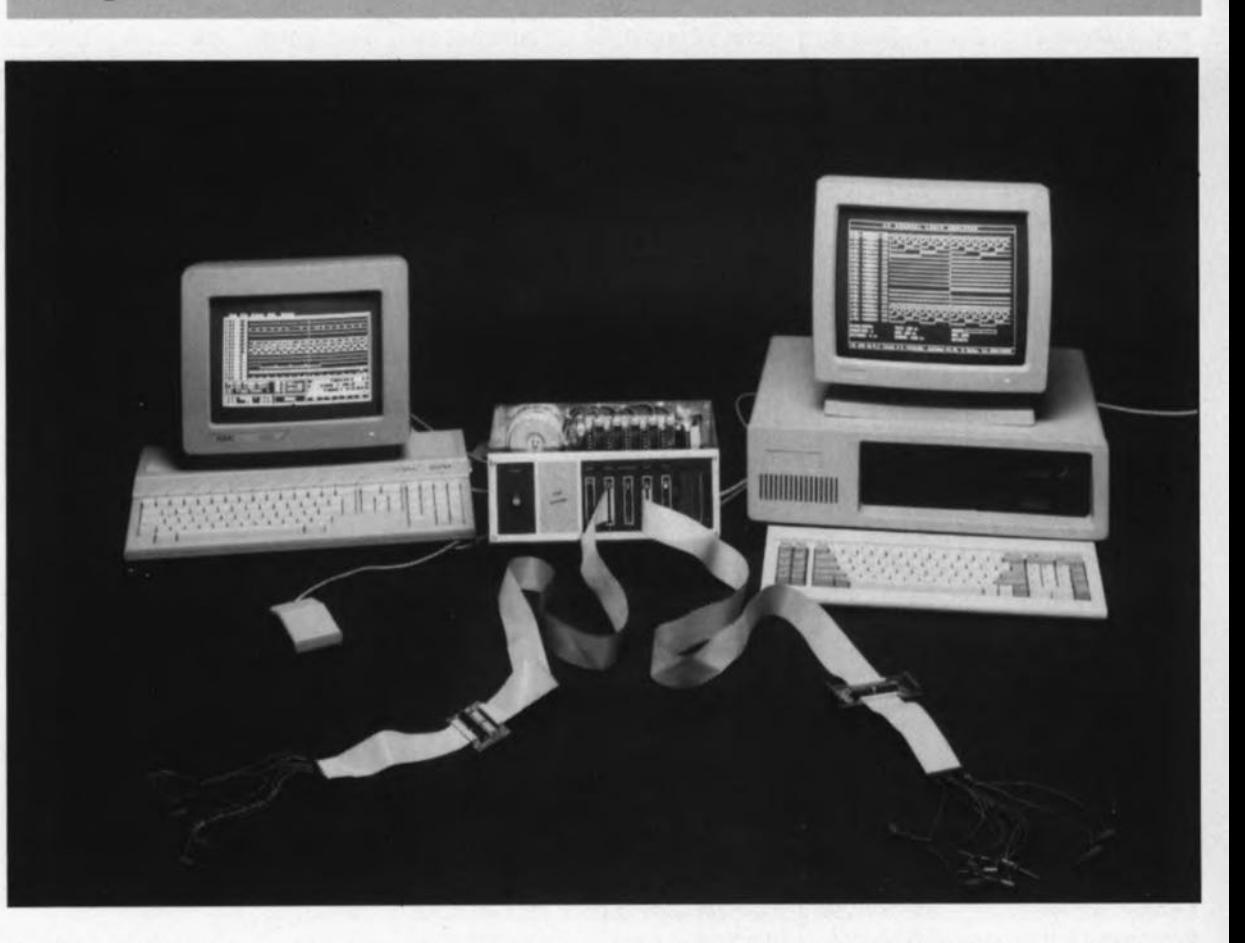

pour IBM PC, Compatibles et Atari-ST monochrome

> Après 4 épisodes consacrés à la description du matériel, nous voici arrivés, enfin diront les intéressés, au dernier article consacré à cette réalisation prestigieuse, article dont le sujet est le logiciel sans lequel cet analyseur logique n'est rien de plus qu'une association de cartes inertes.

> Nous vous proposons 2 versions du logiciel: la première destinée aux ordinateurs de la famille Atari-ST et -TT, la seconde pour ceux de la famille PC (XT/AT). En dépit des possibilités offertes, les modes d'emploi de ces 2 logiciels sont restés (relativement) simples. Une fois n'est pas coutume, cela vous évitera d'avoir à vous frayer un chemin dans un gros manuel touffu.

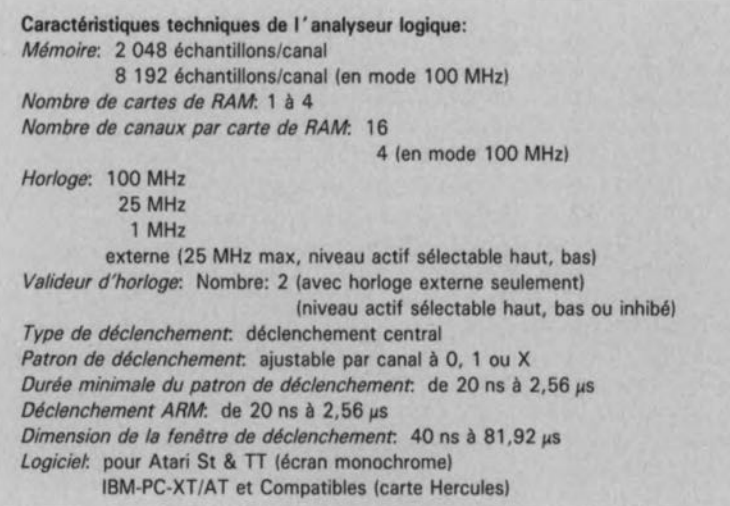

Les concepteurs de l'analyseur logique n'ont pas seulement pensé au côté matériel de cette réalisation, il leur a fallu également se transformer en programmeurs pour créer le logiciel nécessaire au fonctionnement de cet extraordinaire instrument de mesure.

Leur ordinateur de prédilection étant l'Atari, ils ont bien évidem· ment commencé par écrire la version Atari de ce programme. Ils ont cependant, suite à nos requêtes pressantes, créé, comme l'illustre la photographie en début d'article, une version pour le Pc.

Ce dernier type d'ordinateur leur étant étranger, ils ont fait de leur

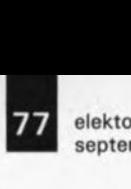

septembre 1991

soit aussi proche que possible, tant du point de vue du confort d'utilisation que de celui de la qualité graphique, de la version pour l'Atari (dont l'évolution était déjà fort avancée à ce moment-là).

Les différences fondamentales entre les 2 systèmes d'exploitation (SED) ont demandé que l'on opte pour des approches différentes:

dans le cas de l' Atari, la commande du logiciel se fait par la souris, alors qu'elle fait appel au clavier dans le cas du PC.

En compensation pour leur connaissance (relativement) faible du PC, bien que la situation ait changé depuis suite à l'écriture du programme, les auteurs vous proposent le code source (écrit en turbo-C) sur la disquette du logiciel pour le PC (ESS 1494, **GAL** programmée + disquette 5"<sup>1</sup>/4) des routines les plus importantes du programme, de sorte que les férus de la programmation pourront les modifier à loisir et les adapter à leurs besoins spécifiques.

Notons en passant qu'ils ont dû rendre à son propriétaire légitime le PC qu'ils avaient emprunté pour mener à bien cette réalisation.

Pour l' Atari, la disquette (ESS 1504, **GAL** programmée + disquette *3"V.)* ne comporte que la version compilée (exécutable) du programme. Nous non plus ne disposons pas du code-source, inutile donc de nous le demander.

En compensation, les auteurs sont prêts, voir la page Info du menu, à suivre leur logiciel (le faire évoluer?) et à vous aider (n'oubliez pas cependant que ce sont des Allemands).

Comme nous le disions plus haut, le logiciel du PC tire son origine de la version pour Atari qui se trouvait à un stade bien plus avancé, de sorte qu'il n'est pas trés intéressant de procéder à une description complète des 2 programmes dont les structures sont identiques. Nous nous limiterons donc à une description de la version pour Atari du programme.

De par l'approche choisie, ces programmes pourraient presque, à la rigueur, se passer de mode d'emploi. Toutes les commandes et informations ayant affaire avec le processus de mesure sont présentes à l'écran. Toutes les fonctions de soutien (lecture et écriture des données, impression) sont accessibles, via des menus déroulants (pour

mieux pour que la version pour PC l'Atari) ou via certaines touches (IBM-PC).

#### **La présentation des données**

Uanalyseur logique fait une différence entre les canaux logiques et les canaux physiques. Les canaux physiques correspondent aux entrées présentes sur la *Oes)* carte(s) de RAM de l'analyseur logique. Comme vous le savez sans doute, on peut en avoir jusqu'à 64 au maximum. Le logiciel de l'analyseur logique voit les sorties de l' analyseur, c'est ce que nous appellerons canaux logiques. Ici encore nous pouvons avoir jusqu'à 64 canaux logiques au maximum. En raison de l'exiguïté de l'espace disponible sur l'écran, nous ne pouvons visualiser que 16 canaux logiques simultanément.

Lors du lancement du programme, les canaux physiques et les canaux logiques sont associés 2 à 2 de la façon la plus logique possible, l'entrée 1 de la carte 1 est reliée au canal logique l, et ainsi de suite. Il n'est pas nécessaire, au cours d'une mesure, de conserver une telle clarté de sorte que l'on peut fort bien intervertir certains des grippefils sachant cependant dans ce cas-là que le risque d'erreur n'est plus seulement imaçinaire, Ceci explique qu'il soit possible d'effectuer, au niveau du logiciel, une connexion "quelconque" entre les canaux physiques et les canaux logiques. Il est même possible de relier un canal physique (celui relié au signal d'horloge par exemple) à plusieurs canaux logiques différents. Ce signal apparaît alors en divers endroits du chronodiagramme visualisé à l'écran. La relation entre ce signal spécifique et les signaux adjacents n'en devient que plus évidente.

Cependant, pour éviter que l' utilisateur ne s'y perde complètement, la colonne située immédiatement à gauche du chronodiagramme indique de quel signal il s'agit. Le texte apparaissant dans cette colonne dépend du choix effectué dans le sous-menu "Options". On a le choix entre un texte et le numéro du canal physique.

Lors du lancement du programme, le texte visualisé dans cette colonne prend la forme du numéro de canal logique. En cliquant le bon rectangle à l'aide de la souris on fait apparaître un formulaire à l'écran. On peut y indiquer quel canal physique doit être reproduit par ce canal logique et quel est le texte correspondant, texte dont la longueur <sup>1</sup> ne saurait excéder 6 caractères. Lorsque vous combinez un canal physique à un canal logique pour la seconde fois (voire pius), le texte correspondant à ce canal est automatiquement repris.

Une modification du texte -peu importe sur quel canal logique elle a lieu- est transmise automatiquement aux autres canaux logiques reproduisant ce même canal physique.

#### **Le déclenchement**

En relation avec ce dont nous venons de parler, le patron de déclenchement respecte la même loi que les textes par rapport aux canaux: le patron est couplé aux canaux physiques. Si un canal physique est reproduit par plusieurs canaux logiques, le programme fait en sorte que les modifications effectuées sur le processus de déclenchement soient également transmises aux autres canaux logiques.

Le patron de déclenchement choisi est visible dans la colonne la plus à gauche de l'écran. Il est possible, en modifiant l'un des bits par sa désignation et son cliquage à l'aide de la souris, de mettre le bit de déclenchement soit à l, soit à 0 soit à X (indifférent).

En mode 100 MHz, il est possible de définir ainsi un second patron de déclenchement. La fenêtre située en-dessous des colonnes de déclenchement et d'identification (texte) des canaux donne les autres possibilités concernant le déclenchement.

Le chiffre présent dans le petit rectangle indique quel est le mot (la paire de mot) de déclenchement choisi(e). On dispose ainsi au cours d'une mesure de 4 patrons de déclenchement différents. Il suffit d'un cliquage à l'aide de la souris pour choisir un autre patron. A la droite de cette fenêtre on en trouve une autre indiquant la longueur demandée aux impulsions de déclenchement. Là encore, il vous est possible de cliquer l'un des nombres pour le modifier.

Le programme arrondit alors cette durée à la valeur la plus proche qu'il soit possible de définir à l'aide de l'analyseur logique. Lors de la définition de la longueur d'impulsion du mot de déclenchement n°2, le logiciel s'assure que la fenêtre de déclenchement soit toujours plus longue que la seconde impulsion de déclenchement, sachant que sinon

#### Mode d'emploi à consultation rapide pour PC XT/AT

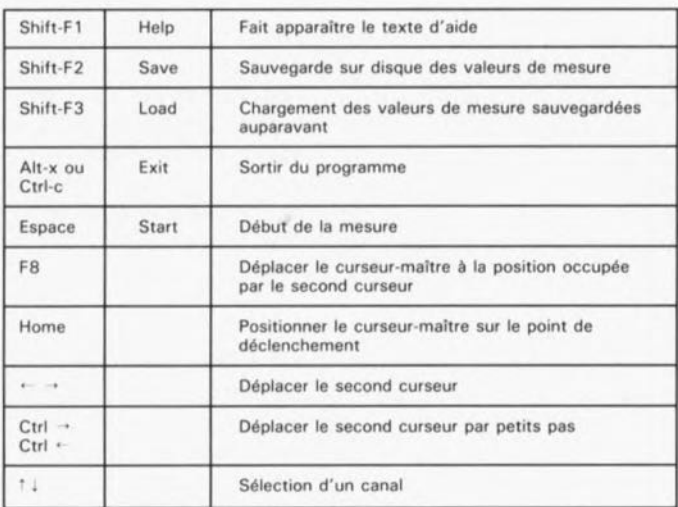

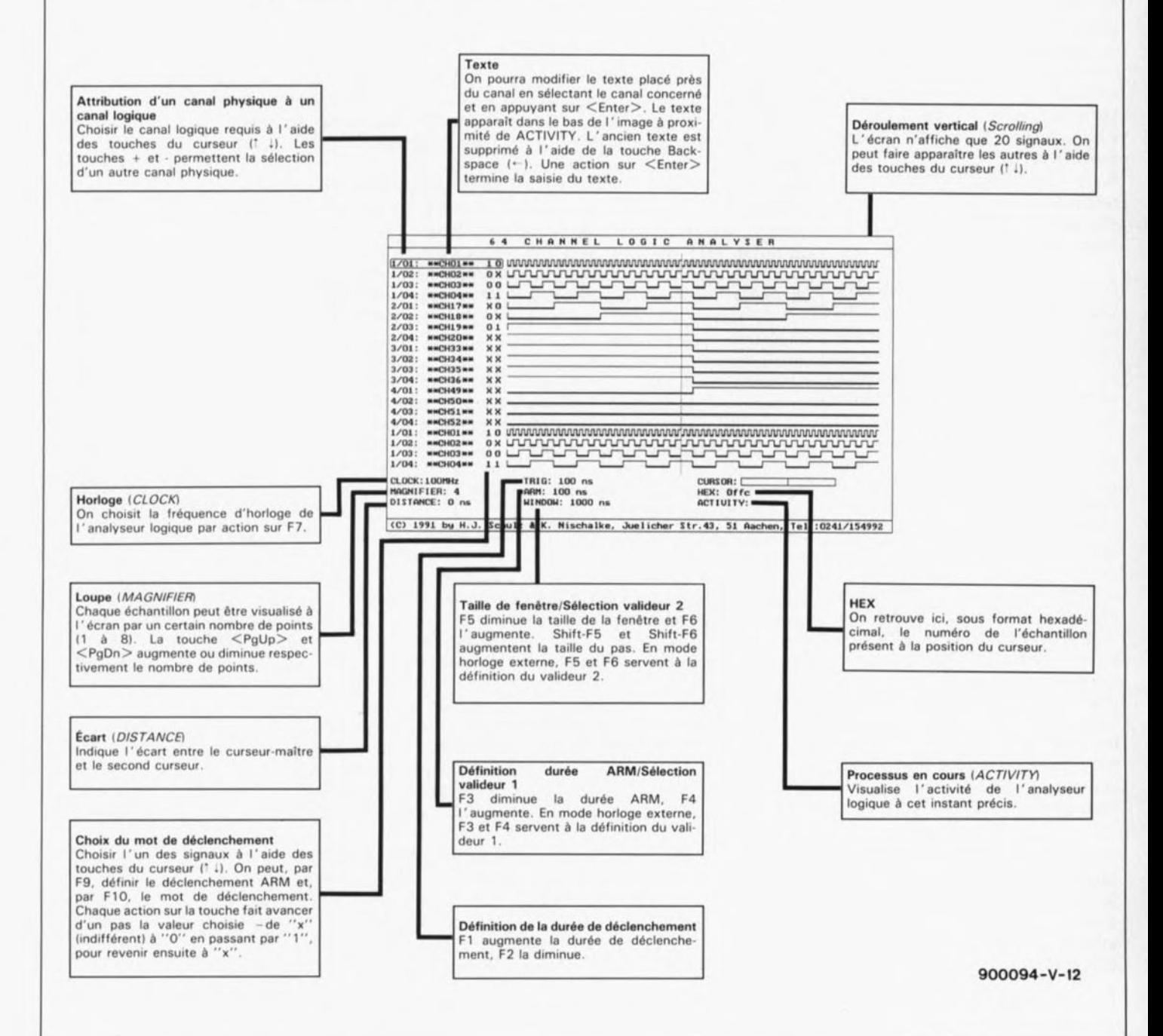

79 elektor<br>septen septembre 1991

#### Mode d'emploi à consultation rapide pour l'Atari ST/TT

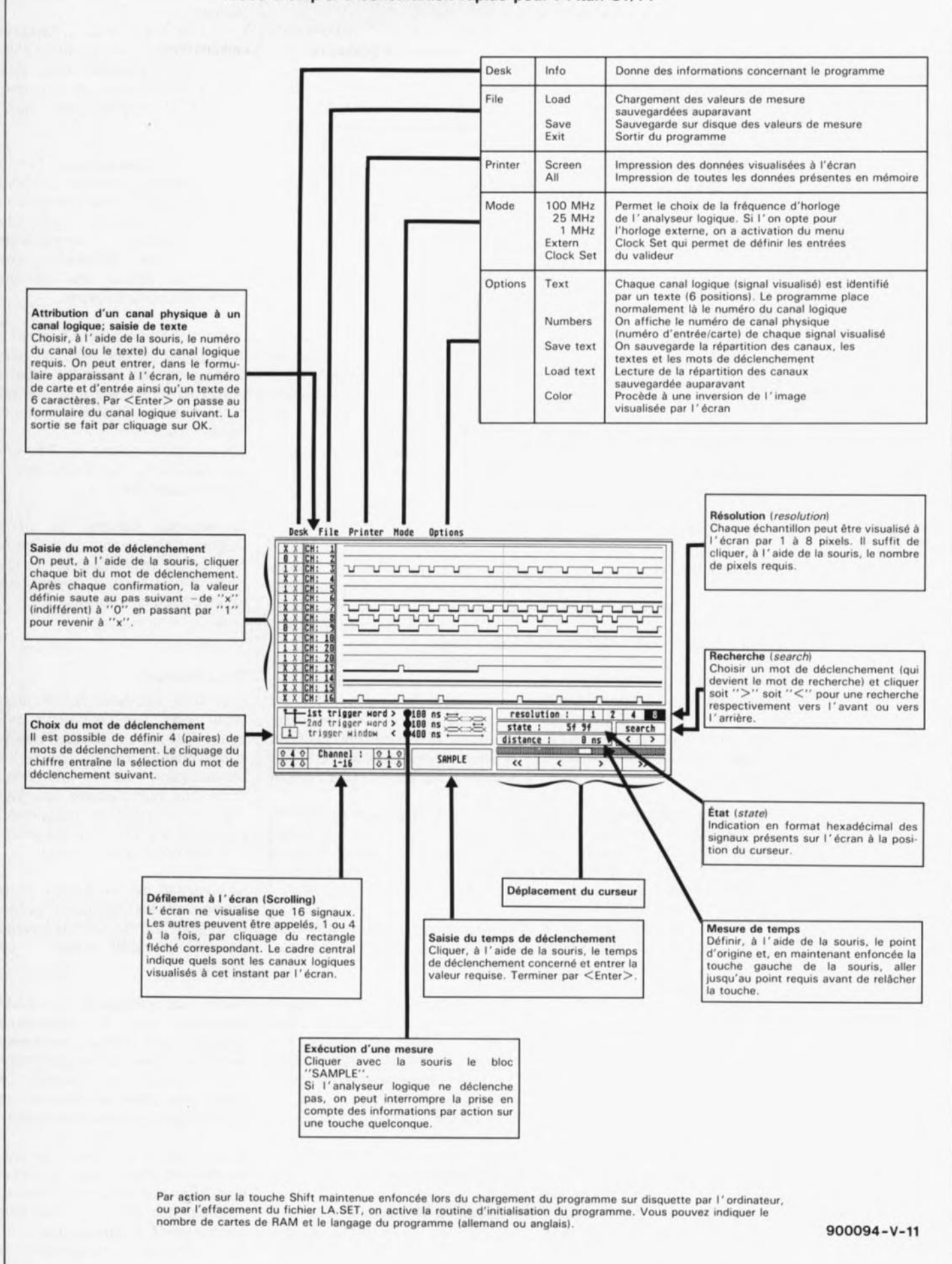

on se trouverait dans une situation telle que l'analyseur logique ne puisse jamais être déclenché. On peut bien entendu se trouver confronté à la même situation si la condition de déclenchement. n'est pas présente dans les signaux pris en compte. Il est alors possible d'arrêter l'analyseur logique par action sur l'une des touches du clavier.

Le lancement de l'analyseur logique se fait par désignation et cliquage de la case "SAMPLE", le reste du processus prenant place automatiquement.

#### **Fonctions de visualisation à l'écran**

Il est parfaitement impossible de visualiser simultanément et de façon exploitable l'ensemble de toutes les informations prises en compte. L'écran ne visualise à tout instant qu'une partie des données. Le programme connaît un certain nombre de fonctions permettant de "feuilleter" les écrans pour la visualisation du reste des données.

La fenêtre rectangulaire inférieure gauche permet à l'utilisateur de choisir les canaux à visualiser à l'aide d'une fonction de déroulement vertical *(scrolling).* Ce déroulement peut concerner soit 1 soit 4 canaux simultanément: il suffit pour ce faire de désigner la fenêtre fléchée comportant la combinaison requise (1 canal ou 4 canaux vers le haut ou vers le bas). Cette même fenêtre indique en outre les canaux logiques visualisés à cet instant par le chronodiagramme.

Il faut également pouvoir procéder à un "balayage" horizontal des données, défilement obtenu par action sur les fenêtres dotées des caractères suivants:  $<<, <$ > >. Une désignation et un cliquage du rectangle correspondant, il n'en faut pas plus pour déplacer la ligne du curseur à un pas plus ou moins grand.

Il est également possible de "saisir" le repère blanc placé au centre de la ligne grisée située juste au-dessus des caractères dont nous venons de parler et de le déplacer vers la gauche ou la droite pour obtenir la visualisation des données requises.

Il existe aussi une possibilité de recherche de donnée. Le patron de recherche est alors le premier mot de déclenchement. Il suffit d'indiquer le sens de la recherche à l'aide la souris pour lancer la recherche. Le curseur s'arrête sur l'échantillon recherché qui se trouve donc à droite de celui-ci. La fenêtre "state" donne, sous format hexadécimal, les données présentes à l'emplacement du curseur.

La fenêtre "distance" indique elle l'écart entre les 2 points. Comme nous le disions plus haut, cette mesure d'écart demande de désigner le point de référence (début) à l'aide de la touche gauche de la souris que l'on maintient enfoncée jusqu'à ce que l'on désigne le point dont on veut connaître l'écart. Une fois la touche relâchée, apparaît dans la fenêtre "distance" l'écart entre les 2 points concernés.

La désignation de l'un des 4 chiffres présents dans la moitié droite de la fenêtre "resolution" et son cliquage permettent de définir le nombre de points utilisés pour représenter un échantillon: l, 2 4 ou 8 pixels. On a ainsi le choix entre la visualisation d'une quantité importante de données difficilement lisibles ou celle d'une quantité de données moindre parfaitement identifiables.

#### **Les menus**

Un certain nombre de menus permettent l'activation de fonctions du programme qui ne sont pas liées directement aux mesures et à leur visualisation.

La fonction File/Save permet de sauvegarder sous la forme d'un fichier écrit sur disque(tte) les données prise en compte. On pourra les relire ultérieurement pour en effectuer la comparaison avec de nouvelles données prises en compte par exemple.

La fonction File/Load permet de retransférer - par lecture du fichier<br>correspondant précédemment correspondant sauvegardé sur disque(tte)certaines données en mémoire.

Pour quitter le programme il suffit de désigner et de cliquer la fonction File/Exit.

Il existe 2 possibilités pour obtenir l'impression sur papier des données visualisées à l'écran: avec Printer /Sreen, on a impression de la seule information visualisée à l'écran.

Pour obtenir l'impression de toutes les données prises en compte, ou de celles de tout un fichier, il faut lancer la fonction Printer/All.

Le choix de la fréquence d'horloge fait appel au menu Mode. En cas d'utilisation d'une horloge externe, ce même menu servira également à définir les entrées des valideurs à l'aide de fonction Clock Set du menu Mode.

Le menu le plus étoffé est celui des Options.

En cas de sélection de la fonction Options/Text, on a visualisation d'un texte pour l'identification des canaux. Normalement, ce texte correspond au numéro du canal logique.

La fonction Options/Number fournit à cet endroit le numéro du canal physique (entrée/carte). Cette option permet de s'y retrouver après une séance sauvage d'interversions multiples des grippe-fils: elle permet de rétablir les relations signal-grippe-fil correctes.

La fonction Options/Save Text sert à sauvegarder sur disque(tte) les relations effectuées entre les canaux physiques et logiques, ainsi que les textes correspondants et les patrons de déclenchement.

ON pourra récupérer les données sauvegardées à l'aide de la fonction Options/Load Text.

La dernière fonction du menu Options, Color permet de définir la couleur de l'arrière-plan de l'image visualisée à l'écran. Il devient noir s'il était blanc et inversement.

#### **En résumé**

Pour vous simplifier la vie nous avons prévu, tant pour l'Atari que pour l'IBM-PC, un "Mode d'emploi à consultation rapide" concentré sur une page. Faites-en une photocopie, que vous placerez dans une chemise de plastique transparent, pour éviter d'abîmer votre magazine. Il servira de référence rapide.

La page 18 de ce numéro vous donne toutes les informations nécessaires pour la commande du logiciel (ESS1494 ou 1504) destiné à ce montage.

Notons que la disquette pour Atari comporte, outre le programme proprement dit, aussi un programme de test permettant un test par étapes de l'ensemble du matériel. Le programme parle de lui-même et vous indiquera de quoi il retourne.

Vous disposez maintenant de tous les éléments pour réaliser un instrument de mesure d'une utilité hors du commun dès lors que vous avez comme violon d'Ingres la réalisation de montages personnels à connecter à un ordinateur, qu'il soit du type Atari ou IBM-PC.  $\blacksquare$ 

P.S. Dans la 4<sup>e</sup> partie nous avons indiqué qu'il fallait ajouter une résistance sur la carte de RAM. Nous avons malheureusement fait une erreur quant à sa valeur qui n'est pas de 10kQ, mais de 330 Q. Affaire rapidement réglée.